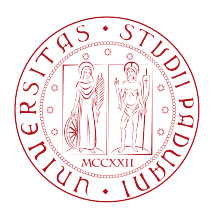

## Universit`a degli Studi di Padova

DIPARTIMENTO DI INGEGNERIA INDUSTRIALE - DII Corso di Laurea Magistrale in Ingegneria Dell'Energia Elettrica

Tesi di laurea

## OTTIMIZZAZIONE DI MOTORE SINCRONO A ECCITAZIONE IBRIDA CON CAMBIO DI POLARITA`

Candidato: Alessio Minichino Matricola 1238232

Relatore: Prof. Nicola Bianchi

# Indice

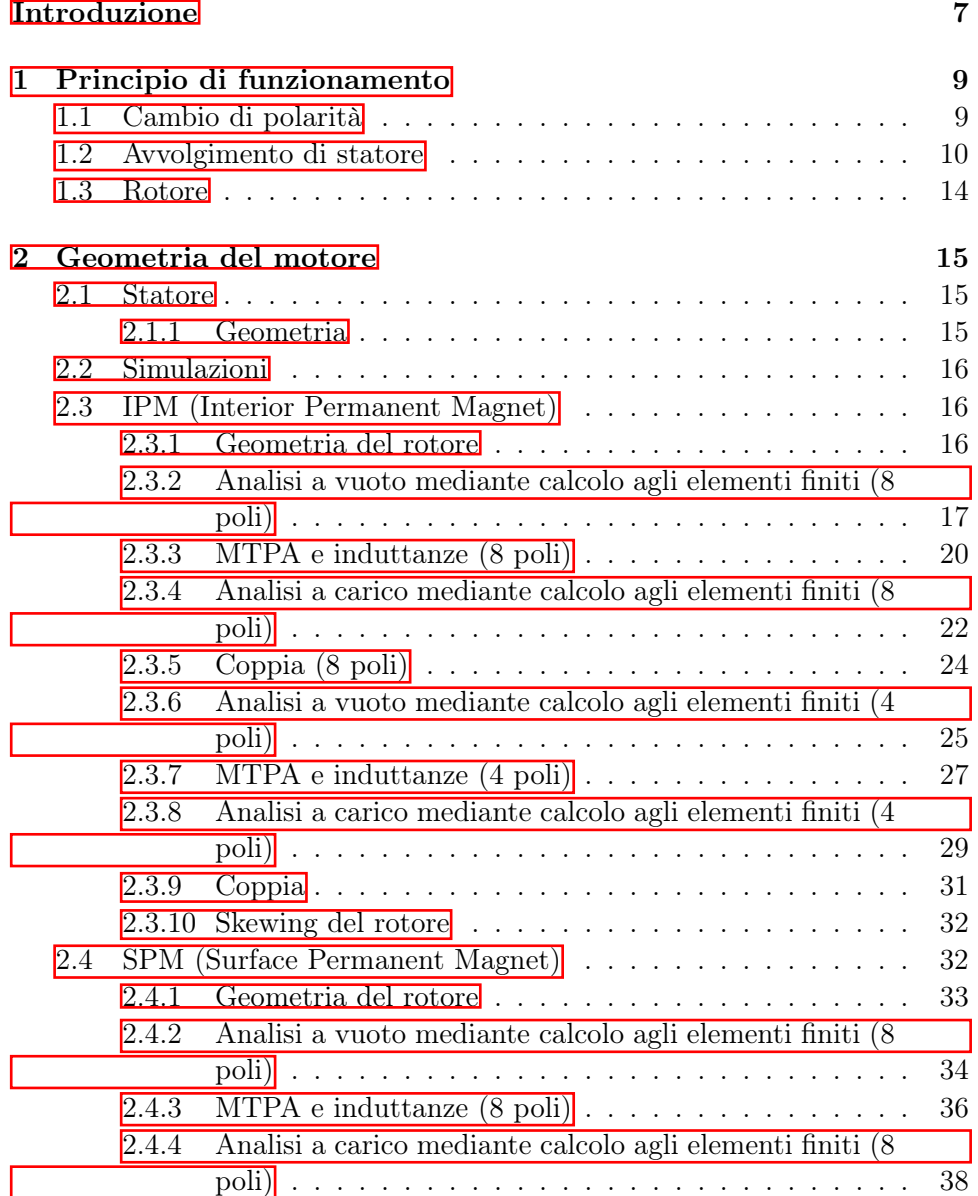

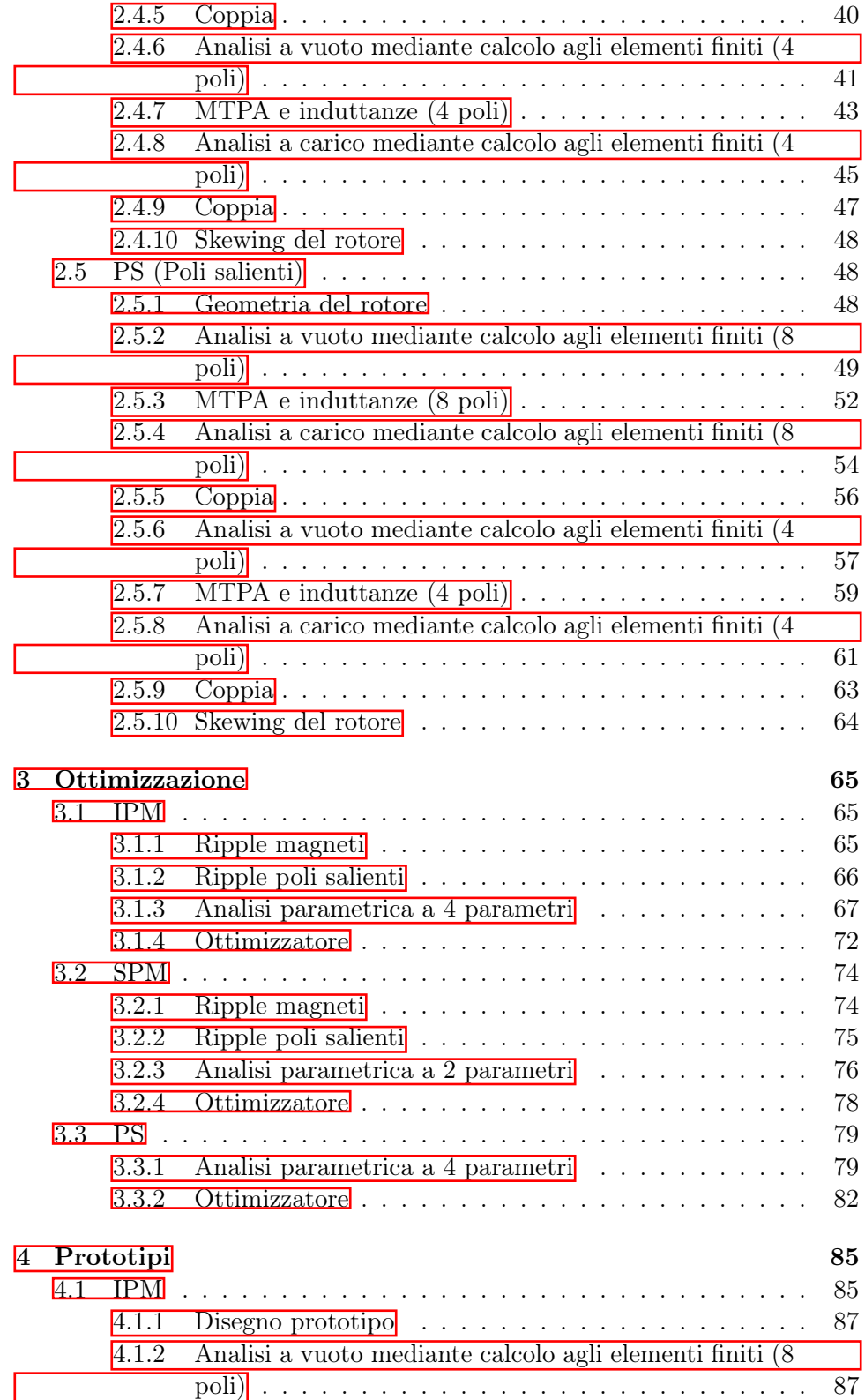

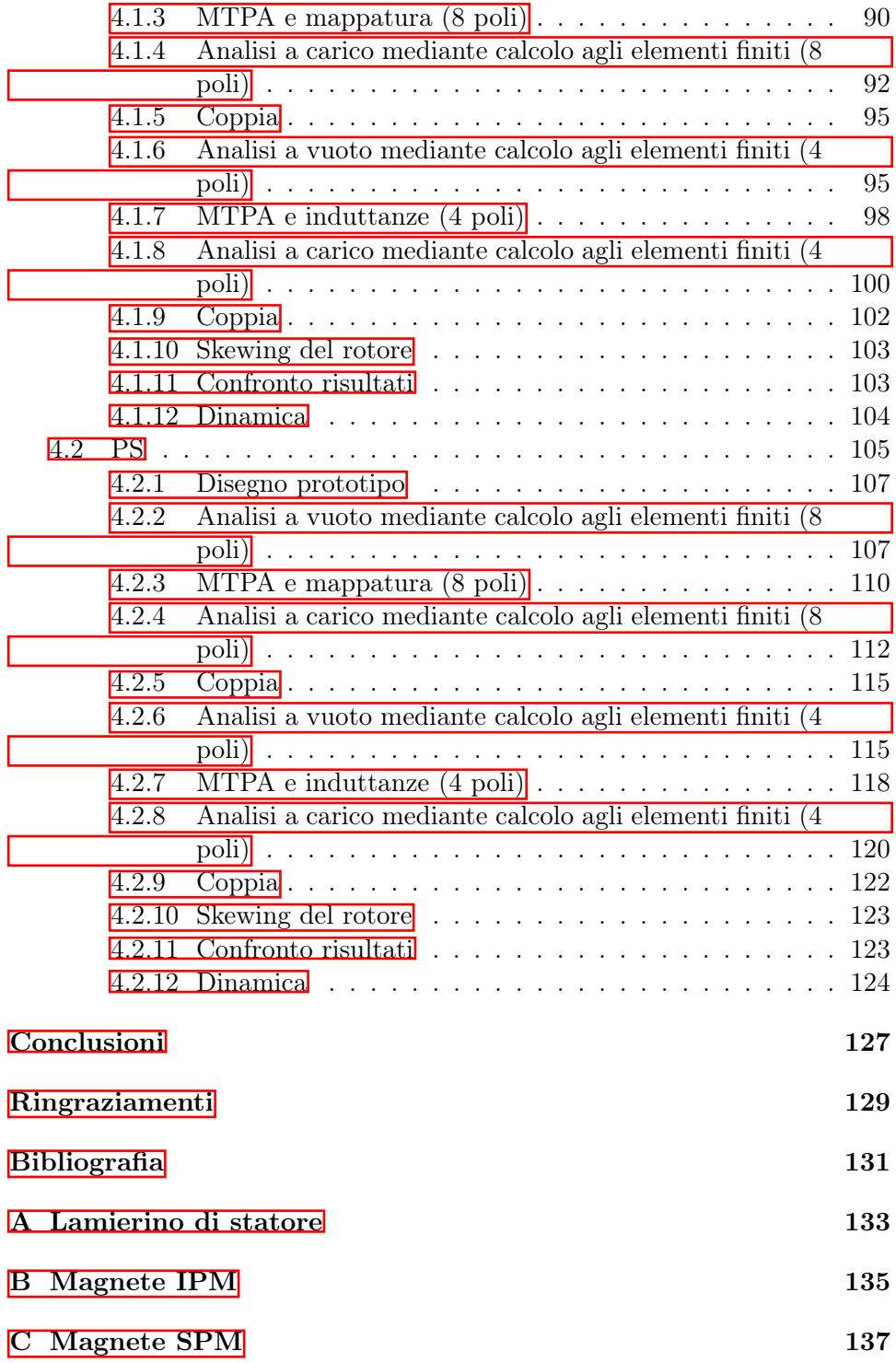

## <span id="page-6-0"></span>Introduzione

Il futuro del settore dell'automotive è elettrico e gli attuali protagonisti sono i motori a magneti permanenti a terre rare. Le loro ottime caratteristiche quali l'alta densità di coppia e l'elevata efficienza li rendono difficili da eguagliare. Se a livello prestazionale questi magneti sono ottimi, a livello economicosociale pongono dei limiti. Infatti, essi rappresentano una parte ingente dei costi di realizzazione della macchina e inoltre, sono al centro di questioni sociali legate alla loro estrazione. Una delle principali sfide che ci troviamo ad affrontare è quella di progettare nuovi motori, con caratteristiche simili, che utilizzino sempre meno i magneti a terre rare. Un altro limite legato ai motori elettrici destinati all'automotive è l'impossibilità di avere una curva di coppia ottimale sia per le basse che per le alte velocità  $([\mathbf{I}] \in [2])$  $([\mathbf{I}] \in [2])$  $([\mathbf{I}] \in [2])$ . Negli ultimi anni, l'Università degli studi di Padova ha portato avanti la ricerca su un motore sincrono ad eccitazione ibrida con cambio di polarità HEPM (Hybrid Excitation Permanent Magnet) che consente di avere due rapporti a coppia e velocità diverse senza l'utilizzo di un cambio meccanico ([\[4\]](#page-130-3) e [\[5\]](#page-130-4)). Il primo rapporto permette di avere un numero alto di poli che garantisce una coppia elevata alle basse velocità. Il secondo, invece, fornisce coppia alle alte velocità utilizzando un numero di poli dimezzato. Per "eccitazione ibrida" si intende che il rotore è composto da metà poli salienti e metà da magneti permanenti. In questo modo, si riesce a ridurre l'impatto economico-sociale di quest'ultimi. Il cambio di polarità, già noto alle sole macchine asincrone, viene effettuato tramite 2 inverter di potenza (per lo statore) e invertendo la corrente di eccitazione nelle spazzole (per il rotore). Il progetto della geometria del motore è stato effettuato nella tesi precedente [\[3\]](#page-130-5), analizzando le configurazioni IPM e SPM. Mentre lo statore studiato sarà lo stesso, il progetto dei rotori verrà modificato per risolvere alcuni problemi. Inoltre, verrà preso in considerazione anche un rotore a soli poli salienti indicato, da qui in poi, con la sigla PS. In tale tesi è stata dimostrata la fattibilità dell'HEPM ma è sorto il problema dell'eccessivo ripple di coppia. Questa tesi, dunque, si pone l'obiettivo di ottimizzare la sagomatura del rotore per contenere il più possibile tale problema. Successivamente verranno scelti i due motori migliori per la realizzazione di prototipi. Per lo studio delle varie configurazioni ci si avvale di Matlab e del software agli elementi finiti FEMM. Le condizioni di simulazione verranno specificate di volta in volta.

## <span id="page-8-0"></span>Capitolo 1

## Principio di funzionamento

In questo capitolo verranno esposti i principi di funzionamento del motore sincrono a eccitazione ibrida con cambio di polarità.

## <span id="page-8-1"></span>1.1 Cambio di polarità

Il Cambio di Polarità è una tecnologia che viene utilizzata nei motori asincroni a gabbia di scoiattolo per poter avere coppia elevata a basse velocità e poter estendere il range di potenza costante a velocità superiori. Questi motori sono perfetti per questa tecnologia in quanto, dopo aver cambiato la polarità dello statore, il rotore si adatta automaticamente. La ricerca dell'Università degli studi di Padova ha portato ad uno studio dell'applicazione di tale tecnologia ai motori sincroni destinati all'automotive. In tal caso, il cambio di polarità dev'essere effettuato sia sullo statore che sul rotore. La soluzione è stata trovata nell'innovativo motore sincrono a eccitazione ibrida con cambio di polarità caratterizzato dall'alternanza di magneti permanenti e poli salienti. La presenza di quest'ultimi consente di avere il controllo sulla polarità del rotore. Infatti, la corretta alternanza con i magneti permanenti permette il cambio della polarità grazie alla semplice inversione della corrente di eccitazione. I magneti permanenti forniscono un flusso costante mentre i poli salienti invertono il flusso in base alla velocità del motore. Si riporta lo schema di un IPM in configurazione 8 poli  $(1.1a)$  e 4 poli  $(1.1b)$ .

<span id="page-9-1"></span>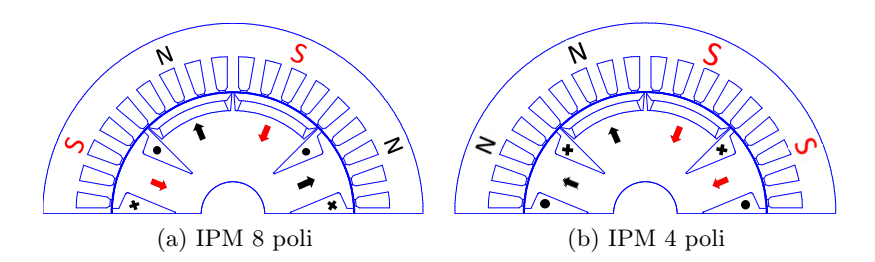

<span id="page-9-2"></span>Figura 1.1: Cambio polarità IPM

## <span id="page-9-0"></span>1.2 Avvolgimento di statore

Per l'avvolgimento di statore si opta per un doppio strato a 36 cave. Il cambio di polarità permette di passare da una configurazione a 8 poli ad una a 4 poli. Il progetto del motore è fatto con p=4. Le cave per polo e per fase sono:

$$
q_s = \frac{Q_s}{m \cdot 2p} = \frac{36}{3 \cdot 8} = 1.5\tag{1.1}
$$

L'avvolgimento è dunque a cave frazionarie. L'angolo meccanico vale:

$$
\alpha_s = \frac{360}{Q_s} = 10^\circ \tag{1.2}
$$

mentre quello elettrico è:

$$
\alpha_s^e = p\alpha_s = 4 \cdot 10 = 40^\circ \tag{1.3}
$$

Il passo di cava è:

$$
y_q = \frac{Q_s}{2p} = \frac{36}{8} = 4.5\tag{1.4}
$$

che viene raccorciato a  $y_q = 4$  con  $\beta_r^e = 0.5 \cdot \alpha_s^e = 20^\circ$  riducendo la settima armonica.

Il coefficiente di distribuzione corrispondente è:

$$
k_d = \frac{\sin(q_s \frac{\alpha_s^e}{2})}{q_s \sin(\frac{\alpha_s^e}{2})} = 0.975\tag{1.5}
$$

Il coefficiente di passo è:

$$
k_p = \cos(\frac{\beta_r^e}{2}) = 0.985\tag{1.6}
$$

Il coefficiente di avvolgimento complessivo è:

$$
k_w = k_p \cdot k_d = 0.96 \tag{1.7}
$$

La periodicità dell'avvolgimento vale:

$$
t = MCD\{Q_s, p\} = MCD\{36, 4\} = 4 \tag{1.8}
$$

La stella di cava è pertanto composta da $\frac{Q_s}{t} = \frac{36}{4} = 9$ raggi da  $t = 4$  vettori ciascuno come riportato in figura [1.2.](#page-10-0) Per alimentare gli avvolgimenti si usano 2 inverter. Il primo alimenta la prima e la terza periodicità e il secondo alimenta la seconda e la quarta. Tuttavia, per potersi adattare alla stella di cava del 4 poli, la fase B (alimentata dal primo inverter) viene sfasata di 360° (le fasi B1 e B2 si scambiano). In questo modo, quando si cambia la polarità, le fasi B e C si scambiano in entrambi gli inverter mentre le correnti si invertono solo nel secondo (vedi tabella  $\boxed{1.1}$ ).

<span id="page-10-0"></span>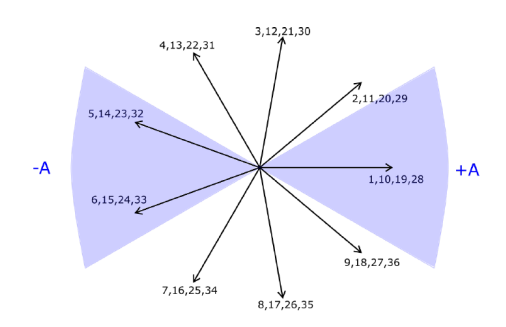

Figura 1.2: Stella di cava

Come anticipato, per effettuare il cambio polarità, si utilizzano 2 inverter che forniscono ciascuno parte della corrente delle tre fasi. Per questo motivo, vengono utilizzate 2 matrici di cava per fase. Si riportano i valori corrispondenti alla sola fase A. (le matrici di cava di una fase sono composte da una sola riga e per poterle rappresentare si è deciso di andare a capo in corrispondenza dei puntini "...").

$$
k_{A'} = \begin{bmatrix} 0.5 & 0 & 0 & 0 & -1 & -0.5 & 0 & 0 & 0.5 & 0.5... \\ 0 & 0 & 0 & 0 & 0 & 0 & 0 & 0 & 0.5 & 0... \\ 0 & 0 & -1 & -0.5 & 0 & 0 & 0.5 & 0.5 & 0 & 0... \\ 0 & 0 & 0 & 0 & 0 & 0 & 0 & 0 & 0.5... \end{bmatrix}
$$

$$
k_{A''} = \begin{bmatrix} 0.5 & 0 & 0 & 0 & 0 & 0 & 0 & 0 & 0 & 0.5... \\ 0 & 0 & 0 & -1 & -0.5 & 0 & 0 & 0.5 & 0.5 & 0... \\ 0 & -1 & -0.5 & 0 & 0 & 0 & 0.5 & 0 & 0... \end{bmatrix}
$$

Allo stesso modo si compongono le matrici  $k_{B'}, k_{B''}, k_{C'}$  e  $k_{C''}$ . La matrice di cava totale K vale:

$$
K = \begin{bmatrix} k_{A'} + k_{A''} \\ k_{B'} + k_{B''} \\ k_{C'} + k_{C''} \end{bmatrix}
$$

<span id="page-11-1"></span>Per chiarezza, in figura  $\overline{1.3}$  si evidenzia l'avvolgimento della fase A (A' e A") nelle cave di statore (le fasi ABC sono rappresentate come UVW).

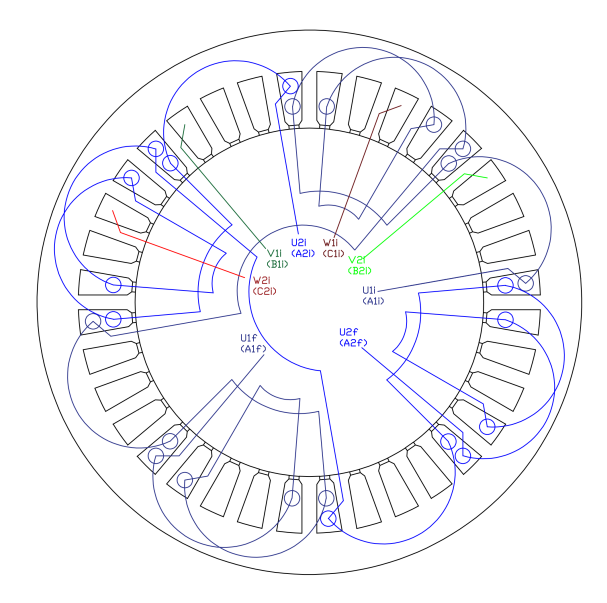

Figura 1.3: Avvolgimento fase A  $(A = U1 e A'' = U2)$ 

| Fase                        | 8 poli   | 4 poli    |
|-----------------------------|----------|-----------|
| $A^{\prime}$                | $i_{A1}$ | $i_{A1}$  |
| B'                          | $i_{B1}$ | $i_{C1}$  |
| $\mathrm{C}^{\prime}$       | $i_{C1}$ | $i_{B1}$  |
| $A$ "                       | $i_{A2}$ | $-i_{A2}$ |
| R"                          | $i_{B2}$ | $-i_{C2}$ |
| $\mathrm{C}^{\prime\prime}$ | $i_{C2}$ | $i_{B2}$  |

<span id="page-11-0"></span>Il controllo delle correnti nelle 2 configurazioni viene mostrato nella seguente tabella.

Tabella 1.1: Correnti degli inverter

Come si può notare, il cambio di polarità richiede lo scambio tra le fasi B e C e l'inversione della corrente nel secondo inverter. L'alimentazione passa dunque da una terna diretta ad una terna inversa.

Si riporta in figura  $1.4$  lo schema dell'avvolgimento nella configurazione a 8 poli.

<span id="page-12-0"></span>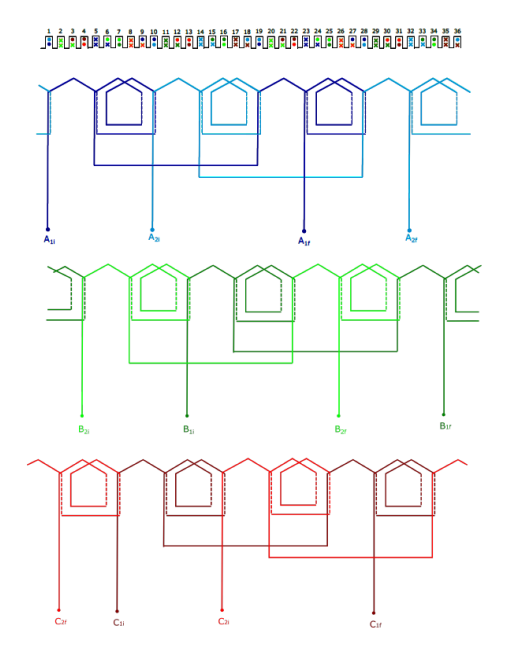

Figura 1.4: Schema avvolgimento 8 poli

Quando si inverte il segno delle correnti nel secondo inverter il motore passa alla configurazione a 4 poli. Le cave per polo e per fase sono:

$$
q_s = \frac{Q_s}{m \cdot 2p} = \frac{36}{3 \cdot 4} = 3\tag{1.9}
$$

L'avvolgimento è dunque a cave intere. L'angolo meccanico vale:

$$
\alpha_s = \frac{360}{Q_s} = 10^{\circ} \tag{1.10}
$$

mentre quello elettrico è:

$$
\alpha_s^e = p\alpha_s = 2 \cdot 10 = 20^\circ \tag{1.11}
$$

Il passo di cava è:

$$
y_q = \frac{Q_s}{2p} = \frac{36}{4} = 9\tag{1.12}
$$

ma non può essere modificato. Perciò lo si porta a $y_q = 4$  con $\beta_r^e = 5 \cdot \alpha_s^e = 1$ 100◦ .

Il coefficiente di distribuzione corrispondente è:

$$
k_d = \frac{\sin(q_s \frac{\alpha_s^e}{2})}{q_s \sin(\frac{\alpha_s^e}{2})} = 0.96\tag{1.13}
$$

Il coefficiente di passo risulta molto minore:

$$
k_p = \cos(\frac{\beta_r^e}{2}) = 0.643\tag{1.14}
$$

Il coefficiente di avvolgimento complessivo è:

$$
k_w = k_p \cdot k_d = 0.62 \tag{1.15}
$$

<span id="page-13-1"></span>Si riporta infine, in figura [1.5](#page-13-1) lo schema dell'avvolgimento nella configurazione a 4 poli.

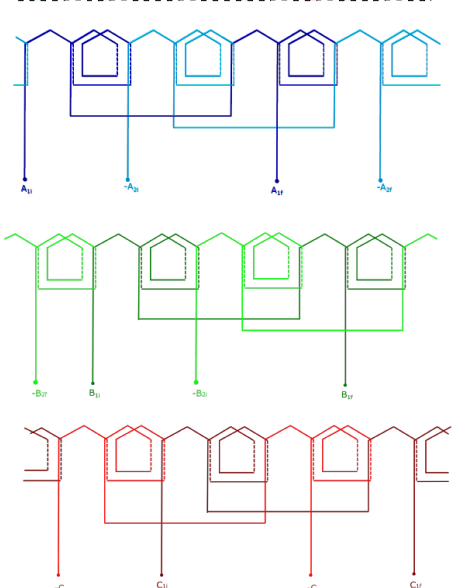

Figura 1.5: Schema avvolgimento 4 poli

## <span id="page-13-0"></span>1.3 Rotore

Nei tre tipi di motore analizzati (IPM, SPM e PS) l'alimentazione dell'eccitazione viene effettuata tramite spazzole. Quando la macchina deve cambiare polarità la corrente viene invertita. Nonostante questo metodo sia efficace, la presenza di tale spazzole porta ad usura meccanica e perdite joule che nei motori classici a magneti permanenti non sono presenti.

Per quanto riguarda il motore a soli poli salienti (PS), l'eccitazione va scomposta in due parti. Infatti, sono presenti poli salienti ad eccitazione variabile, che utilizzano le spazzole citate, e poli salienti ad eccitazione fissa, che richiedono corrente costante. Per semplicità, si potrebbe optare per una seconda spazzola (accettando ulteriore usura) oppure, si potrebbe utilizzare un trasformatore rotante come fatto nel motore elettrico Mahle (IEEE).

## <span id="page-14-0"></span>Capitolo 2

## Geometria del motore

## <span id="page-14-1"></span>2.1 Statore

In questo progetto di tesi verranno valutate le configurazioni IPM, SPM e PS mantenendo la stessa geometria di statore.

Per quanto riguarda l'alimentazione, si utilizzano  $nc = 100$  conduttori.

Considerando un  $k_{fill} = 0.33$ , la sezione dei conduttori risulta  $dc = 0.56mm$ . L'area della cava è  $Ac = 67.3mm^2$  e la sezione per i conduttori è  $Sc =$  $67.3 \cdot 0.33 = 22.2 \, mm^2$ .

Imponendo una densità di corrente pari a  $J = 5A/mm^2$ , la corrente di alimentazione risulta  $In = 5 \cdot 0.222 = 1.11A$ .

#### <span id="page-14-2"></span>2.1.1 Geometria

In tabella [2.1](#page-15-3) vengono riportati i dati geometrici dello statore progettato. In appendice A ne è riportata la lamiera.

<span id="page-15-3"></span>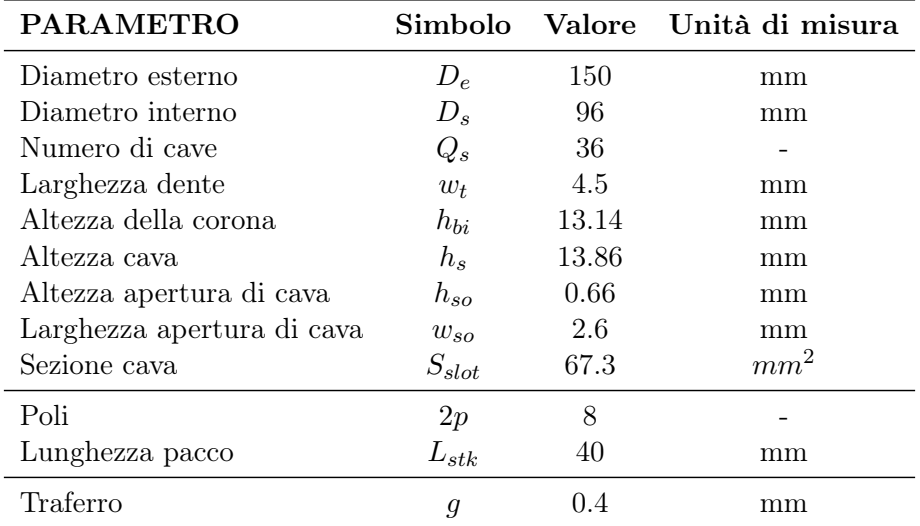

Tabella 2.1: Parametri geometrici dello statore

## <span id="page-15-0"></span>2.2 Simulazioni

Al fine di semplificare il futuro controllo della macchina, si decide di sommare in valore assoluto i flussi abc e dq dei due inverter nella configurazione a 4 poli, ottenendo così una sola coppia di induttanze. Infatti, quando si cambia la polarità, i flussi abc e dq generati dai due inverter si trovano in opposizione di fase. La loro somma sarebbe matematicamente nulla rendendo necessario uno studio a induttanze separate sia per il controllo che per il calcolo della coppia.

Di fatto, il motore verrà controllato con un gruppo di mappe per la configurazione a 8 poli e con un altro gruppo di mappe per il controllo del 4 poli.

### <span id="page-15-1"></span>2.3 IPM (Interior Permanent Magnet)

In questa sezione andremo ad analizzare la configurazione IPM ossia un rotore con magneti permanenti interni.

#### <span id="page-15-2"></span>2.3.1 Geometria del rotore

In tabella [2.2](#page-16-1) vengono riportati i dati geometrici del rotore progettato. I magneti permanenti utilizzati sono di tipo NdFeB N35UH (vedi appendice B). In fase di progettazione, i parametri magnetici sono stati riportati alla temperatura di esercizio di 120°.

Nella figura [2.1](#page-16-2) viene mostrata la geometria del motore.

<span id="page-16-1"></span>

| <b>PARAMETRO</b>             | Simbolo    |                | Valore Unità di misura |
|------------------------------|------------|----------------|------------------------|
| Diametro rotore              | $D_{s}$    | 95.2           | mm                     |
| Spessore magnete             | tm         | 4.23           | mm                     |
| Lunghezza magnete            | tm         | 27.72          | mm                     |
| Distanza magnete-traferro    | Dgm        | 3              | mm                     |
| Lunghezza tot eccitazione    | $h_{ecc}$  | 25             | mm                     |
| Larghezza ingresso cava ecc. | $w_{ecc}$  | $\overline{2}$ | mm                     |
| Altezza ingresso cava ecc.   | $h_{iecc}$ | 3              | mm                     |
| Ampiezza max ecc alta        | $l_{eccu}$ | 8.5            | mm                     |
| Ampiezza max ecc bassa       | $l_{eccd}$ | $0.5^{\circ}$  | mm                     |
| Poli                         | 2p         | 8              |                        |
| Lunghezza pacco              | $L_{stk}$  | 40             | mm                     |
| Traferro                     | g          | 0.4            | mm                     |

Tabella 2.2: Parametri geometrici del rotore IPM

<span id="page-16-2"></span>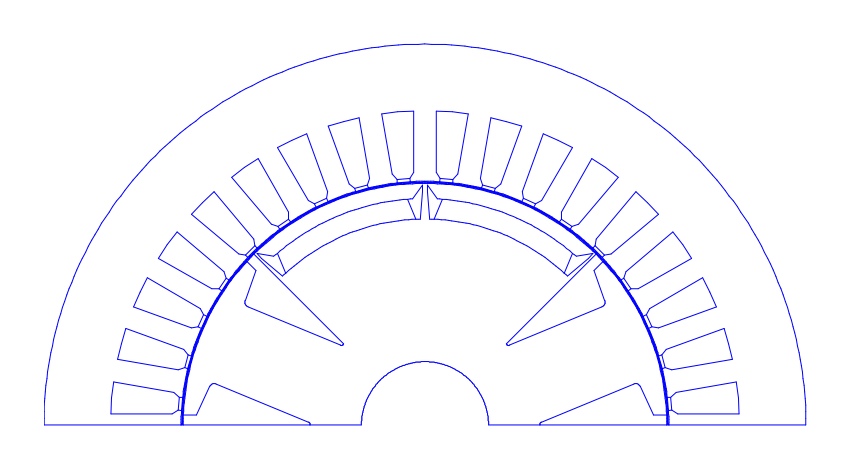

Figura 2.1: Motore IPM

### <span id="page-16-0"></span>2.3.2 Analisi a vuoto mediante calcolo agli elementi finiti (8 poli)

Il processo di simulazione è gestito da uno script MatLab che interagisce automaticamente con il software FEMM. Nella figura [2.2](#page-17-0) è possibile vedere le linee di campo del motore IPM nella configurazione a 8 poli (rotore non allineato).

<span id="page-17-0"></span>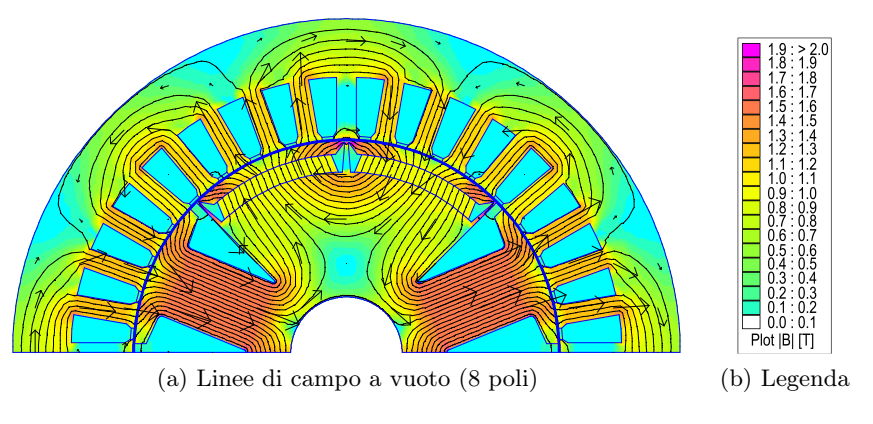

Figura 2.2: Linee di campo a vuoto (8 poli)

#### Induzione al traferro

Nelle figure [2.3a](#page-17-1) e [2.3b](#page-17-2) sono riportati gli andamenti delle induzioni al traferro e delle relative fondamentali in un periodo elettrico rispettivamente di poli salienti e magneti permanenti. La dentellatura è dovuta alla presenza delle cave di statore. Il valore di picco della fondamentale risulta essere  $\hat{B}_{g1,ps} =$ 0.86T per i poli salienti e  $B_{g1,mg} = 0.78T$  per i magneti.

<span id="page-17-1"></span>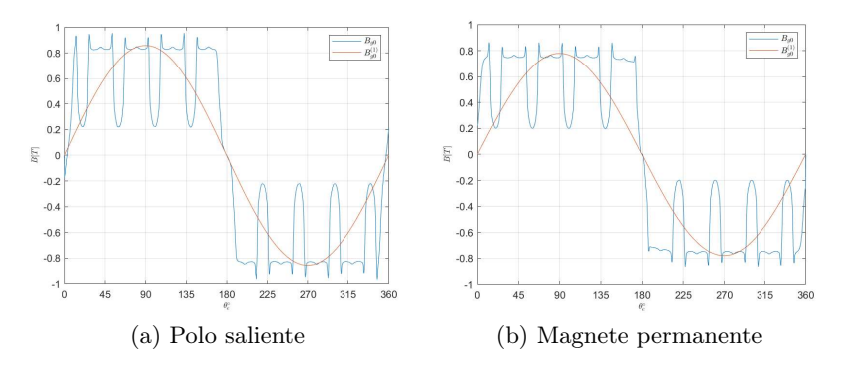

<span id="page-17-2"></span>Figura 2.3: Induzione al traferro a vuoto (IPM 8 poli)

#### Flussi concatenati e fem

Per determinare l'andamento dei flussi concatenati e delle fem a vuoto è stata eseguita una simulazione per diverse posizioni del rotore. In particolare è stata effettuata una rotazione di 360° elettrici (90° meccanici) con passo di 1° (meccanico). Per evidenziare l'utilizzo dei 2 inverter, flussi e fem verranno illustrati sia separati (prodotti dai due inverter) sia accoppiati (somma risultante).

I flussi concatenati prodotti dai due inverter sono rappresentati in [2.4a.](#page-18-0)

<span id="page-18-0"></span>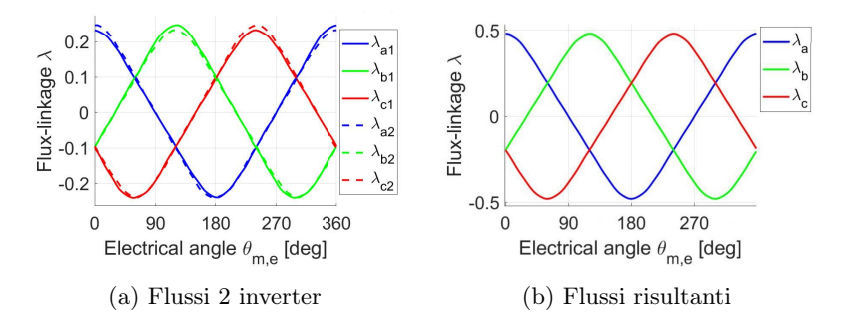

<span id="page-18-1"></span>Figura 2.4: Flussi concatenati a vuoto (IPM 8 poli)

I flussi concatenati risultanti sono mostrati nella figura [2.4b.](#page-18-1) Come si può vedere le forme d'onda sono praticamente sinusoidali. L'ampiezza della fondamentale è  $\Lambda^1_0 = 0.48Vs$ 

Applicando la trasformazione dq alla terna di flussi concatenati si sono ricavati gli andamenti dei flussi di asse d e di asse q. I flussi dq dei 2 inverter sono rappresentati in figura [2.5a,](#page-18-2) mentre i flussi dq risultanti sono in figura [2.5b](#page-18-3) (nelle figure vengono rappresentati insieme al flusso di asse a). Come prevedibile, il valore medio di asse q risulta essere nullo. Il valore medio del flusso di asse d è pari a  $\Lambda_M = 0.45Vs$ .

<span id="page-18-2"></span>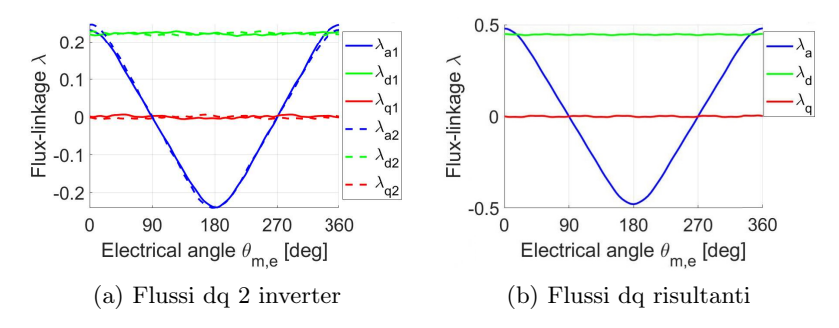

<span id="page-18-3"></span>Figura 2.5: Flussi dq a vuoto (IPM 8 poli)

In figura [2.6](#page-19-1) si possono vedere le forze elettromotrici ricavate dai flussi concatenati.

<span id="page-19-1"></span>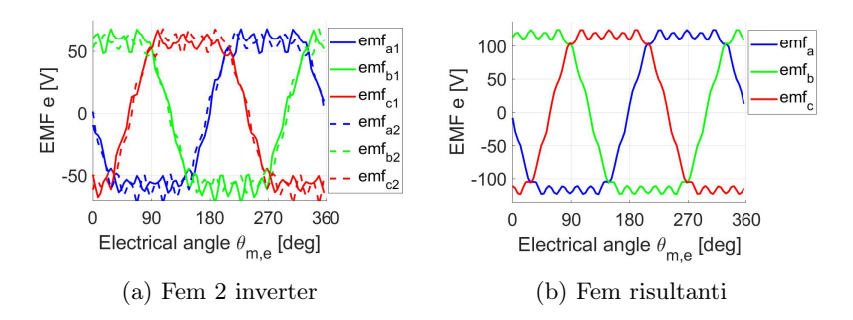

Figura 2.6: Fem a vuoto (IPM 8 poli)

#### Coppia di cogging

La periodicità della coppia di impuntamento, come si potrà vedere nei capitoli successivi, è difficile da ottenere e non rispetta sempre l'equazione classica. Di conseguenza, in questa analisi, come periodicità è stata presa in considerazione quella del ripple di coppia (15 gradi per l'8 poli). In figura  $\sqrt{2.7}$  $\sqrt{2.7}$  $\sqrt{2.7}$ è riportato l'andamento della coppia di impuntamento  $\tau_{cog}$  calcolata con il tensore degli sforzi di Maxwell.

<span id="page-19-2"></span>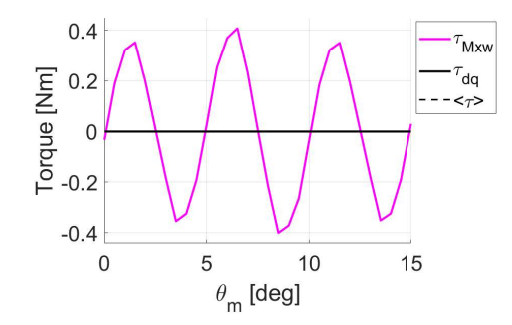

Figura 2.7: Coppia di impuntamento/cogging a vuoto (IPM 8 poli)

Si può notare, che in questo caso, l'equazione per la periodicità della coppia di cogging è pressochè rispettata:

$$
\theta_{\tau_{cog}} = \frac{360}{mcm\{Q, 2p\}} = \frac{360}{mcm\{36, 8\}} = 5
$$
\n(2.1)

#### <span id="page-19-0"></span>2.3.3 MTPA e induttanze (8 poli)

#### Ricerca dell'MTPA

Con l'aiuto del Matlab e del FEMM si simula l'andamento della coppia al variare delle correnti  $I_d$  e  $I_q$ . Il punto di lavoro a coppia massima per le macchine IPM si trova nel secondo quadrante. Viene imposta la corrente √ nominale con con picco  $I_N = 1.11 \cdot \sqrt{2} = 1.57A$  e si valuta la coppia tramite <span id="page-20-0"></span>l'equazione dei flussi. Di seguito viene riportato il grafico dell'MTPA (figura  $(2.8)$  $(2.8)$ .

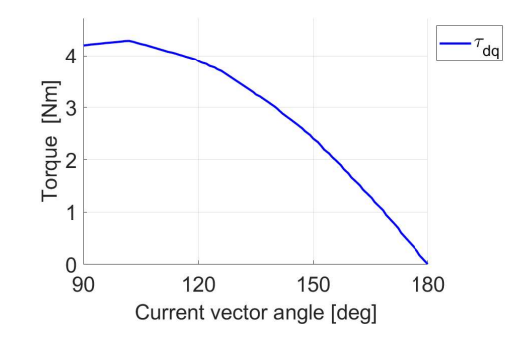

Figura 2.8: Ricerca MTPA (IPM 8 poli)

L'angolo di MTPA risulta essere  $\alpha_{MTPA} = 102^{\circ}$ . Le correnti corrispondenti sono:

$$
\begin{cases}\nI_{d_{MTPA}} = I_N \cdot \cos(\alpha_{MTPA}) = -0.33A \\
I_{q_{MTPA}} = I_N \cdot \sin(\alpha_{MTPA}) = 1.54A\n\end{cases}
$$
\n(2.2)

#### Induttanza calcolata mediante gli elementi finiti

Per calcolare le induttanze sono state eseguite delle simulazioni con la sola componente diretta della corrente per l'induttanza  $L_d$  e poi con la sola componente in quadratura per l'induttanza  $L_q$ . L'analisi è stata effettuata tramite il calcolo dei flussi concatenati. Si noti che le analisi sono state fatte senza deenergizzare i magneti in modo da mantenere i ponticelli magnetici in saturazione. I risultati, riportati nelle figure [2.9a](#page-20-1) e [2.9b](#page-20-2) (flussi) e figura [2.10\(](#page-21-1)induttanze), non tengono conto dell'induttanza di dispersione in testata  $(L_{ew})$ :

<span id="page-20-1"></span>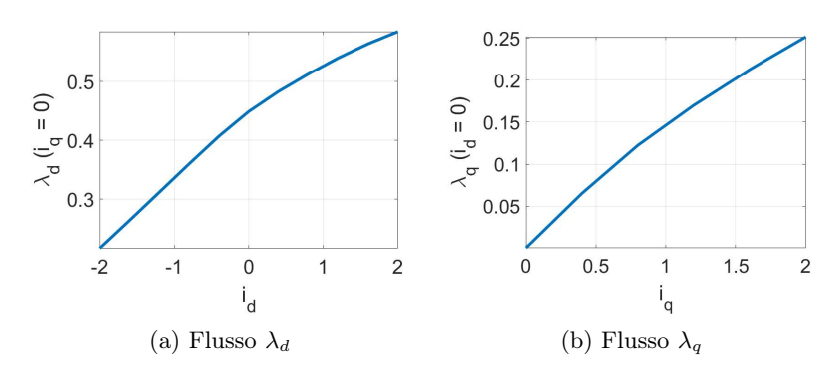

<span id="page-20-2"></span>Figura 2.9: Flussi dq (IPM 8 poli)

<span id="page-21-1"></span>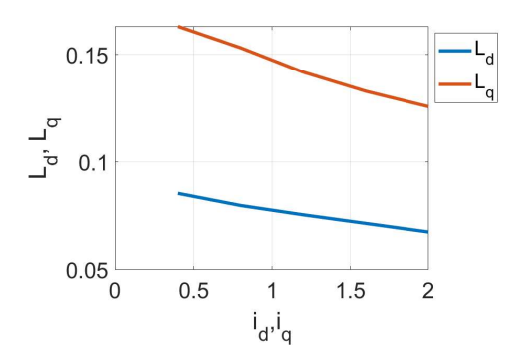

Figura 2.10: Induttanze ${\mathcal L}_d$ e ${\mathcal L}_q$  (IPM 8 poli)

Si ottengono:  $\lambda_m = 0.45Vs$ ;  $L_{d,mean} = 75.9mH$ ;  $L_{q,mean} = 143.3mH$ ;  $\xi = 1.89$ .

#### <span id="page-21-0"></span>2.3.4 Analisi a carico mediante calcolo agli elementi finiti (8 poli)

Si riporta in figura [2.11](#page-21-2) una simulazione della macchina a carico.

<span id="page-21-2"></span>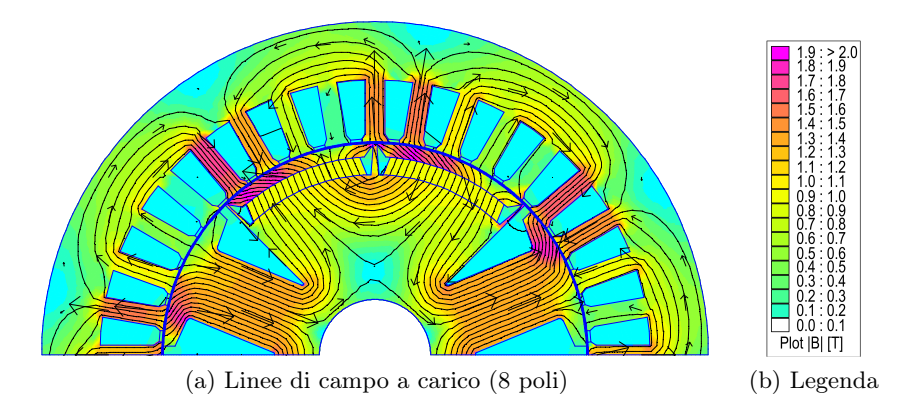

Figura 2.11: Linee di campo a carico (8 poli)

#### Induzione al traferro

Nelle figure [2.12a](#page-22-0) e [2.12b](#page-22-1) sono riportati gli andamenti delle induzioni al traferro e delle relative fondamentali in un periodo elettrico rispettivamente di poli salienti e magneti permanenti. La dentellatura è dovuta alla presenza delle cave di statore. Il valore di picco della fondamentale risulta essere  $\hat{B}_{g1,ps} = 0.77T$  per i poli salienti e  $\hat{B}_{g1,mg} = 0.83T$  per i magneti.

<span id="page-22-0"></span>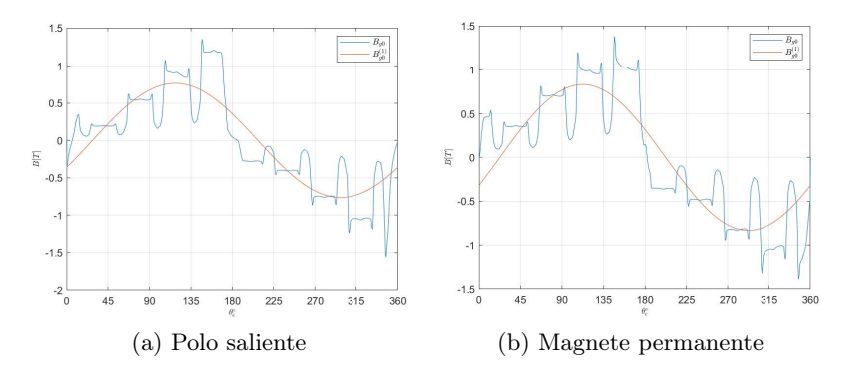

<span id="page-22-1"></span>Figura 2.12: Induzione al traferro a carico (IPM 8 poli)

#### Flussi concatenati e fem

Per determinare l'andamento dei flussi concatenati e delle fem a carico è stata effettuata una rotazione del rotore di 360° elettrici (90° meccanici) con passo di 1° (meccanico). I flussi concatenati prodotti dai due inverter sono rappresentati in [2.13a.](#page-22-2)

<span id="page-22-2"></span>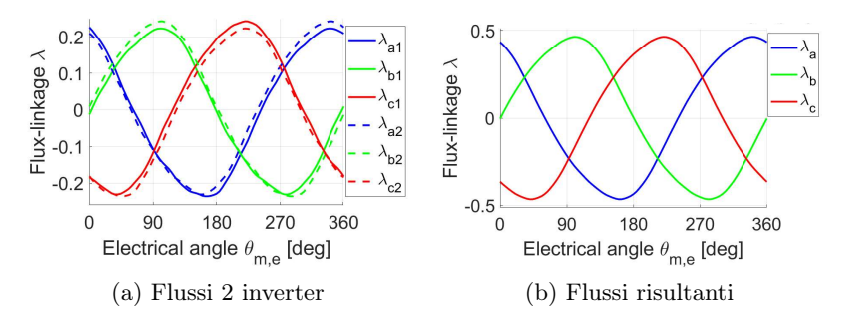

<span id="page-22-3"></span>Figura 2.13: Flussi concatenati a carico (IPM 8 poli)

I flussi concatenati risultanti sono mostrati nella figura [2.13b.](#page-22-3) Come si può vedere le forme d'onda sono praticamente sinusoidali. L'ampiezza dell'onda è  $\Lambda_0^1 = 0.47Vs$ .

I flussi dq dei 2 inverter sono rappresentati in figura [2.14a,](#page-23-1) mentre i flussi dq risultanti sono in figura [2.14b.](#page-23-2)

<span id="page-23-1"></span>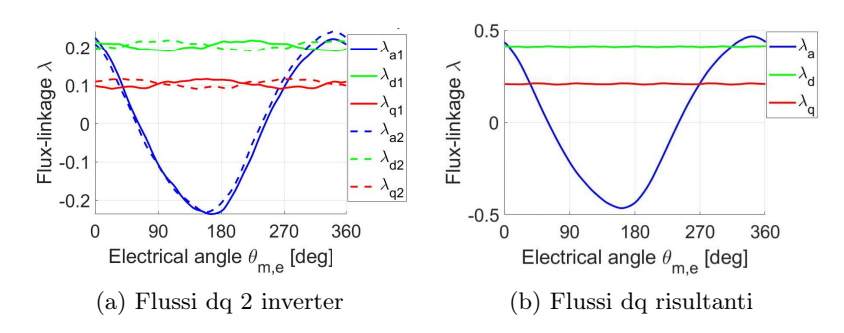

<span id="page-23-2"></span>Figura 2.14: Flussi dq concatenati a carico (IPM 8 poli)

In figura [2.15](#page-23-3) si possono vedere le forze elettromotrici ricavate dai flussi concatenati.

<span id="page-23-3"></span>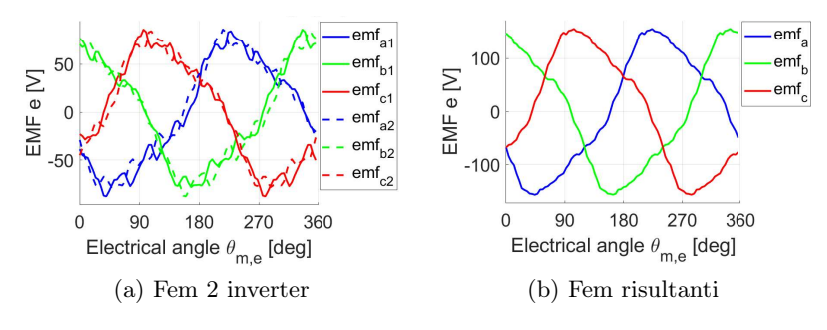

Figura 2.15: Fem a carico (IPM 8 poli)

#### <span id="page-23-0"></span>2.3.5 Coppia (8 poli)

<span id="page-23-4"></span>La coppia è stata calcolata mediante il tensore degli sforzi di Maxwell e mediante la relazione flusso-correnti. L'andamento della coppia è stato valutato per una rotazione del rotore di 60° elettrici (15° meccanici) con passo di 0.5° (meccanici). Di seguito (figura [2.16\)](#page-23-4) si riportano i risultati.

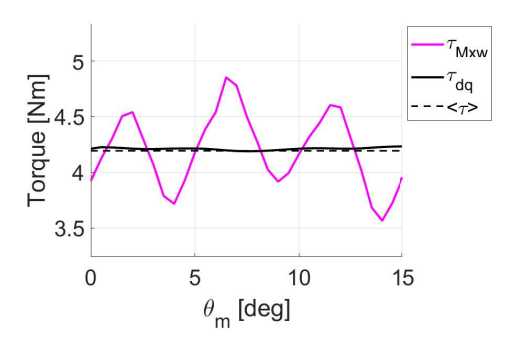

Figura 2.16: Coppia a carico (IPM 8 poli)

Il valore medio risulta essere  $T_N = 4.19Nm$ . Il suo ripple risulta essere  $\Delta T = 30.71\%$ . Il valore del ripple di coppia risulta essere sopra la media dei motori IPM.

#### <span id="page-24-0"></span>2.3.6 Analisi a vuoto mediante calcolo agli elementi finiti (4 poli)

Si procede effettuando le stesse simulazioni sul motore in configurazione 4 poli. Nella figura [2.17](#page-24-1) è possibile vedere le linee di campo.

<span id="page-24-1"></span>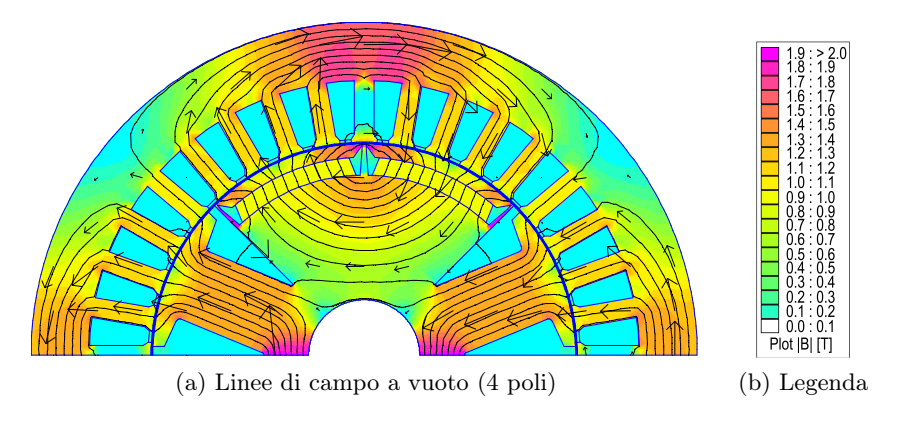

Figura 2.17: Linee di campo a vuoto (4 poli)

#### Induzione al traferro

<span id="page-24-2"></span>Nella figura [2.18](#page-24-2) è riportato l'andamento dell'induzione al traferro e della relativa fondamentale in un periodo elettrico. La dentellatura è dovuta alla presenza delle cave di statore. Il valore di picco della fondamentale risulta essere  $\hat{B}_{g1} = 0.73T$ .

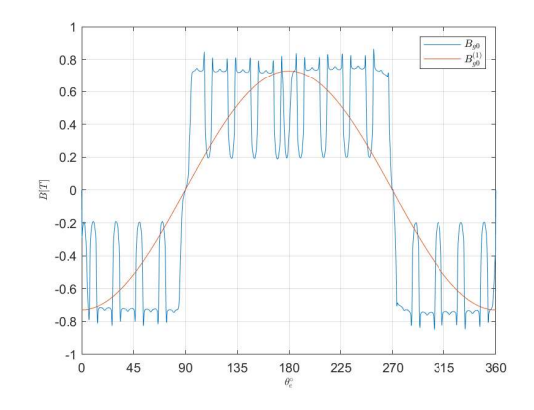

Figura 2.18: Induzione al traferro a vuoto (IPM 4 poli)

#### Flussi concatenati e fem

L'andamento dei flussi concatenati e delle fem a vuoto è stata ottenuta tramite una simulazione per diverse posizioni del rotore. In particolare è stata effettuata una rotazione di 360° elettrici (180° meccanici) con passo di 2° (meccanici). Per evidenziare l'utilizzo dei 2 inverter, flussi e fem verranno illustrati sia separati (prodotti dai due inverter) sia accoppiati (somma risultante).

I flussi concatenati prodotti dai due inverter sono rappresentati in [2.19a.](#page-25-0)

<span id="page-25-0"></span>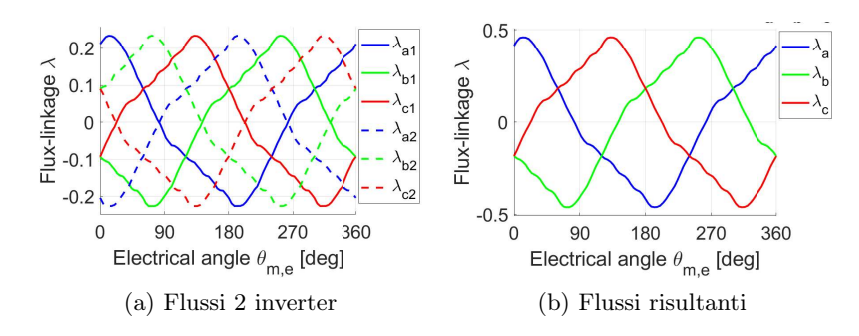

<span id="page-25-1"></span>Figura 2.19: Flussi concatenati a vuoto (IPM 4 poli)

I flussi concatenati risultanti sono mostrati nella figura [2.19b.](#page-25-1)

Applicando la trasformazione dq alla terna di flussi concatenati si sono ricavati gli andamenti dei flussi di asse d e di asse q. I flussi dq dei 2 inverter sono rappresentati in figura [2.20a,](#page-25-2) mentre i flussi dq risultanti sono in figura [2.20b](#page-25-3) (nelle figure vengono rappresentati insieme al flusso di asse a). Come prevedibile, il valore medio di asse q risulta essere nullo. Il valore medio del flusso di asse d è pari a  $\Lambda_M = 0.40Vs$ .

<span id="page-25-2"></span>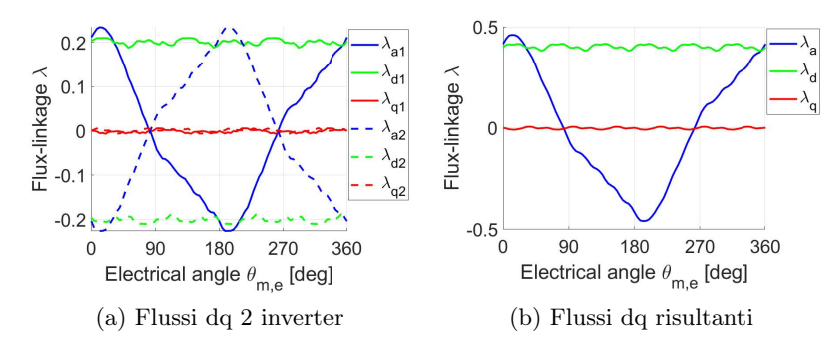

<span id="page-25-3"></span>Figura 2.20: Flussi dq a vuoto (IPM 4 poli)

In figura  $2.21$ b si possono vedere le forze elettromotrici ricavate dai flussi concatenati.

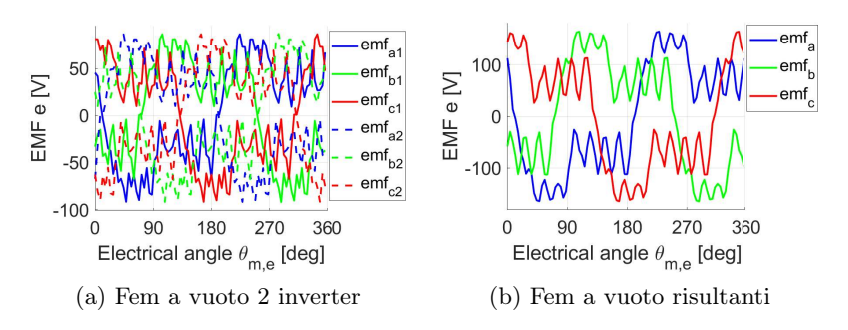

<span id="page-26-1"></span>Figura 2.21: Fem a vuoto (IPM 4 poli)

#### Coppia di cogging

<span id="page-26-2"></span>In questa analisi, come periodicità è stata presa in considerazione quella del ripple di coppia (30 gradi per il 4 poli). In figura [2.22](#page-26-2) è riportato l'andamento della coppia di impuntamento  $\tau_{cog}$  calcolata con il tensore degli sforzi di Maxwell.

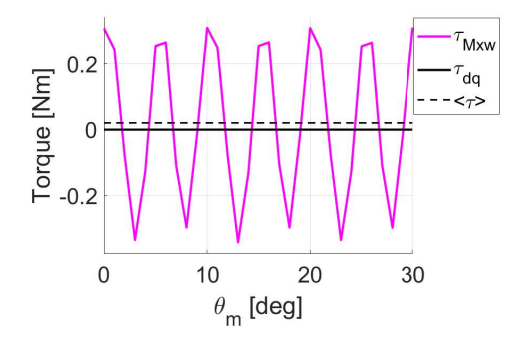

Figura 2.22: Coppia di impuntamento/cogging a vuoto (IPM 4 poli)

Si può notare, che anche in questo caso, l'equazione per la periodicità della coppia di cogging è rispettata:

$$
\theta_{\tau_{cog}} = \frac{360}{mcm\{Q, 2p\}} = \frac{360}{mcm\{36, 4\}} = 10\tag{2.3}
$$

#### <span id="page-26-0"></span>2.3.7 MTPA e induttanze (4 poli)

#### Ricerca dell'MTPA

Viene imposta la corrente nominale con picco pari a  $I_N = 1.11 \cdot$ √  $2 = 1.57A$ (come per l'8 poli) e si valuta la coppia tramite l'equazione dei flussi. Di seguito viene riportato il grafico dell'MTPA (figura [2.23\)](#page-27-0).

<span id="page-27-0"></span>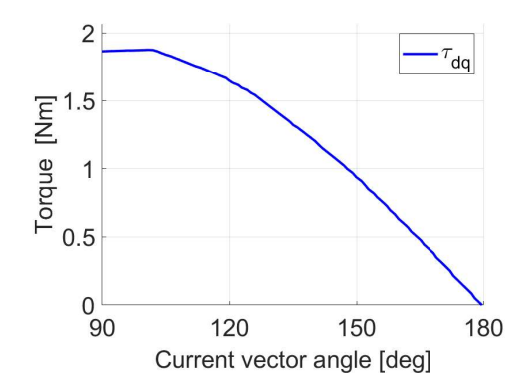

Figura 2.23: Ricerca MTPA (IPM 4 poli)

L'angolo di MTPA risulta essere  $\alpha_{MTPA} = 90^{\circ}$  (Il primo tratto è a coppia costante). Le correnti corrispondenti sono:

$$
\begin{cases}\nI_{d_{MTPA}} = I_N \cdot \cos(\alpha_{MTPA}) = 0A \\
I_{q_{MTPA}} = I_N \cdot \sin(\alpha_{MTPA}) = 1.57A\n\end{cases}
$$
\n(2.4)

#### Induttanza calcolata mediante gli elementi finiti

Per calcolare le induttanze sono state eseguite delle simulazioni con la sola componente diretta della corrente per l'induttanza  $L_d$  e poi con la sola componente in quadratura per l'induttanza Lq. L'analisi è stata effettuata tramite il calcolo dei flussi concatenati. É possibile notare che le analisi sono state fatte senza deenergizzare i magneti in modo da mantenere i ponticelli magnetici in saturazione. I risultati, riportati nelle figure [2.24a](#page-27-1) e [2.24b](#page-27-2) (flussi) e figura [2.25\(](#page-28-1)induttanze), non tengono conto dell'induttanza di dispersione in testata  $(L_{ew})$ :

<span id="page-27-1"></span>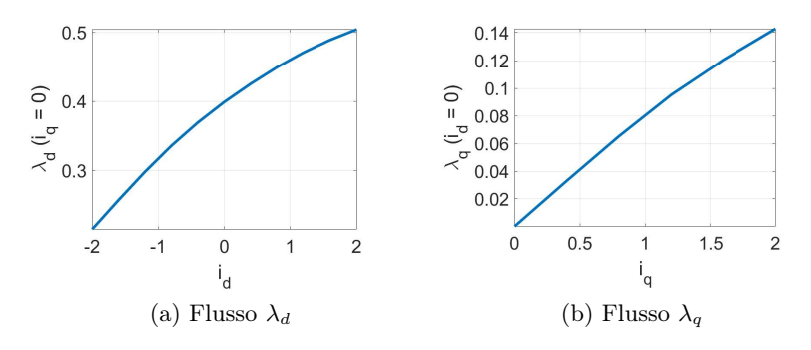

<span id="page-27-2"></span>Figura 2.24: Flussi (IPM 4 poli)

<span id="page-28-1"></span>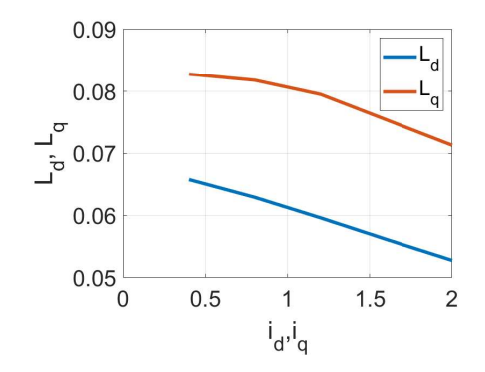

Figura 2.25: Induttanze  $L_d$  e  $L_q$  (IPM 4 poli)

Si ottengono:  $\lambda_m = 0.4Vs$ ;  $L_{d,mean} = 59.4mH$ ;  $L_{q,mean} = 78.2mH$ ;  $\xi = 1.32$ .

#### <span id="page-28-0"></span>2.3.8 Analisi a carico mediante calcolo agli elementi finiti (4 poli)

Si riporta in figura [2.26](#page-28-2) una simulazione della macchina a carico (rotore non allineato).

<span id="page-28-2"></span>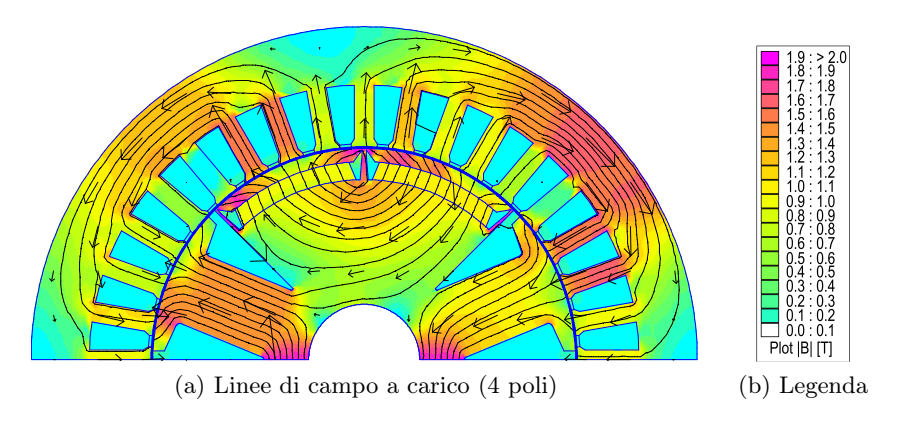

Figura 2.26: Linee di campo a carico (4 poli)

#### Induzione al traferro

Nella figura [2.27](#page-29-0) è riportato l'andamento dell'induzione al traferro e della relativa fondamentale in un periodo elettrico. La dentellatura è dovuta alla presenza delle cave di statore. Il valore di picco della fondamentale risulta essere  $\hat{B}_{g1} = 0.76T$ .

<span id="page-29-0"></span>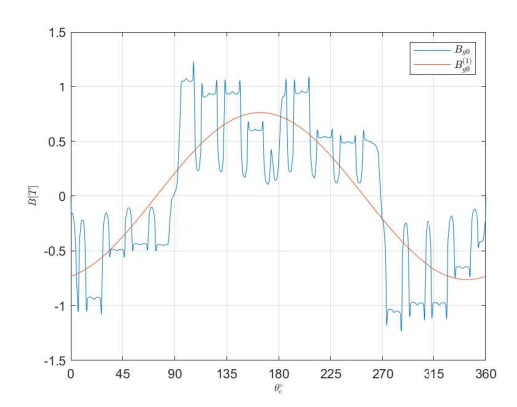

Figura 2.27: Induzione al traferro a carico (IPM 4 poli)

#### Flussi concatenati e fem

Per determinare l'andamento dei flussi concatenati e delle fem a carico è stata effettuata una rotazione del rotore di 360° elettrici (180° meccanici) con passo di 2° (meccanici). I flussi concatenati prodotti dai due inverter sono rappresentati in [2.28a.](#page-29-1)

<span id="page-29-1"></span>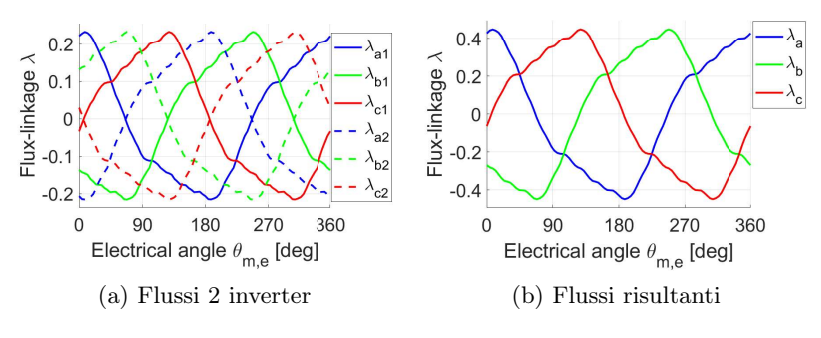

<span id="page-29-2"></span>Figura 2.28: Flussi concatenati a carico (IPM 4 poli)

I flussi concatenati risultanti sono mostrati nella figura [2.28b.](#page-29-2)

I flussi dq dei 2 inverter sono rappresentati in figura [2.29a,](#page-30-1) mentre i flussi dq risultanti sono in figura [2.29b.](#page-30-2)

<span id="page-30-1"></span>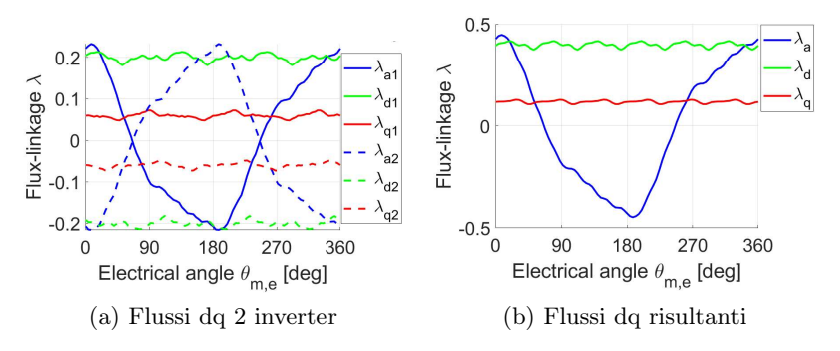

<span id="page-30-2"></span>Figura 2.29: Flussi dq concatenati a carico (IPM 4 poli)

In figura  $\overline{2.30}$  si possono vedere le forze elettromotrici ricavate dai flussi concatenati.

<span id="page-30-3"></span>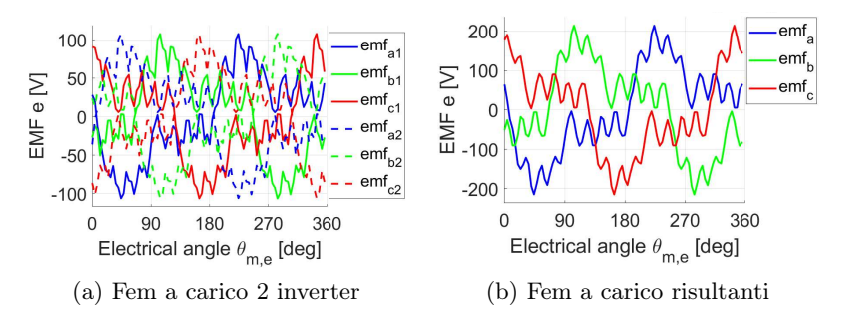

Figura 2.30: Fem a carico (IPM 4 poli)

### <span id="page-30-0"></span>2.3.9 Coppia

<span id="page-30-4"></span>La coppia è stata calcolata mediante il tensore degli sforzi di Maxwell e mediante la relazione flusso-correnti. L'andamento della coppia è stato valutato per una rotazione del rotore di 60° elettrici (30° meccanici) con passo di 0.5° (meccanici). Di seguito (figura  $\boxed{2.31}$ ) si riportano i risultati.

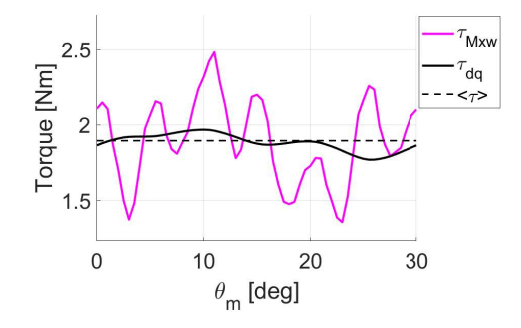

Figura 2.31: Coppia a carico (IPM 4 poli)

Il valore medio risulta essere  $T_N = 1.90Nm$ . Il suo ripple risulta essere  $\Delta T = 59.46\%$ . Il valore del ripple di coppia risulta troppo elevato. É necessario sagomare il rotore.

#### <span id="page-31-0"></span>2.3.10 Skewing del rotore

Infine, si riportano i risultati corrispondenti allo skewing del rotore. Angolo di una cava = 10°. I lamierini subiscono uno skewing continuo mentre i magneti vengono divisi in 4 parti. Si effettua una simulazione del caso peggiore in cui anche i lamierini subiscono lo step-skewing. Si riportano i risultati in figura [2.32](#page-31-2) e tabella [2.3.](#page-31-3)

<span id="page-31-2"></span>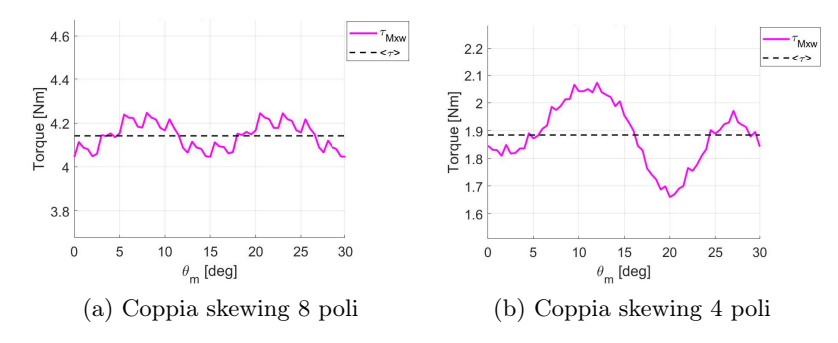

Figura 2.32: IPM con skewing del rotore (4 step)

<span id="page-31-3"></span>

| <b>PARAMETRO</b> | MTPA       | $\tau_{Mxw}$  | Ripple |
|------------------|------------|---------------|--------|
| 8 poli           | $97^\circ$ | 4.14Nm        | 4.89%  |
| 4 poli           | $93^\circ$ | 1.88Nm 21.93% |        |

Tabella 2.3: Risultati skewing del rotore

I valori di MTPA differiscono da quelli trovati precedentemente perchè questa analisi è stata fatta con uno script diverso (EDLab), necessario per poter fare un confronto con i prototipi.

## <span id="page-31-1"></span>2.4 SPM (Surface Permanent Magnet)

In questa sezione andremo ad analizzare la configurazione SPM ossia un rotore con i magneti permanenti montati sulla superficie del rotore.

### <span id="page-32-0"></span>2.4.1 Geometria del rotore

In tabella [2.4](#page-32-1) vengono riportati i dati geometrici del rotore progettato. I magneti permanenti utilizzati sono di tipo NdFeB N30UH (vedi appendice C). In fase di progettazione, i parametri magnetici sono stati riportati alla temperatura di esercizio di 120°.

<span id="page-32-1"></span>

| <b>PARAMETRO</b>                          | Simbolo        |                | Valore Unità di misura |
|-------------------------------------------|----------------|----------------|------------------------|
| Diametro rotore                           | $D_r$          | 95.2           | mm                     |
| Traferro                                  | g              | 0.4            | mm                     |
| Poli                                      | 2p             | 8              |                        |
| Lunghezza pacco                           | $L_{stk}$      | 40             | mm                     |
| Percentuale di magnete dell'angolo polare | $k_{pm}$       | 80             | %                      |
| Spessore magnete                          | tm             | 4.23           | mm                     |
| Lunghezza orizzontale magnete             | Lm             | 29.5           | mm                     |
| Lunghezza tot eccitazione                 | $h_{ecc}$      | 25             | mm                     |
| Larghezza ingresso cava ecc.              | $w_{ecc}$      | $\overline{2}$ | mm                     |
| Altezza ingresso cava ecc.                | $h_{iecc}$     | 3              | mm                     |
| Ampiezza max ecc alta                     | $l_{eccu}$     | 8              | mm                     |
| Ampiezza max ecc bassa                    | $\iota_{eccd}$ | 0.5            | mm                     |

Tabella 2.4: Parametri geometrici del rotore SPM

Nella figura [2.33](#page-32-2) viene mostrata la geometria del motore.

<span id="page-32-2"></span>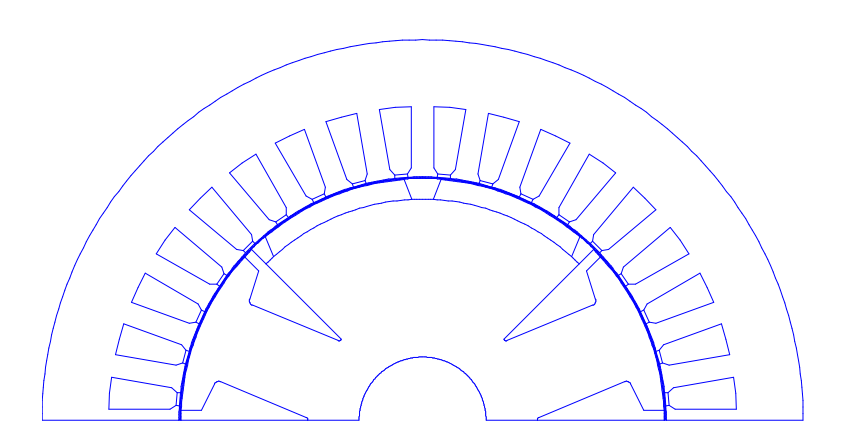

Figura 2.33: Motore SPM

### <span id="page-33-0"></span>2.4.2 Analisi a vuoto mediante calcolo agli elementi finiti (8 poli)

Nella figura [2.34](#page-33-1) è possibile vedere le linee di campo del motore SPM nella configurazione a 8 poli (rotore non allineato).

<span id="page-33-1"></span>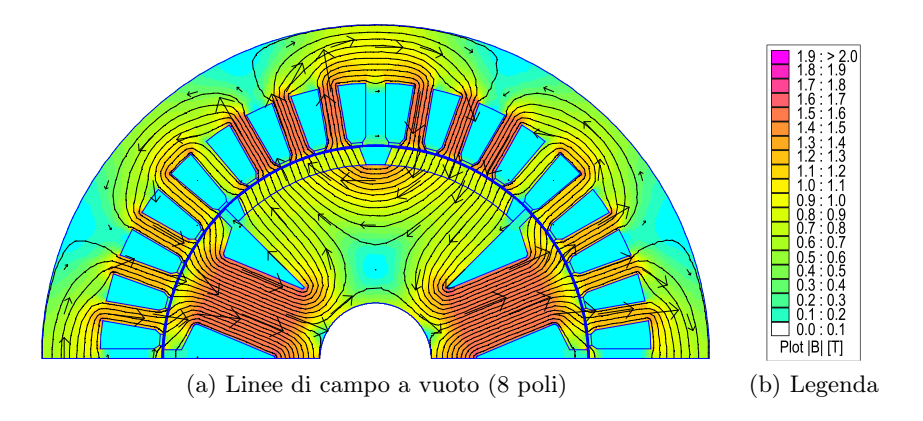

Figura 2.34: Linee di campo a vuoto (8 poli)

#### Induzione al traferro

Nelle figure [2.35a](#page-33-2) e [2.35b](#page-33-3) sono riportati gli andamenti delle induzioni al traferro e delle relative fondamentali in un periodo elettrico rispettivamente di poli salienti e magneti permanenti. La dentellatura è dovuta alla presenza delle cave di statore. Il valore di picco della fondamentale risulta essere  $\hat{B}_{g1,ps} = 0.86T$  per i poli salienti e  $\hat{B}_{g1,mg} = 1.03T$  per i magneti.

<span id="page-33-2"></span>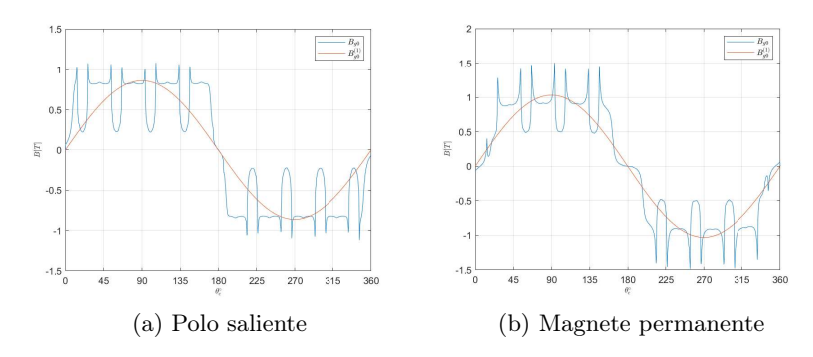

<span id="page-33-3"></span>Figura 2.35: Induzione al traferro a vuoto (SPM 8 poli)

#### Flussi concatenati e fem

Per determinare l'andamento dei flussi concatenati e delle fem a vuoto è stata eseguita una simulazione per diverse posizioni del rotore. In particolare è stata effettuata una rotazione di 360° elettrici (90° meccanici) con passo di 1° (meccanico). Per evidenziare l'utilizzo dei 2 inverter, flussi e fem verranno illustrati sia separati (prodotti dai due inverter) sia accoppiati (somma risultante).

I flussi concatenati prodotti dai due inverter sono rappresentati in [2.36a.](#page-34-0)

<span id="page-34-0"></span>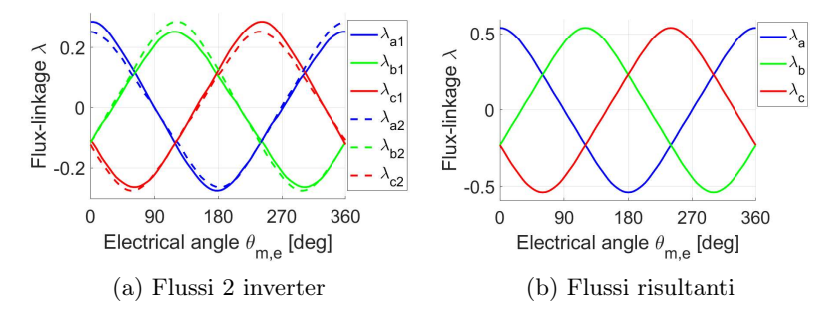

<span id="page-34-1"></span>Figura 2.36: Flussi concatenati a vuoto (SPM 8 poli)

I flussi concatenati risultanti sono mostrati nella figura [2.36b.](#page-34-1) Come si può vedere le forme d'onda sono praticamente sinusoidali. L'ampiezza della fondamentale è  $\Lambda_0^1 = 0.54Vs$ 

Applicando la trasformazione dq alla terna di flussi concatenati si sono ricavati gli andamenti dei flussi di asse d e di asse q. I flussi dq dei 2 inverter sono rappresentati in figura [2.37a,](#page-34-2) mentre i flussi dq risultanti sono in figura [2.37b](#page-34-3) (nelle figure vengono rappresentati insieme al flusso di asse a). Come prevedibile, il valore medio di asse q risulta essere nullo. Il valore medio del flusso di asse d è pari a  $\Lambda_M = 0.51Vs$ .

<span id="page-34-2"></span>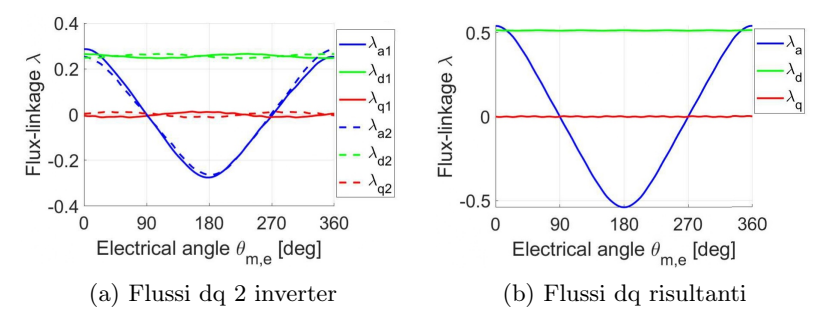

<span id="page-34-3"></span>Figura 2.37: Flussi dq a vuoto (SPM 8 poli)

In figura [2.38](#page-35-1) si possono vedere le forze elettromotrici ricavate dai flussi concatenati.

<span id="page-35-1"></span>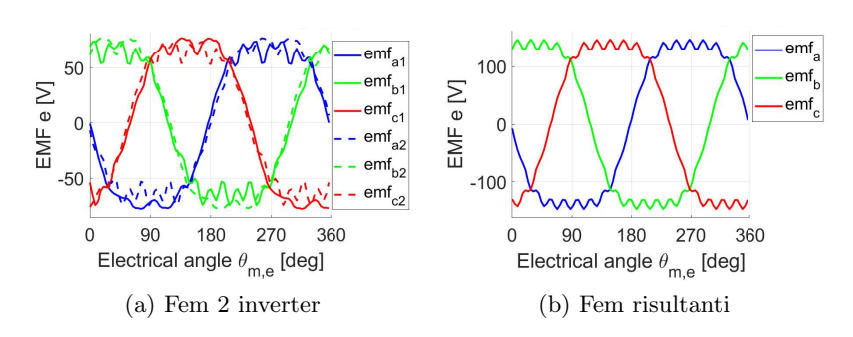

Figura 2.38: Fem a vuoto (SPM 8 poli)

#### Coppia di cogging

<span id="page-35-2"></span>In questa analisi, come periodicità della coppia di impuntamento è stata presa in considerazione quella del ripple di coppia (15 gradi per l'8 poli). In figura  $\sqrt{2.39}$  è riportato l'andamento della coppia di impuntamento  $\tau_{coq}$ calcolata con il tensore degli sforzi di Maxwell.

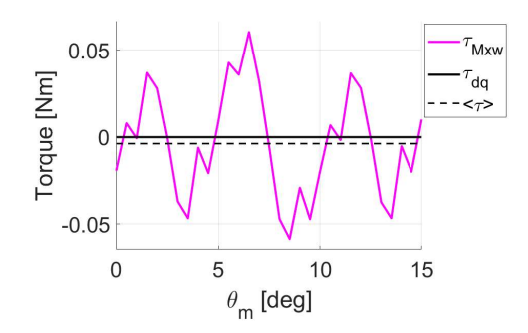

Figura 2.39: Coppia di impuntamento/cogging a vuoto (SPM 8 poli)

#### <span id="page-35-0"></span>2.4.3 MTPA e induttanze (8 poli)

#### Ricerca dell'MTPA

Con l'aiuto del Matlab e del FEMM si simula l'andamento della coppia al variare delle correnti  $I_d$  e  $I_q$ . Il punto di lavoro a coppia massima per le macchine SPM si trova tipicamente a  $90^{\circ}$ . Viene imposta la corrente nominale con picco pari a  $I_N = 1.11 \cdot \sqrt{2} = 1.57A$  e si valuta la coppia tramite l'equazione dei flussi. Di seguito viene riportato il grafico dell'MTPA  $(figura 2.40)$  $(figura 2.40)$ .
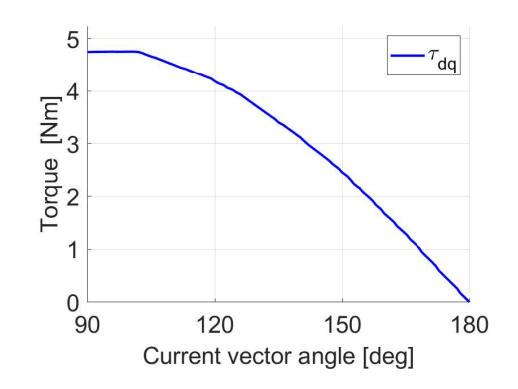

Figura 2.40: Ricerca MTPA (SPM 8 poli)

L'angolo di MTPA risulta essere  $\alpha_{MTPA} = 96^{\circ}$ . Si noti tuttavia, che il valore di coppia resta pressochè costante tra i 90° ed i 102°. Di fatto, per precisione di macchina, si utilizzerà il valore trovato con MatLab (96°). Le correnti corrispondenti sono:

$$
\begin{cases}\nI_{d_{MTPA}} = I_N \cdot \cos(\alpha_{MTPA}) = -0.16A \\
I_{q_{MTPA}} = I_N \cdot \sin(\alpha_{MTPA}) = 1.56A\n\end{cases}
$$
\n(2.5)

#### Induttanza calcolata mediante gli elementi finiti

Per calcolare le induttanze sono state eseguite delle simulazioni con la sola componente diretta della corrente per l'induttanza  $L_d$  e poi con la sola componente in quadratura per l'induttanza Lq. L'analisi è stata effettuata tramite il calcolo dei flussi concatenati. I risultati, riportati nelle figure [2.41a](#page-36-0) e [2.41b](#page-36-1) (flussi) e figura [2.42\(](#page-37-0)induttanze), non tengono conto dell'induttanza di dispersione in testata  $(L_{ew})$ :

<span id="page-36-0"></span>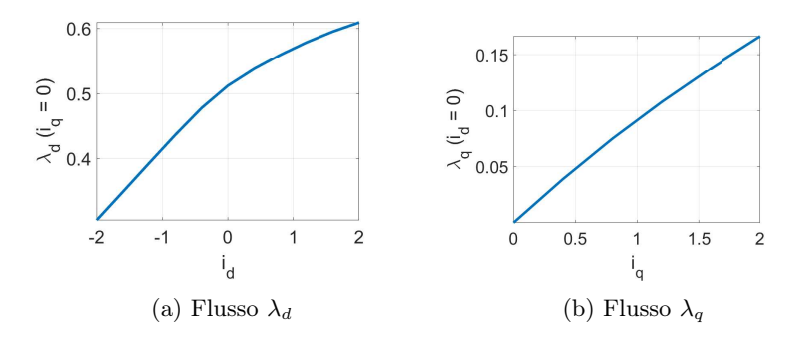

<span id="page-36-1"></span>Figura 2.41: Flussi dq (SPM 8 poli)

<span id="page-37-0"></span>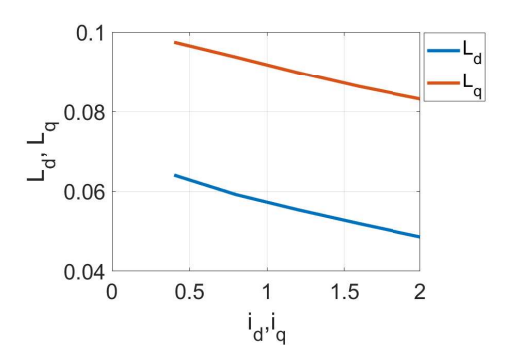

Figura 2.42: Induttanze  $L_d$  e  $L_q$  (SPM 8 poli)

Si ottengono:  $\lambda_m = 0.51Vs$ ;  $L_{d,mean} = 55.8mH$ ;  $L_{q,mean} = 90.1mH$ ;  $\xi = 1.62$ .

## 2.4.4 Analisi a carico mediante calcolo agli elementi finiti (8 poli)

Si riporta in figura [2.43](#page-37-1) una simulazione della macchina a carico.

<span id="page-37-1"></span>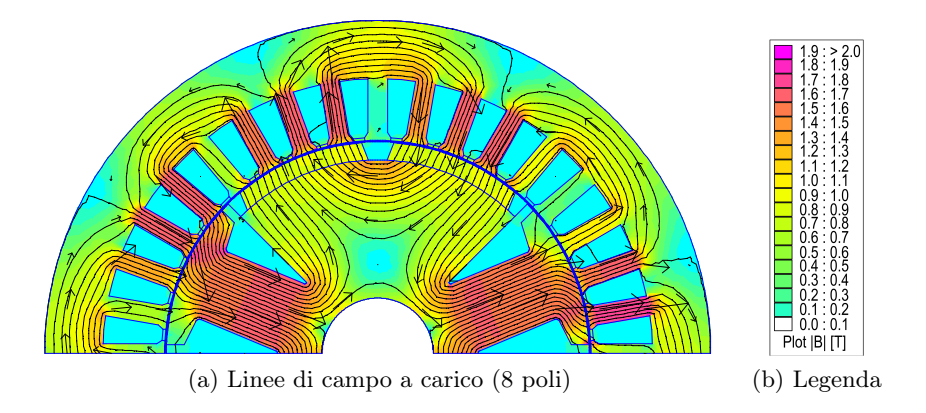

Figura 2.43: Linee di campo a carico (8 poli)

## Induzione al traferro

Nelle figure [2.44a](#page-38-0) e [2.44b](#page-38-1) sono riportati gli andamenti delle induzioni al traferro e delle relative fondamentali in un periodo elettrico rispettivamente di poli salienti e magneti permanenti. La dentellatura è dovuta alla presenza delle cave di statore. Il valore di picco della fondamentale risulta essere  $\hat{B}_{g1,ps} = 0.84T$  per i poli salienti e  $\hat{B}_{g1,mg} = 1.02T$  per i magneti.

<span id="page-38-0"></span>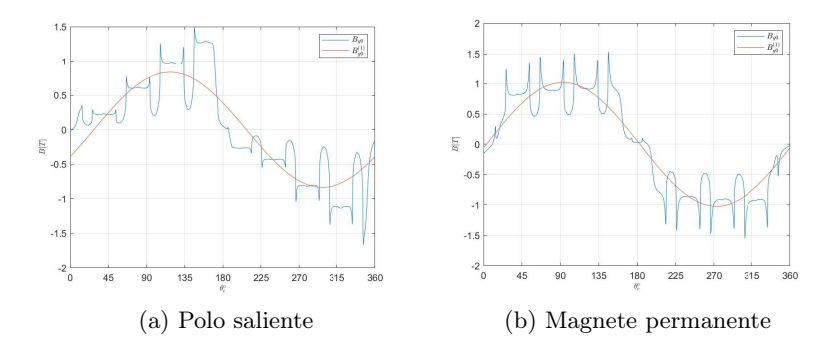

<span id="page-38-1"></span>Figura 2.44: Induzione al traferro a carico (SPM 8 poli)

#### Flussi concatenati e fem

Per determinare l'andamento dei flussi concatenati e delle fem a carico è stata effettuata una rotazione del rotore di 360° elettrici (90° meccanici) con passo di 1° (meccanico). I flussi concatenati prodotti dai due inverter sono rappresentati in [2.45a.](#page-38-2)

<span id="page-38-2"></span>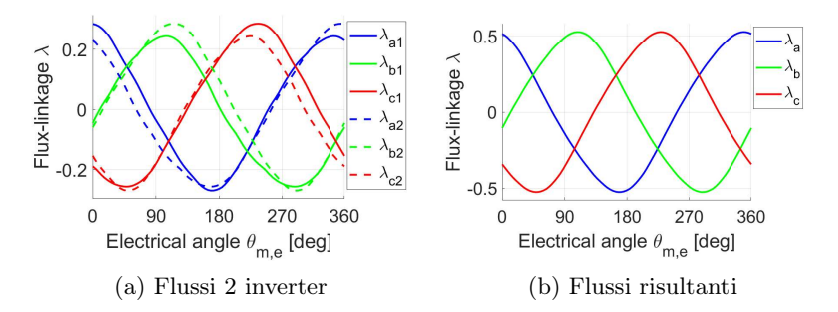

Figura 2.45: Flussi concatenati a carico (SPM 8 poli)

I flussi concatenati risultanti sono mostrati nella figura [2.13b.](#page-22-0) Come si può vedere le forme d'onda sono praticamente sinusoidali. L'ampiezza dell'onda è  $\Lambda_0^1 = 0.53Vs$ .

I flussi dq dei 2 inverter sono rappresentati in figura [2.46a,](#page-39-0) mentre i flussi dq risultanti sono in figura [2.46b.](#page-39-1)

<span id="page-39-0"></span>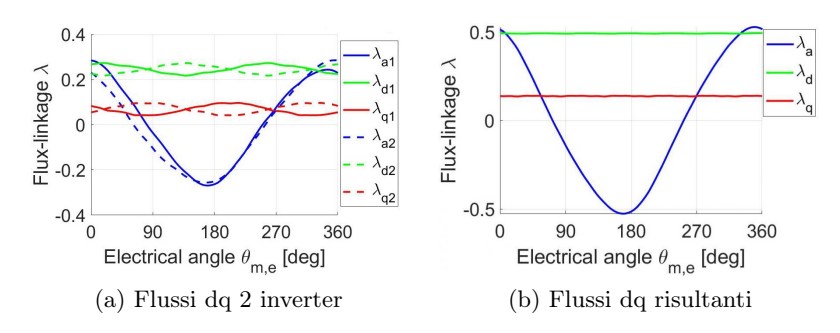

<span id="page-39-1"></span>Figura 2.46: Flussi dq concatenati a carico (SPM 8 poli)

In figura [2.47](#page-39-2) si possono vedere le forze elettromotrici ricavate dai flussi concatenati.

<span id="page-39-2"></span>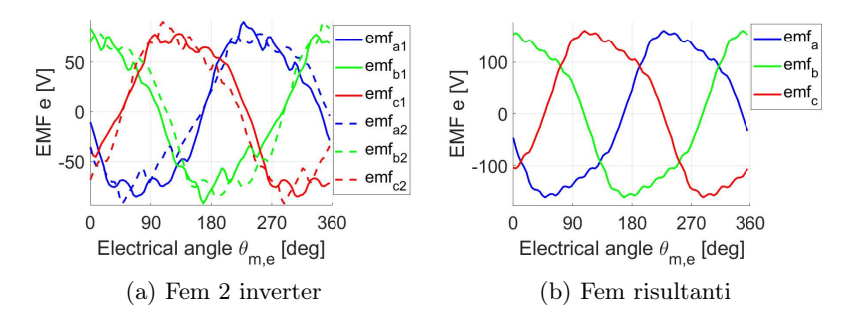

Figura 2.47: Fem a carico (SPM 8 poli)

## 2.4.5 Coppia

<span id="page-39-3"></span>La coppia è stata calcolata mediante il tensore degli sforzi di Maxwell e mediante la relazione flusso-correnti. L'andamento della coppia è stato valutato per una rotazione del rotore di 60° elettrici (15° meccanici) con passo di 0.5° (meccanici). Di seguito (figura [2.48\)](#page-39-3) si riportano i risultati.

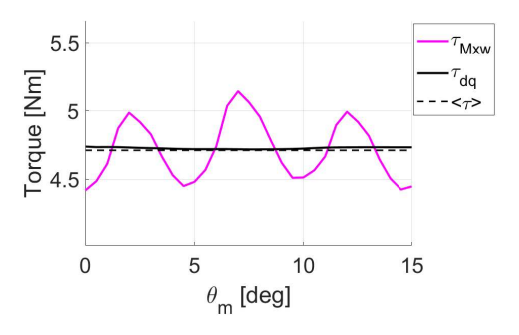

Figura 2.48: Coppia a carico (SPM 8 poli)

Il valore medio risulta essere  $T_N = 4.71 Nm$ . Il suo ripple risulta essere  $\Delta T = 15.34\%.$ 

## 2.4.6 Analisi a vuoto mediante calcolo agli elementi finiti (4 poli)

Si procede effettuando le stesse simulazioni sul motore in configurazione 4 poli. Nella figura [2.49](#page-40-0) è possibile vedere le linee di campo.

<span id="page-40-0"></span>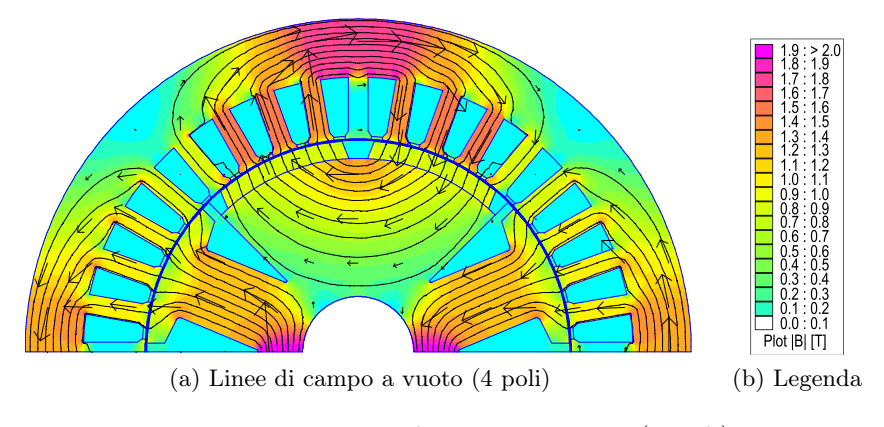

Figura 2.49: Linee di campo a vuoto (4 poli)

## Induzione al traferro

<span id="page-40-1"></span>Nella figura [2.50](#page-40-1) è riportato l'andamento dell'induzione al traferro e della relativa fondamentale in un periodo elettrico. La dentellatura è dovuta alla presenza delle cave di statore. Il valore di picco della fondamentale risulta essere  $\hat{B}_{g1} = 0.78T$ .

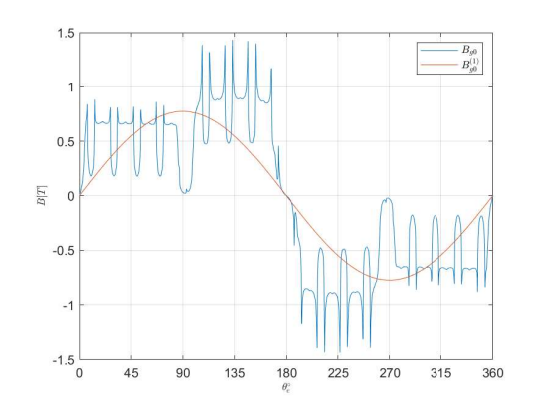

Figura 2.50: Induzione al traferro a vuoto (SPM 4 poli)

#### Flussi concatenati e fem

L'andamento dei flussi concatenati e delle fem a vuoto è stata ottenuta tramite una simulazione per diverse posizioni del rotore. In particolare è stata effettuata una rotazione di 360° elettrici (180° meccanici) con passo di 2° (meccanici). Per evidenziare l'utilizzo dei 2 inverter, flussi e fem verranno illustrati sia separati (prodotti dai due inverter) sia accoppiati (somma risultante).

I flussi concatenati prodotti dai due inverter sono rappresentati in [2.51a.](#page-41-0)

<span id="page-41-0"></span>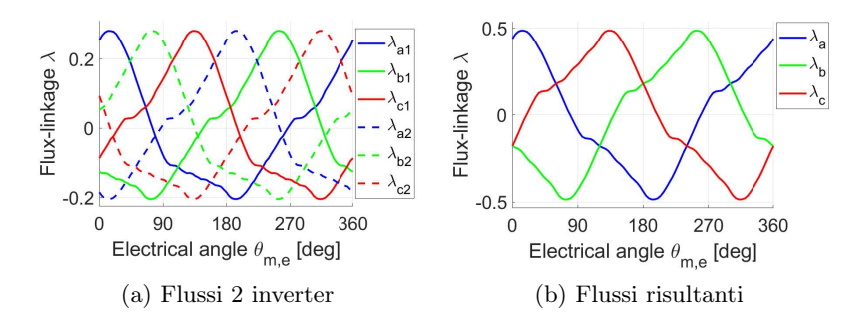

<span id="page-41-1"></span>Figura 2.51: Flussi concatenati a vuoto (SPM 4 poli)

I flussi concatenati risultanti sono mostrati nella figura [2.51b.](#page-41-1)

Applicando la trasformazione dq alla terna di flussi concatenati si sono ricavati gli andamenti dei flussi di asse d e di asse q. I flussi dq dei 2 inverter sono rappresentati in figura [2.52a,](#page-41-2) mentre i flussi dq risultanti sono in figura [2.52b](#page-41-3) (nelle figure vengono rappresentati insieme al flusso di asse a). Come prevedibile, il valore medio di asse q risulta essere nullo. Il valore medio del flusso di asse d è pari a  $\Lambda_M = 0.42Vs$ .

<span id="page-41-2"></span>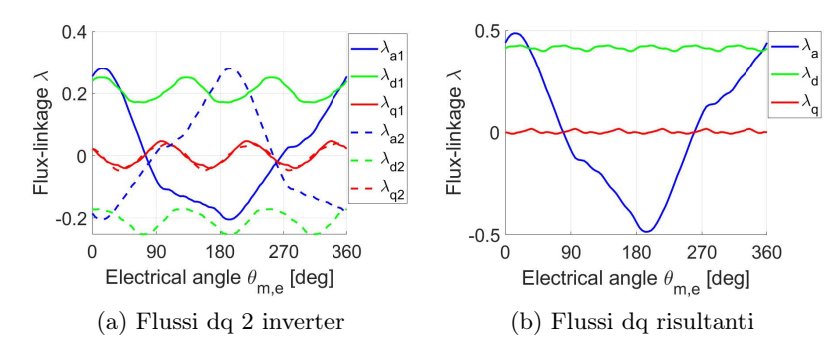

<span id="page-41-3"></span>Figura 2.52: Flussi dq a vuoto (SPM 4 poli)

In figura  $2.53b$  si possono vedere le forze elettromotrici ricavate dai flussi concatenati.

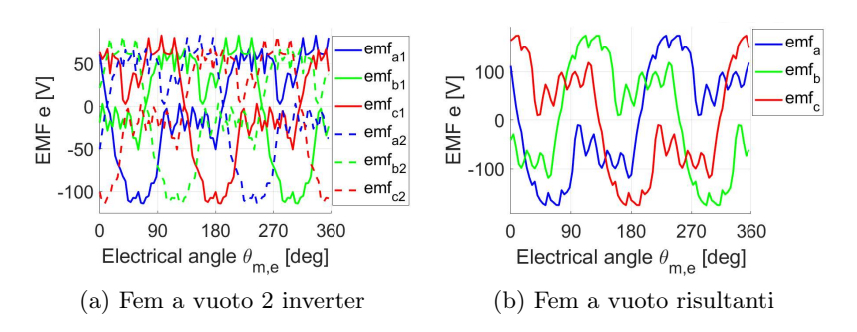

<span id="page-42-0"></span>Figura 2.53: Fem a vuoto (SPM 4 poli)

## Coppia di cogging

<span id="page-42-1"></span>In questa analisi, come periodicità è stata presa in considerazione quella del ripple di coppia (30 gradi per il 4 poli). In figura [2.54](#page-42-1) è riportato l'andamento della coppia di impuntamento  $\tau_{c o q}$  calcolata con il tensore degli sforzi di Maxwell.

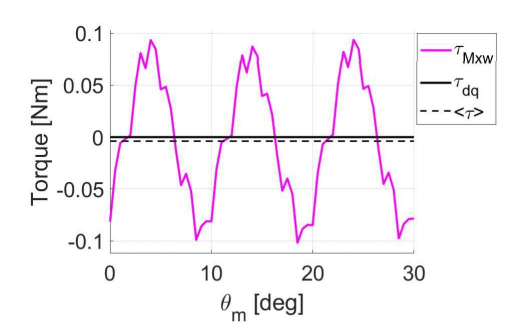

Figura 2.54: Coppia di impuntamento/cogging a vuoto (SPM 4 poli)

Si può notare, che in questo caso, l'equazione per la periodicità della coppia di cogging è pressochè rispettata:

$$
\theta_{\tau_{cog}} = \frac{360}{mcm\{Q, 2p\}} = \frac{360}{mcm\{36, 4\}} = 10\tag{2.6}
$$

## 2.4.7 MTPA e induttanze (4 poli)

## Ricerca dell'MTPA

Viene imposta la corrente nominale con picco pari a  $I_N = 1.11 \cdot$ √  $2 = 1.57A$ (come per l'8 poli) e si valuta la coppia tramite l'equazione dei flussi. Di seguito viene riportato il grafico dell'MTPA (figura [2.55\)](#page-43-0).

<span id="page-43-0"></span>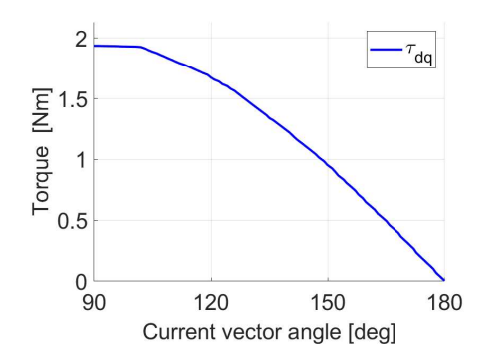

Figura 2.55: Ricerca MTPA (SPM 4 poli)

L'angolo di MTPA risulta essere  $\alpha_{MTPA} = 90^{\circ}$ . Le correnti corrispondenti sono:

$$
\begin{cases}\nI_{d_{MTPA}} = I_N \cdot \cos(\alpha_{MTPA}) = 0A \\
I_{q_{MTPA}} = I_N \cdot \sin(\alpha_{MTPA}) = 1.5698A\n\end{cases}
$$
\n(2.7)

#### Induttanza calcolata mediante gli elementi finiti

Per calcolare le induttanze sono state eseguite delle simulazioni con la sola componente diretta della corrente per l'induttanza  $L_d$  e poi con la sola componente in quadratura per l'induttanza  $L_q$ . L'analisi è stata effettuata tramite il calcolo dei flussi concatenati. I risultati, riportati nelle figure [2.56a](#page-43-1) e [2.56b](#page-43-2) (flussi) e figura [2.57\(](#page-44-0)induttanze), non tengono conto dell'induttanza di dispersione in testata  $(L_{ew})$ :

<span id="page-43-1"></span>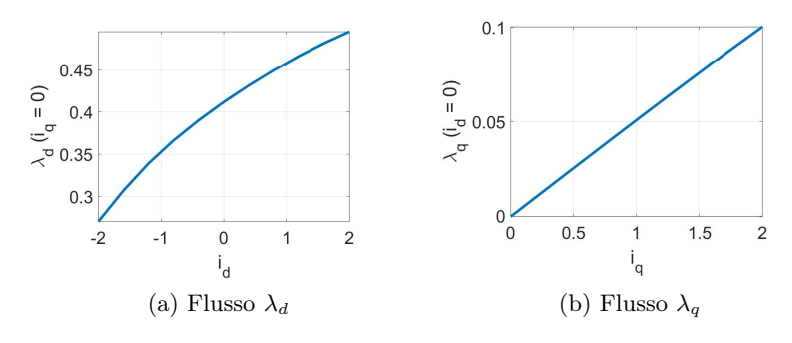

<span id="page-43-2"></span>Figura 2.56: Flussi dq (SPM 4 poli)

<span id="page-44-0"></span>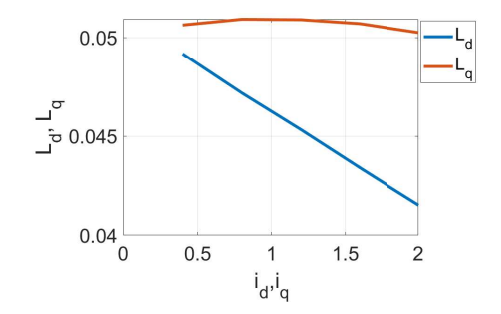

Figura 2.57: Induttanze  $L_d$ e $L_q$ (SPM 4 poli)

Si ottengono:  $\lambda_m = 0.41Vs$ ;  $L_{d,mean} = 45.3mH$ ;  $L_{q,mean} = 50.7mH$ ;  $\xi = 1.12$ .

## 2.4.8 Analisi a carico mediante calcolo agli elementi finiti (4 poli)

Si riporta in figura [2.58](#page-44-1) una simulazione della macchina a carico (rotore non allineato).

<span id="page-44-1"></span>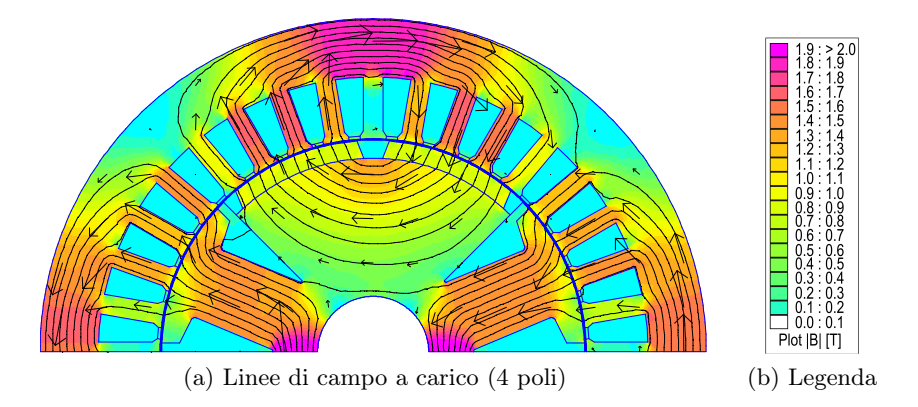

Figura 2.58: Linee di campo a carico (4 poli)

#### Induzione al traferro

Nella figura [2.59](#page-45-0) è riportato l'andamento dell'induzione al traferro e della relativa fondamentale in un periodo elettrico. La dentellatura è dovuta alla presenza delle cave di statore. Il valore di picco della fondamentale risulta essere  $\hat{B}_{g1} = 0.89T$ .

<span id="page-45-0"></span>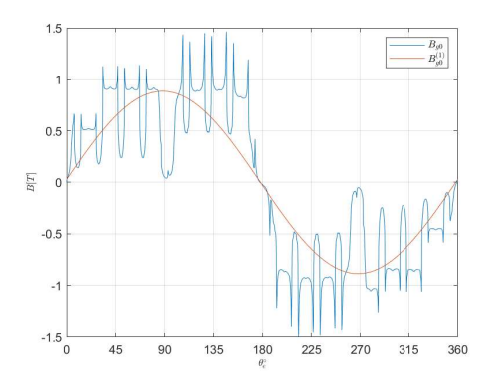

Figura 2.59: Induzione al traferro a carico (SPM 4 poli)

#### Flussi concatenati e fem

Per determinare l'andamento dei flussi concatenati e delle fem a carico è stata effettuata una rotazione del rotore di 360° elettrici (180° meccanici) con passo di 2° (meccanici). I flussi concatenati prodotti dai due inverter sono rappresentati in [2.60a.](#page-45-1)

<span id="page-45-1"></span>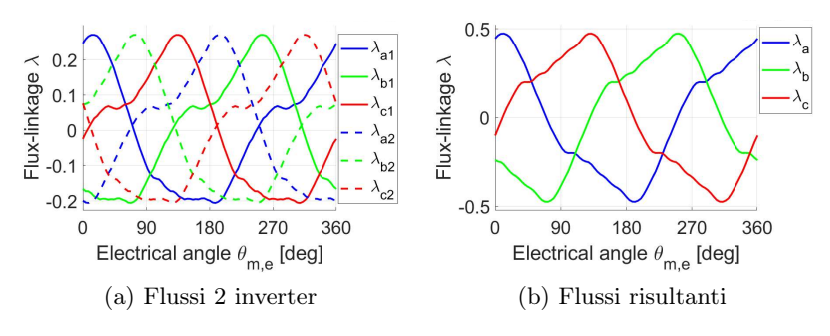

<span id="page-45-2"></span>Figura 2.60: Flussi concatenati a carico (SPM 4 poli)

I flussi concatenati risultanti sono mostrati nella figura [2.60b.](#page-45-2)

I flussi dq dei 2 inverter sono rappresentati in figura [2.61a,](#page-46-0) mentre i flussi dq risultanti sono in figura [2.61b.](#page-46-1)

<span id="page-46-0"></span>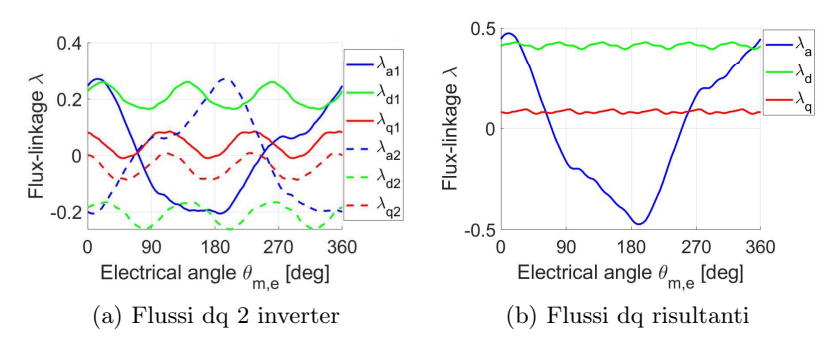

<span id="page-46-1"></span>Figura 2.61: Flussi dq concatenati a carico (SPM 4 poli)

In figura [2.62](#page-46-2) si possono vedere le forze elettromotrici ricavate dai flussi concatenati.

<span id="page-46-2"></span>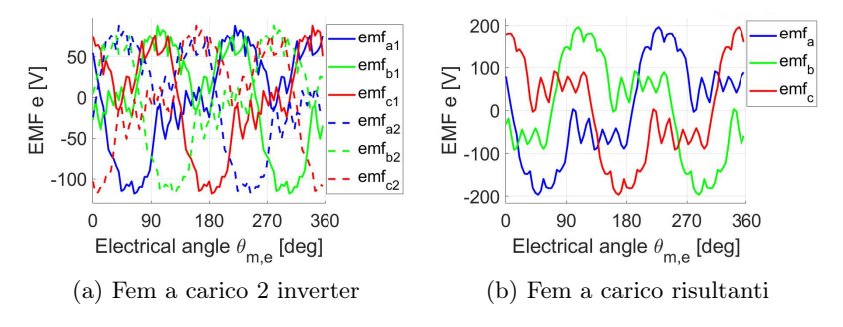

Figura 2.62: Fem a carico (SPM 4 poli)

## 2.4.9 Coppia

<span id="page-46-3"></span>La coppia è stata calcolata mediante il tensore degli sforzi di Maxwell e mediante la relazione flusso-correnti. L'andamento della coppia è stato valutato per una rotazione del rotore di 60° elettrici (30° meccanici) con passo di 0.5° (meccanici). Di seguito (figura [2.63\)](#page-46-3) si riportano i risultati.

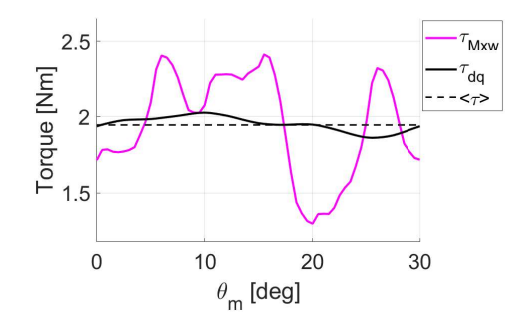

Figura 2.63: Coppia a carico (SPM 4 poli)

Il valore medio risulta essere  $T_N = 1.95Nm$ . Il suo ripple risulta essere  $\Delta T = 56.97\%$ . Il valore del ripple di coppia risulta troppo elevato. É necessario sagomare il rotore.

#### 2.4.10 Skewing del rotore

Infine, si riportano i risultati corrispondenti allo skewing del rotore. Angolo di una cava = 10°. I lamierini subiscono uno skewing continuo mentre i magneti vengono divisi in 4 parti. Si effettua una simulazione del caso peggiore in cui anche i lamierini subiscono lo step-skewing. Si riportano i risultati in figura [2.64](#page-47-0) e tabella [2.5.](#page-47-1)

<span id="page-47-0"></span>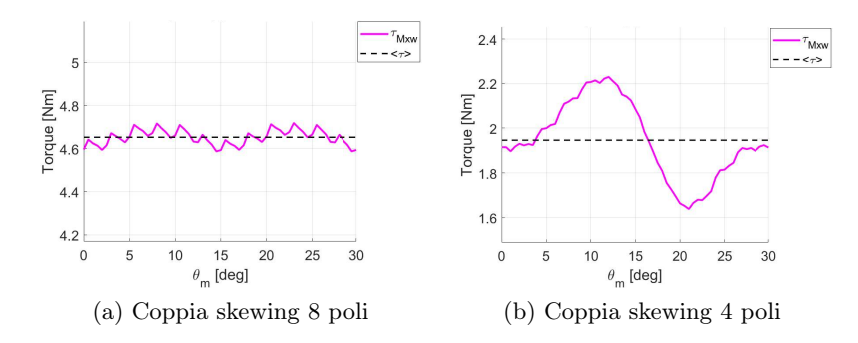

Figura 2.64: SPM con skewing del rotore (4 step)

<span id="page-47-1"></span>

| PARAMETRO | MTPA         | $\tau_{Mxw}$ | Ripple  |
|-----------|--------------|--------------|---------|
| 8 poli    | $92^\circ$   | $4.65$ Nm    | 2.82\%  |
| 4 poli    | $90^{\circ}$ | 1.95Nm       | 30.32\% |

Tabella 2.5: Risultati skewing del rotore

I valori di MTPA differiscono da quelli trovati precedentemente perchè questa analisi è stata fatta con uno script diverso (EDLab), necessario per poter fare un confronto con i prototipi.

## 2.5 PS (Poli salienti)

In questa sezione andremo ad analizzare la configurazione di un rotore composto da soli poli salienti.

#### 2.5.1 Geometria del rotore

In tabella [2.6](#page-48-0) vengono riportati i dati geometrici del rotore progettato.

<span id="page-48-0"></span>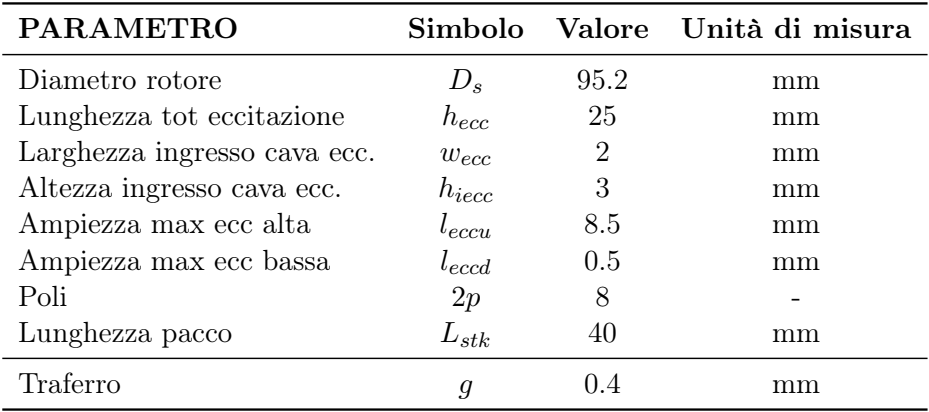

Tabella 2.6: Parametri geometrici del rotore a poli salienti

Nella figura [2.65](#page-48-1) viene mostrata la geometria del motore.

<span id="page-48-1"></span>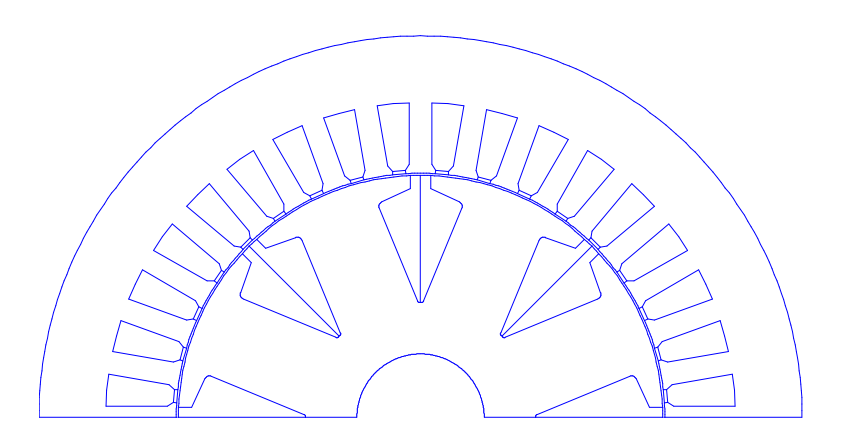

Figura 2.65: Motore a poli salienti

## 2.5.2 Analisi a vuoto mediante calcolo agli elementi finiti (8 poli)

Nella figura [2.66](#page-49-0) è possibile vedere le linee di campo del motore PS nella configurazione a 8 poli (rotore non allineato).

<span id="page-49-0"></span>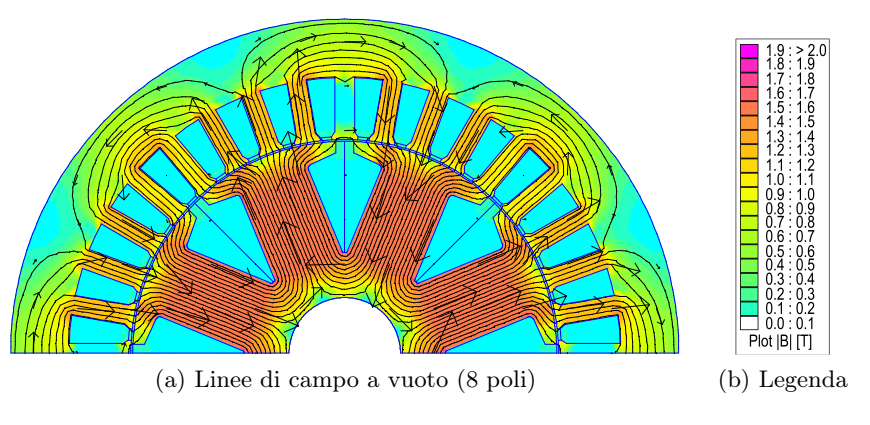

Figura 2.66: Linee di campo a vuoto (PS 8 poli)

## Induzione al traferro

<span id="page-49-1"></span>Nella figura [2.67](#page-49-1) sono riportati gli andamenti dell'induzione al traferro e della relativa fondamentale in un periodo elettrico. La dentellatura è dovuta alla presenza delle cave di statore. Il valore di picco della fondamentale risulta essere  $\hat{B}_{g1} = 0.86T$ .

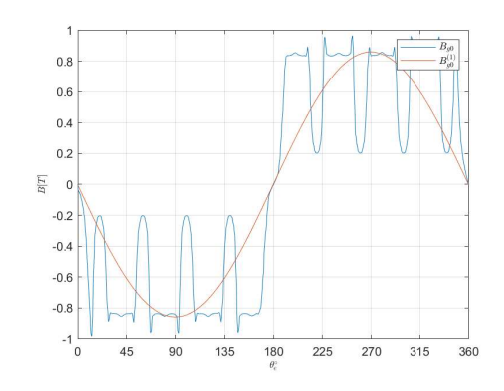

Figura 2.67: Induzione al traferro a vuoto (PS 8 poli)

## Flussi concatenati e fem

Per determinare l'andamento dei flussi concatenati e delle fem a vuoto è stata eseguita una simulazione per diverse posizioni del rotore. In particolare è stata effettuata una rotazione di 360° elettrici (90° meccanici) con passo di 1° (meccanico). Per evidenziare l'utilizzo dei 2 inverter, flussi e fem verranno illustrati sia separati (prodotti dai due inverter) sia accoppiati (somma risultante).

I flussi concatenati prodotti dai due inverter sono rappresentati in [2.68a.](#page-50-0)

<span id="page-50-0"></span>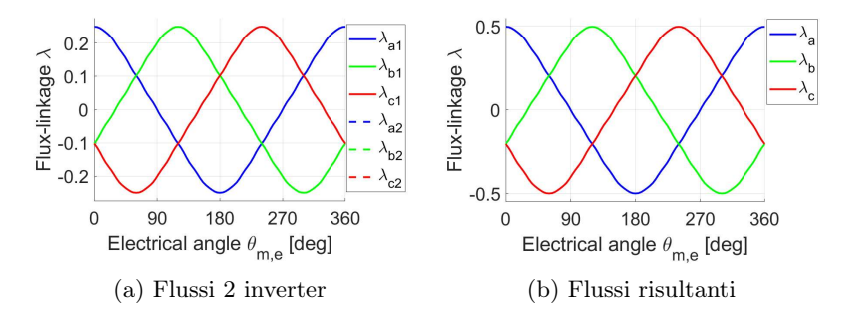

<span id="page-50-1"></span>Figura 2.68: Flussi concatenati a vuoto (PS 8 poli)

I flussi concatenati risultanti sono mostrati nella figura [2.68b.](#page-50-1) Come si può vedere le forme d'onda sono praticamente sinusoidali. L'ampiezza della fondamentale è  $\Lambda_0^1 = 0.5Vs$ 

Applicando la trasformazione dq alla terna di flussi concatenati si sono ricavati gli andamenti dei flussi di asse d e di asse q. I flussi dq dei 2 inverter sono rappresentati in figura [2.69a,](#page-50-2) mentre i flussi dq risultanti sono in figura [2.69b](#page-50-3) (nelle figure vengono rappresentati insieme al flusso di asse a). Come prevedibile, il valore medio di asse q risulta essere nullo. Il valore medio del flusso di asse d è pari a  $\Lambda_E = 0.47Vs$ .

<span id="page-50-2"></span>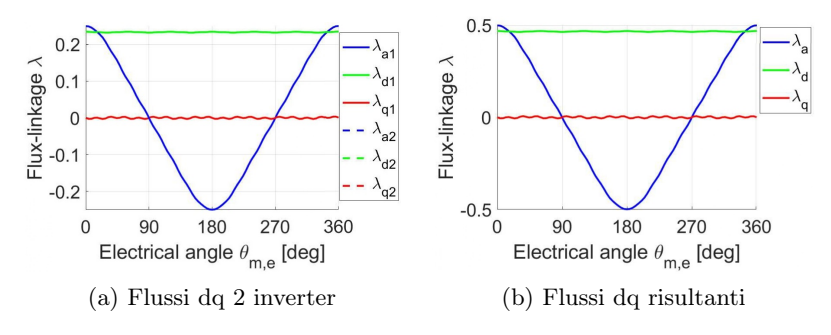

<span id="page-50-3"></span>Figura 2.69: Flussi dq a vuoto (PS 8 poli)

In figura [2.70](#page-51-0) si possono vedere le forze elettromotrici ricavate dai flussi concatenati.

<span id="page-51-0"></span>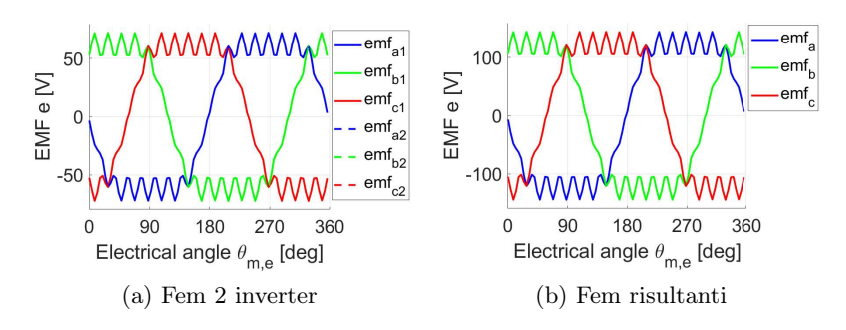

Figura 2.70: Fem a vuoto (PS 8 poli)

#### Coppia di cogging

<span id="page-51-1"></span>In questa analisi, come periodicità è stata presa in considerazione quella del ripple di coppia (15 gradi per l'8 poli). In figura [2.71](#page-51-1) è riportato l'andamento della coppia di impuntamento  $\tau_{coq}$  calcolata con il tensore degli sforzi di Maxwell.

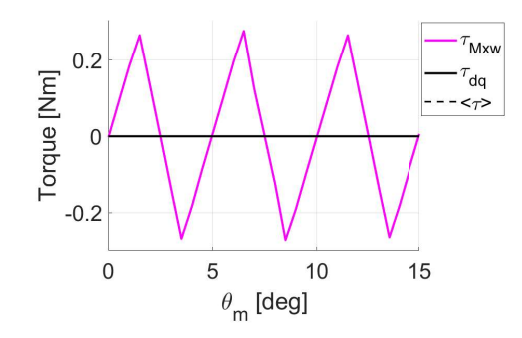

Figura 2.71: Coppia di impuntamento/cogging a vuoto (PS 8 poli)

Si può notare, che in questo caso, l'equazione per la periodicità della coppia di cogging è pressochè rispettata:

$$
\theta_{\tau_{cog}} = \frac{360}{mcm\{Q, 2p\}} = \frac{360}{mcm\{36, 8\}} = 5
$$
\n(2.8)

## 2.5.3 MTPA e induttanze (8 poli)

## Ricerca dell'MTPA

Con l'aiuto del Matlab e del FEMM si simula l'andamento della coppia al variare delle correnti  $I_d$  e  $I_q$ . Viene imposta la corrente nominale con picco pari a  $I_N = 1.11 \cdot$ √  $2 = 1.57A$  e si valuta la coppia tramite l'equazione dei flussi. Di seguito viene riportato il grafico dell'MTPA (figura [2.72\)](#page-52-0).

<span id="page-52-0"></span>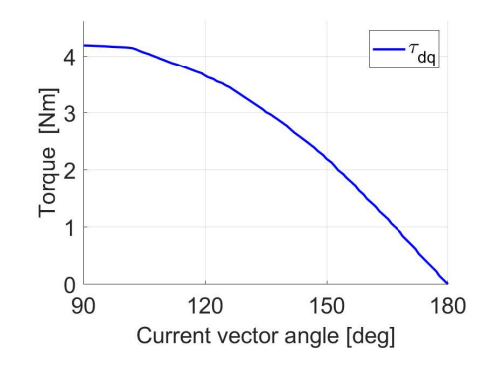

Figura 2.72: Ricerca MTPA (PS 8 poli)

L'angolo di MTPA risulta essere  $\alpha_{MTPA} = 90^{\circ}$ . Le correnti corrispondenti sono:

$$
\begin{cases}\nI_{d_{MTPA}} = I_N \cdot \cos(\alpha_{MTPA}) = 0A \\
I_{q_{MTPA}} = I_N \cdot \sin(\alpha_{MTPA}) = 1.57A\n\end{cases}
$$
\n(2.9)

#### Induttanza calcolata mediante gli elementi finiti

Per calcolare le induttanze sono state eseguite delle simulazioni con la sola componente diretta della corrente per l'induttanza  $L_d$  e poi con la sola componente in quadratura per l'induttanza  $L_q$ . L'analisi è stata effettuata tramite il calcolo dei flussi concatenati. I risultati, riportati nelle figure [2.73a](#page-52-1) e [2.73b](#page-52-2) (flussi) e figura 2.74 (induttanze), non tengono conto dell'induttanza di dispersione in testata  $(L_{ew})$ :

<span id="page-52-1"></span>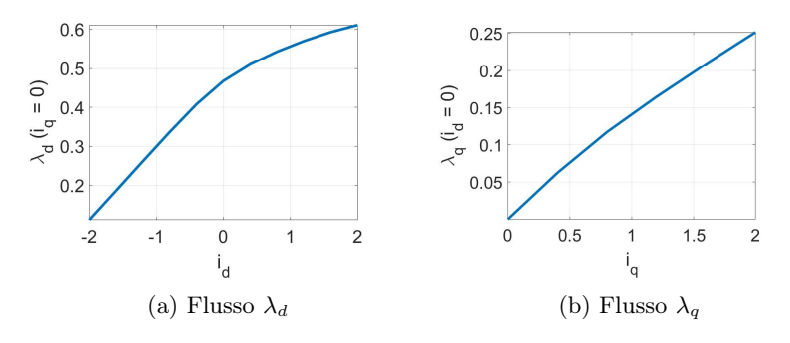

<span id="page-52-2"></span>Figura 2.73: Flussi dq (PS 8 poli)

<span id="page-53-0"></span>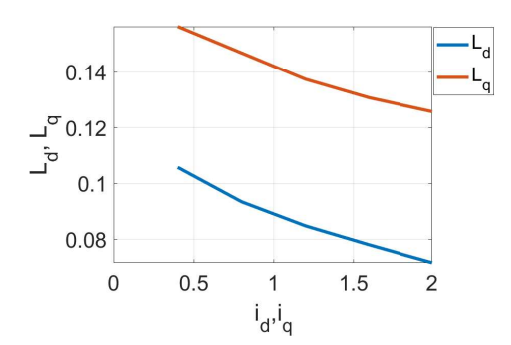

Figura 2.74: Induttanze  $L_d$ e $L_q$  (PS 8 poli)

Si ottengono:  $\lambda_m = 0.47Vs$ ;  $L_{d,mean} = 86.8mH$ ;  $L_{q,mean} = 139.4mH$ ;  $\xi = 1.61$ .

## 2.5.4 Analisi a carico mediante calcolo agli elementi finiti (8 poli)

Si riporta in figura [2.75](#page-53-1) una simulazione della macchina a carico.

<span id="page-53-1"></span>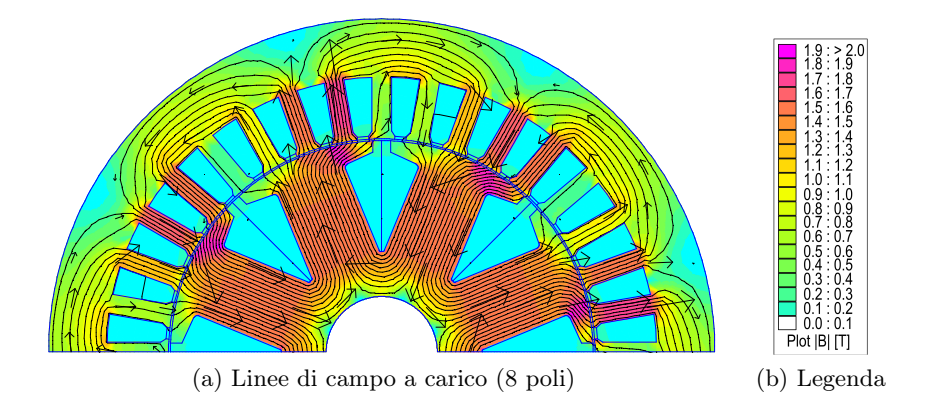

Figura 2.75: Linee di campo a carico (PS 8 poli)

## Induzione al traferro

Nella figura [2.76](#page-54-0) sono riportati gli andamenti dell'induzione al traferro e della relativa fondamentale in un periodo elettrico. La dentellatura è dovuta alla presenza delle cave di statore. Il valore di picco della fondamentale risulta essere  $\hat{B}_{g1} = 0.94T$ .

<span id="page-54-0"></span>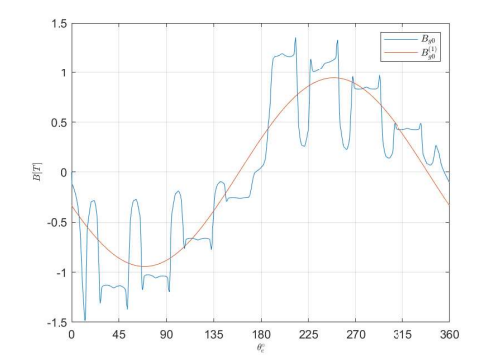

Figura 2.76: Induzione al traferro a carico (PS 8 poli)

#### Flussi concatenati e fem

Per determinare l'andamento dei flussi concatenati e delle fem a carico è stata effettuata una rotazione del rotore di 360° elettrici (90° meccanici) con passo di 1° (meccanico). I flussi concatenati prodotti dai due inverter sono rappresentati in [2.77a.](#page-54-1)

<span id="page-54-1"></span>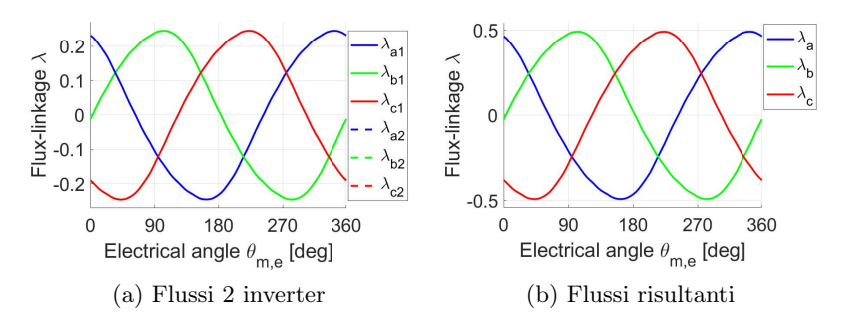

<span id="page-54-2"></span>Figura 2.77: Flussi concatenati a carico (PS 8 poli)

I flussi concatenati risultanti sono mostrati nella figura [2.77b.](#page-54-2) Come si può vedere le forme d'onda sono praticamente sinusoidali. L'ampiezza dell'onda è  $\Lambda_0^1 = 0.49Vs$ .

I flussi dq dei 2 inverter sono rappresentati in figura [2.78a,](#page-55-0) mentre i flussi dq risultanti sono in figura [2.78b.](#page-55-1)

<span id="page-55-0"></span>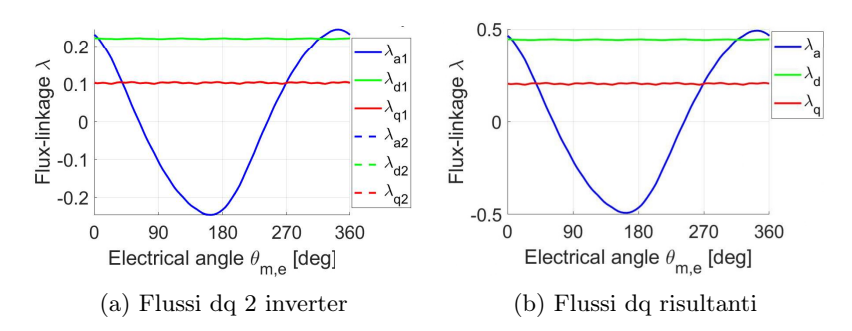

<span id="page-55-1"></span>Figura 2.78: Flussi dq concatenati a carico (PS 8 poli)

In figura [2.79](#page-55-2) si possono vedere le forze elettromotrici ricavate dai flussi concatenati.

<span id="page-55-2"></span>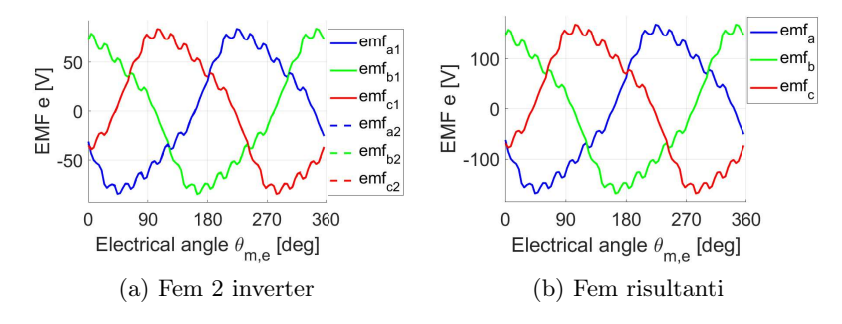

Figura 2.79: Fem a carico (PS 8 poli)

## 2.5.5 Coppia

<span id="page-55-3"></span>La coppia è stata calcolata mediante il tensore degli sforzi di Maxwell e mediante la relazione flusso-correnti. L'andamento della coppia è stato valutato per una rotazione del rotore di 60° elettrici (15° meccanici) con passo di 0.5° (meccanici). Di seguito (figura [2.80\)](#page-55-3) si riportano i risultati.

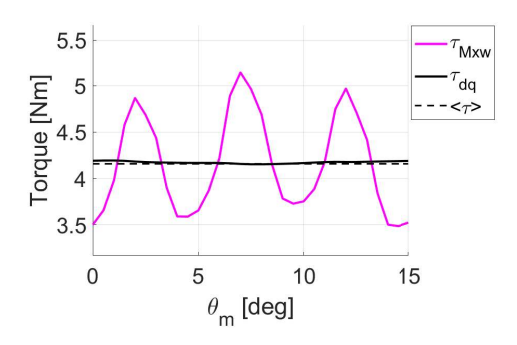

Figura 2.80: Coppia a carico (PS 8 poli)

Il valore medio risulta essere  $T_N = 4.16Nm$ . Il suo ripple risulta essere  $\Delta T = 39.88\%.$ 

## 2.5.6 Analisi a vuoto mediante calcolo agli elementi finiti (4 poli)

Si procede effettuando le stesse simulazioni sul motore in configurazione 4 poli. Nella figura [2.81](#page-56-0) è possibile vedere le linee di campo.

<span id="page-56-0"></span>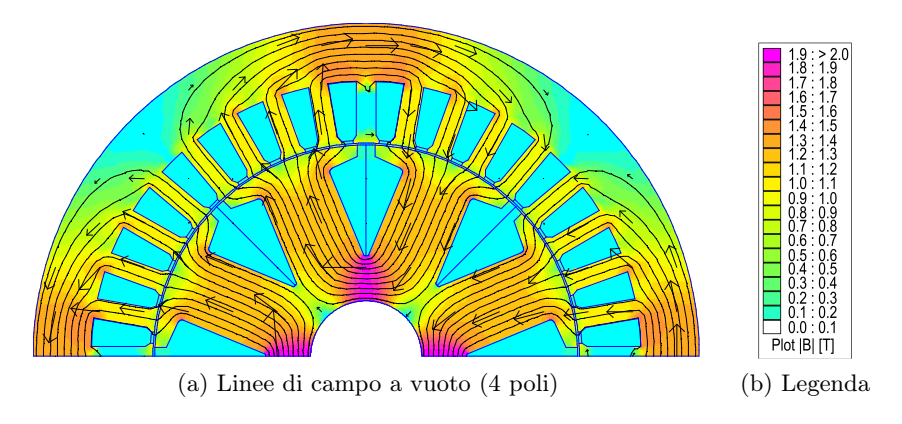

Figura 2.81: Linee di campo a vuoto (PS 4 poli)

#### Induzione al traferro

<span id="page-56-1"></span>Nella figura [2.82](#page-56-1) è riportato l'andamento dell'induzione al traferro e della relativa fondamentale in un periodo elettrico. La dentellatura è dovuta alla presenza delle cave di statore. Il valore di picco della fondamentale risulta essere  $\hat{B}_{g1} = 0.68T$ .

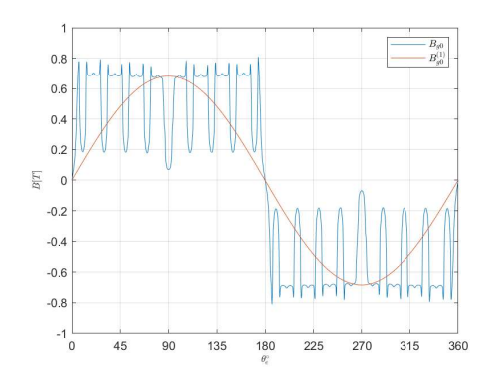

Figura 2.82: Induzione al traferro a vuoto (PS 4 poli)

#### Flussi concatenati e fem

L'andamento dei flussi concatenati e delle fem a vuoto è stata ottenuta tramite una simulazione per diverse posizioni del rotore. In particolare è stata effettuata una rotazione di 360° elettrici (180° meccanici) con passo di 2° (meccanici). Per evidenziare l'utilizzo dei 2 inverter, flussi e fem verranno illustrati sia separati (prodotti dai due inverter) sia accoppiati (somma risultante).

I flussi concatenati prodotti dai due inverter sono rappresentati in [2.83a.](#page-57-0)

<span id="page-57-0"></span>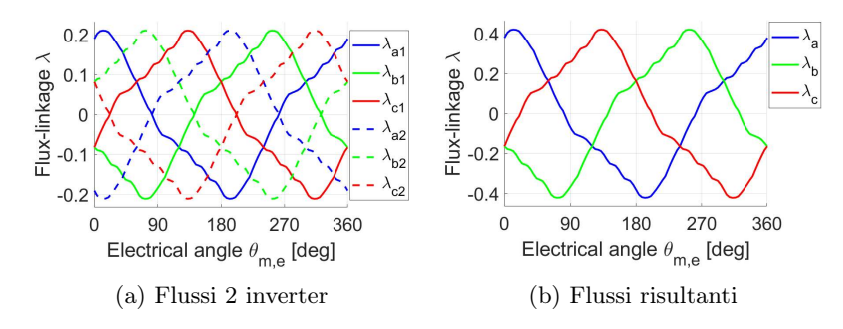

<span id="page-57-1"></span>Figura 2.83: Flussi concatenati a vuoto (PS 4 poli)

I flussi concatenati risultanti sono mostrati nella figura [2.83b.](#page-57-1)

Applicando la trasformazione dq alla terna di flussi concatenati si sono ricavati gli andamenti dei flussi di asse d e di asse q. I flussi dq dei 2 inverter sono rappresentati in figura [2.84a,](#page-57-2) mentre i flussi dq risultanti sono in figura [2.84b](#page-57-3) (nelle figure vengono rappresentati insieme al flusso di asse a). Come prevedibile, il valore medio di asse q risulta essere nullo. Il valore medio del flusso di asse d è pari a  $\Lambda_E = 0.36Vs$ .

<span id="page-57-2"></span>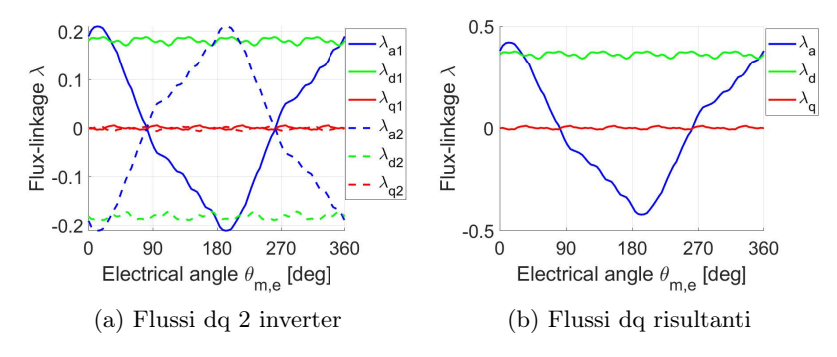

<span id="page-57-3"></span>Figura 2.84: Flussi dq a vuoto (PS 4 poli)

In figura [2.85b](#page-58-0) si possono vedere le forze elettromotrici ricavate dai flussi concatenati.

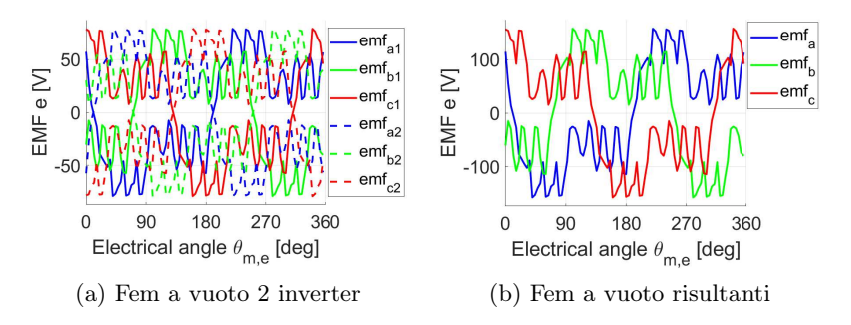

<span id="page-58-0"></span>Figura 2.85: Fem a vuoto (PS 4 poli)

## Coppia di cogging

<span id="page-58-1"></span>In questa analisi, come periodicità è stata presa in considerazione quella del ripple di coppia (30 gradi per il 4 poli). In figura [2.86](#page-58-1) è riportato l'andamento della coppia di impuntamento  $\tau_{coq}$  calcolata con il tensore degli sforzi di Maxwell.

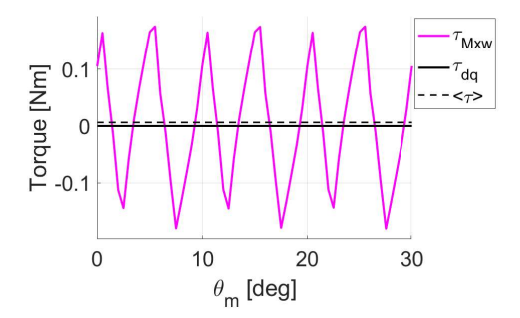

Figura 2.86: Coppia di impuntamento/cogging a vuoto (PS 4 poli)

Si può notare, che in questo caso, l'equazione per la periodicità della coppia di cogging è pressochè rispettata:

$$
\theta_{\tau_{cog}} = \frac{360}{mcm\{Q, 2p\}} = \frac{360}{mcm\{36, 4\}} = 10\tag{2.10}
$$

## 2.5.7 MTPA e induttanze (4 poli)

## Ricerca dell'MTPA

Viene imposta la corrente nominale con picco pari a  $I_N = 1.11 \cdot$ √  $2 = 1.57A$ (come per l'8 poli) e si valuta la coppia tramite l'equazione dei flussi. Di seguito viene riportato il grafico dell'MTPA (figura [2.87\)](#page-59-0).

<span id="page-59-0"></span>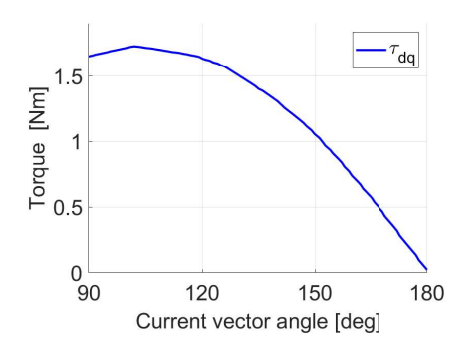

Figura 2.87: Ricerca MTPA (PS 4 poli)

L'angolo di MTPA risulta essere  $\alpha_{MTPA} = 102^{\circ}$ . Le correnti corrispondenti sono:

$$
\begin{cases}\nI_{d_{MTPA}} = I_N \cdot \cos(\alpha_{MTPA}) = -0.33A \\
I_{q_{MTPA}} = I_N \cdot \sin(\alpha_{MTPA}) = 1.54A\n\end{cases}
$$
\n(2.11)

#### Induttanza calcolata mediante gli elementi finiti

Per calcolare le induttanze sono state eseguite delle simulazioni con la sola componente diretta della corrente per l'induttanza  $L_d$  e poi con la sola componente in quadratura per l'induttanza Lq. L'analisi è stata effettuata tramite il calcolo dei flussi concatenati. I risultati, riportati nelle figure [2.88a](#page-59-1) e [2.88b](#page-59-2) (flussi) e figura [2.89\(](#page-60-0)induttanze), non tengono conto dell'induttanza di dispersione in testata  $(L_{ew})$ :

<span id="page-59-1"></span>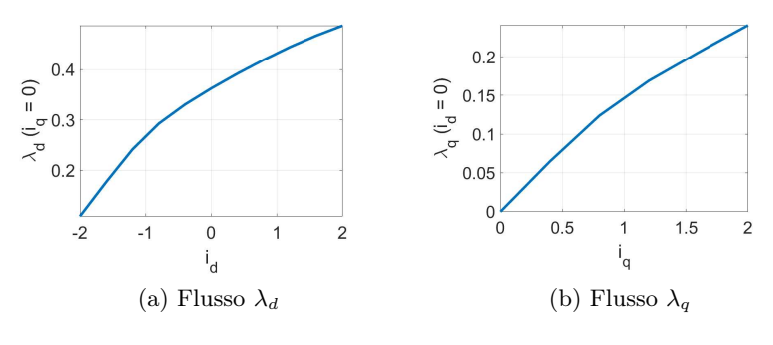

<span id="page-59-2"></span>Figura 2.88: Flussi dq (PS 4 poli)

<span id="page-60-0"></span>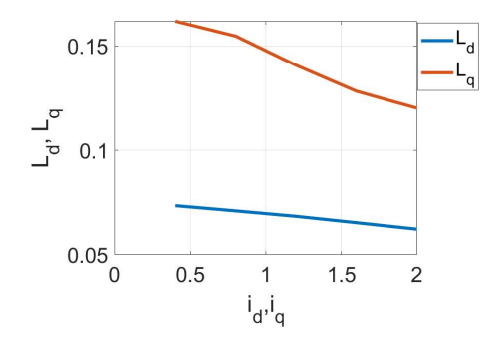

Figura 2.89: Induttanze  $L_d$  e  $L_q$  (PS 4 poli)

Si ottengono:  $\lambda_m = 0.36Vs; L_{d,mean} = 68.1mH; L_{q,mean} = 141.2mH;$  $\xi = 2.08$ .

## 2.5.8 Analisi a carico mediante calcolo agli elementi finiti (4 poli)

Si riporta in figura [2.90](#page-60-1) una simulazione della macchina a carico (rotore non allineato).

<span id="page-60-1"></span>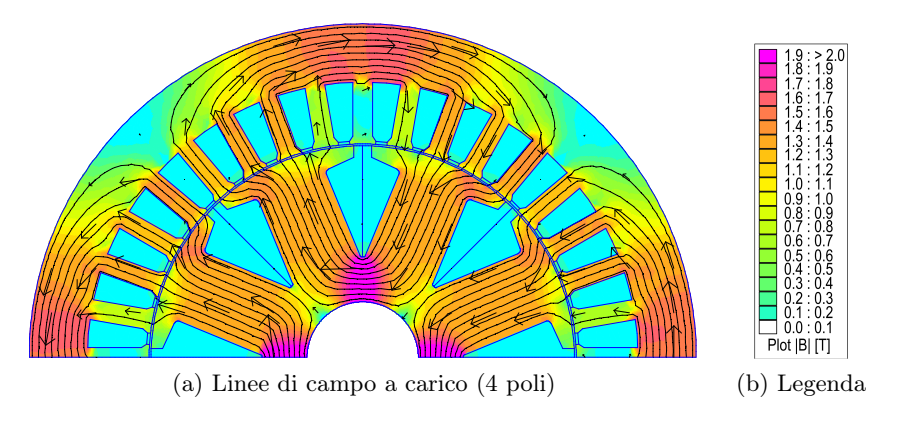

Figura 2.90: Linee di campo a carico (PS 4 poli)

#### Induzione al traferro

Nella figura [2.91](#page-61-0) è riportato l'andamento dell'induzione al traferro e della relativa fondamentale in un periodo elettrico. La dentellatura è dovuta alla presenza delle cave di statore. Il valore di picco della fondamentale risulta essere  $\hat{B}_{g1} = 0.86T$ .

<span id="page-61-0"></span>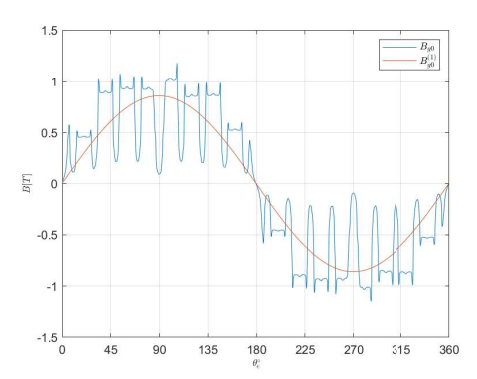

Figura 2.91: Induzione al traferro a carico (PS 4 poli)

#### Flussi concatenati e fem

Per determinare l'andamento dei flussi concatenati e delle fem a carico è stata effettuata una rotazione del rotore di 360° elettrici (180° meccanici) con passo di 2° (meccanici). I flussi concatenati prodotti dai due inverter sono rappresentati in [2.92a.](#page-61-1)

<span id="page-61-1"></span>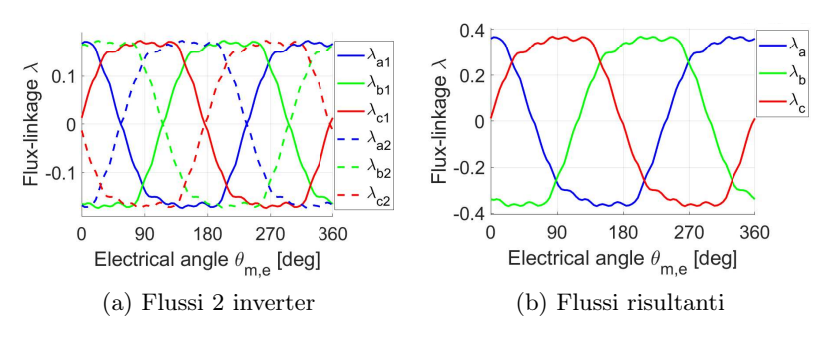

<span id="page-61-2"></span>Figura 2.92: Flussi concatenati a carico (PS 4 poli)

I flussi concatenati risultanti sono mostrati nella figura [2.92b.](#page-61-2)

I flussi dq dei 2 inverter sono rappresentati in figura [2.93a,](#page-62-0) mentre i flussi dq risultanti sono in figura [2.93b.](#page-62-1)

<span id="page-62-0"></span>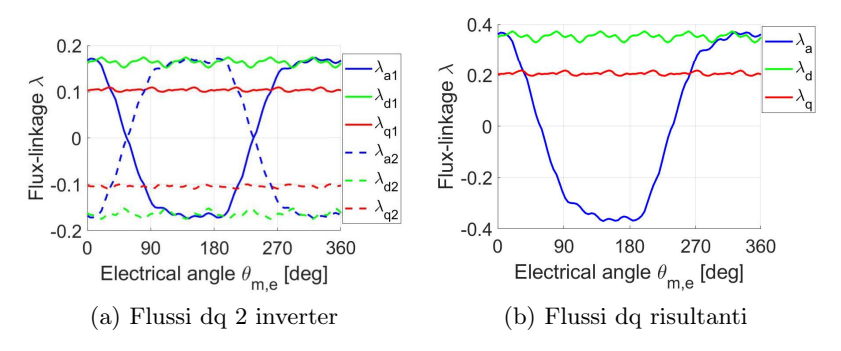

<span id="page-62-1"></span>Figura 2.93: Flussi dq concatenati a carico (PS 4 poli)

In figura [2.94](#page-62-2) si possono vedere le forze elettromotrici ricavate dai flussi concatenati.

<span id="page-62-2"></span>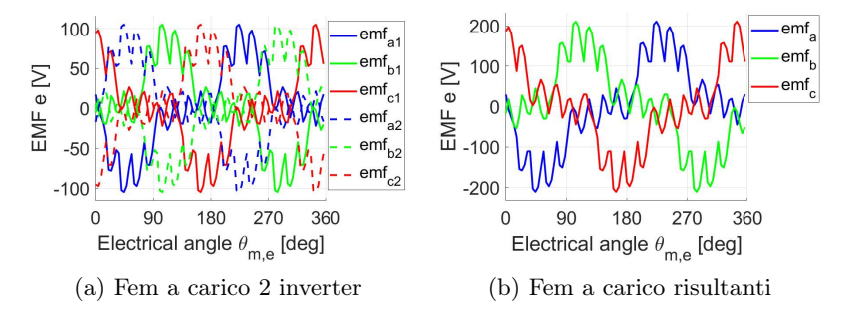

Figura 2.94: Fem a carico (PS 4 poli)

## 2.5.9 Coppia

<span id="page-62-3"></span>La coppia è stata calcolata mediante il tensore degli sforzi di Maxwell e mediante la relazione flusso-correnti. L'andamento della coppia è stato valutato per una rotazione del rotore di 60° elettrici (30° meccanici) con passo di 0.5° (meccanici). Di seguito (figura [2.95\)](#page-62-3) si riportano i risultati.

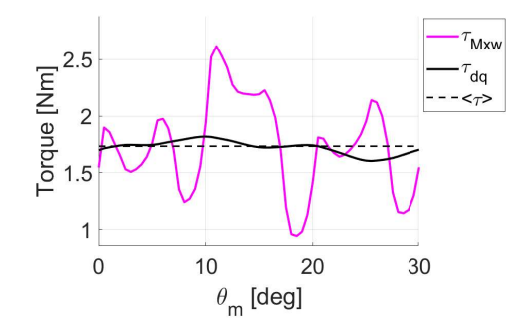

Figura 2.95: Coppia a carico (PS 4 poli)

Il valore medio risulta essere  $T_N = 1.73Nm$ . Il suo ripple risulta essere  $\Delta T = 96.53\%$ . Il valore del ripple di coppia risulta troppo elevato. É necessario sagomare il rotore.

## 2.5.10 Skewing del rotore

Infine, si riportano i risultati corrispondenti allo skewing del rotore. Angolo di una cava = 10°. I lamierini subiscono uno skewing continuo. Si effettua una simulazione del caso peggiore in cui i lamierini subiscono lo step-skewing. Si riportano i risultati in figura [2.96](#page-63-0) e tabella [2.7.](#page-63-1)

<span id="page-63-0"></span>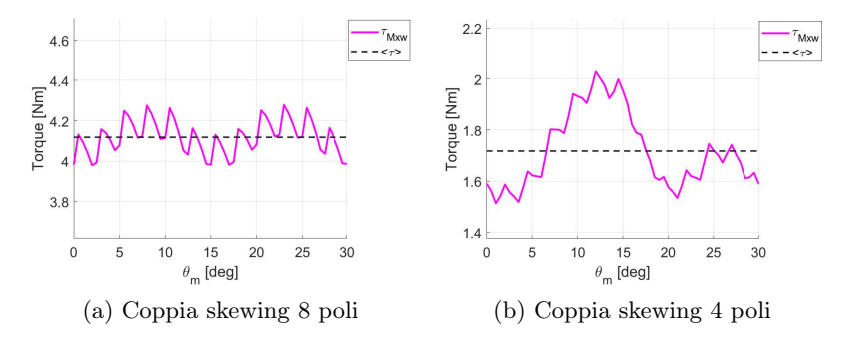

Figura 2.96: PS con skewing del rotore (4 step)

<span id="page-63-1"></span>

| <b>PARAMETRO</b> | <b>MTPA</b>  | $\tau_{Mxw}$ | Ripple   |
|------------------|--------------|--------------|----------|
| 8 poli           | $90^{\circ}$ | 4.12Nm       | $7.27\%$ |
| 4 poli           | $104^\circ$  | 1.72Nm       | 29.97%   |

Tabella 2.7: Risultati skewing del rotore

I valori di MTPA differiscono da quelli trovati precedentemente perchè questa analisi è stata fatta con uno script diverso (EDLab), necessario per poter fare un confronto con i prototipi.

## Capitolo 3

# Ottimizzazione

Per ridurre il ripple di coppia dei motori in entrambe le configurazioni (4 e 8 poli) è necessario studiare e ottimizzare la sagomatura del rotore. Nei seguenti paragrafi si riportano le possibili soluzioni confrontate per mezzo di analisi parametrica e di ottimizzatore (EDLab). Lo script MatLab dell'analisi parametrica si avvia disegnando il motore (disegno automatico) con i parametri iniziali. Successivamente lo allinea, ricerca l'angolo di MTPA con precisione di 1 grado e calcola coppia e ripple. Salva i dati in una tabella e ripete l'operazione con dei nuovi parametri. Il tutto è gestito da un ciclo for. L'analisi parametrica in questione è da considerarsi a step "discreti" in quanto utilizza numeri interi multipli di 5. L'ottimizzatore, invece, si basa su una ricerca randomica di individui con parametri a step "continui" in quanto utilizza numeri casuali fino alla terza cifra decimale. Le generazioni seguenti producono individui randomici che imparano dai risultati delle generazioni precedenti in modo da ottenere risultati sempre migliori. Questa ottimizzazione si basa sulla ricerca di due obiettivi: Coppia e Ripple di coppia.

## 3.1 IPM

## 3.1.1 Ripple magneti

Per verificare l'incidenza della sagomatura del ferro davanti ai magneti si riporta una simulazione del motore senza corrente di eccitazione  $(3.1)$ .

<span id="page-65-0"></span>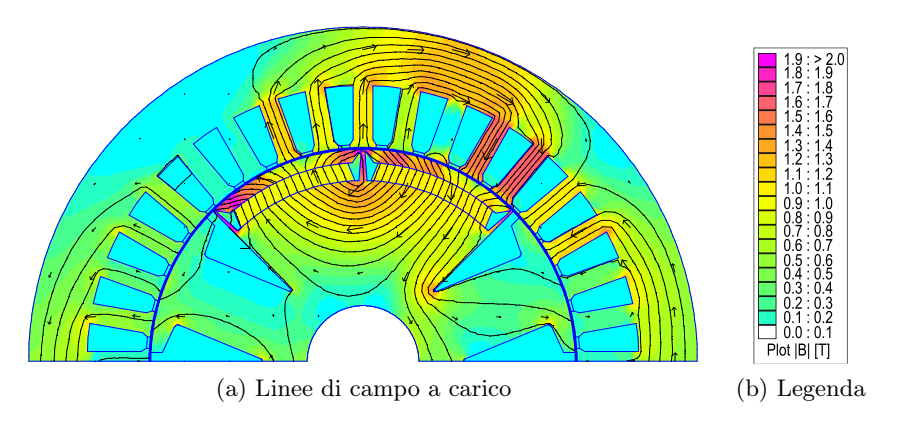

Figura 3.1: IPM senza corrente di eccitazione

<span id="page-65-1"></span>Si riportano grafico, valori di coppia e ripple nella figura [3.2](#page-65-1) e nella tabella [3.1](#page-65-2)

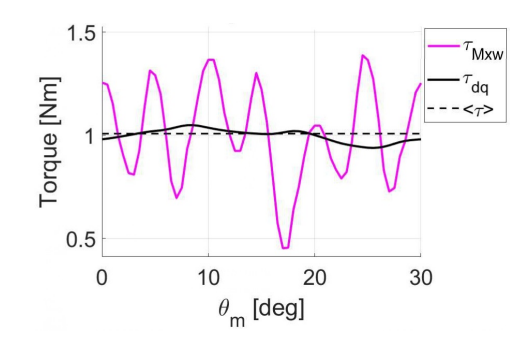

Figura 3.2: Coppia IPM senza corrente di eccitazione

<span id="page-65-2"></span>

| PARAMETRO MTPA |              | $\tau_{da}$ | $\tau_{Mxw}$                                  | Ripple |
|----------------|--------------|-------------|-----------------------------------------------|--------|
| Valore         | $90^{\circ}$ |             | $1.00\mathrm{Nm}$ $1.01\mathrm{Nm}$ $92.75\%$ |        |

Tabella 3.1: Risultati IPM senza eccitazione

## 3.1.2 Ripple poli salienti

Per verificare l'incidenza della sagomatura dei poli salienti si riporta una simulazione del motore senza magneti permanenti [\(3.3\)](#page-66-0).

<span id="page-66-0"></span>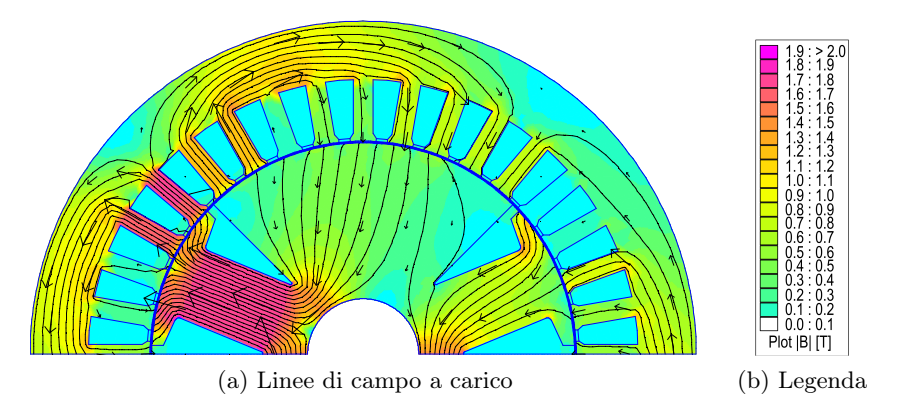

Figura 3.3: IPM senza magneti permanenti

<span id="page-66-1"></span>Si riportano grafico e valori di coppia e ripple nella figura [3.4](#page-66-1) e nella tabella [3.2](#page-66-2)

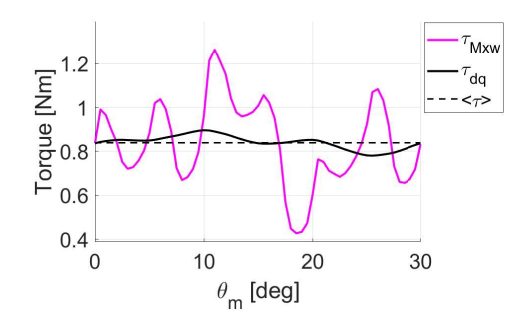

Figura 3.4: Coppia IPM senza magneti permanenti

<span id="page-66-2"></span>

| PARAMETRO MTPA |              | $\tau_{da}$ | $\tau_{Mxw}$                 | Ripple |
|----------------|--------------|-------------|------------------------------|--------|
| Valore         | $90^{\circ}$ |             | $0.84Nm$ $0.84Nm$ $100.01\%$ |        |

Tabella 3.2: Risultati IPM senza magneti

In entrambi i casi il ripple di coppia risulta elevato. E dunque necessario sagomare entrambe le componenti.

#### 3.1.3 Analisi parametrica a 4 parametri

Per l'analisi parametrica è stato usato il metodo seguente. Sono stati usati i parametri R\_ps\_sx e R\_ps\_dx per la sagomatura dei poli salienti e i parametri R\_mg\_sx e R\_mg\_dx per la sagomatura del ferro davanti ai magneti. Tali parametri modificano la posizione del centro della circonferenza (O) rispetto al quale viene tracciato l'arco del polo saliente e del ferro davanti ai magneti. Si mantiene il punto centrale del polo A alla distanza fissa g=0.4 mm e si tracciano i 2 archi.

Gli archi destro e sinistro, di uno stesso polo, sono costruiti in modo indipendente per permettere l'asimmetria. Per questo motivo i parametri si distinguono in "dx" e "sx". Parametri di sagomatura  $(3.5)$ :

<span id="page-67-0"></span>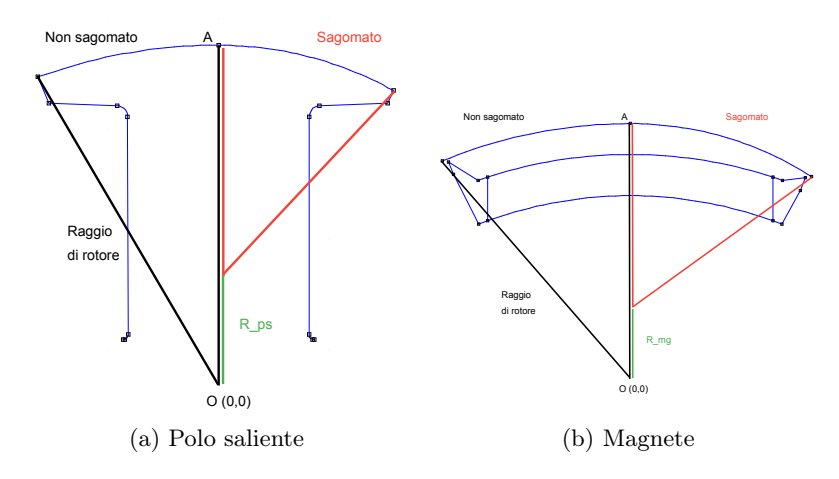

Figura 3.5: Parametri sagomatura

I magneti e i poli salienti vengono poi specchiati in modo da garantire una sagomatura favorevole al 4 poli. Nella figura [3.6](#page-67-1) viene mostrata la geometria del motore sagomato con compromesso tra coppia e ripple (soluzione 2). Entrambi i metodi di ottimizzazione sono applicati al caso peggiore, ossia la configurazione a 4 poli. In seguito, sono state effettuate le simulazioni per le configurazioni a 8 poli corrispondenti alle soluzioni migliori.

<span id="page-67-1"></span>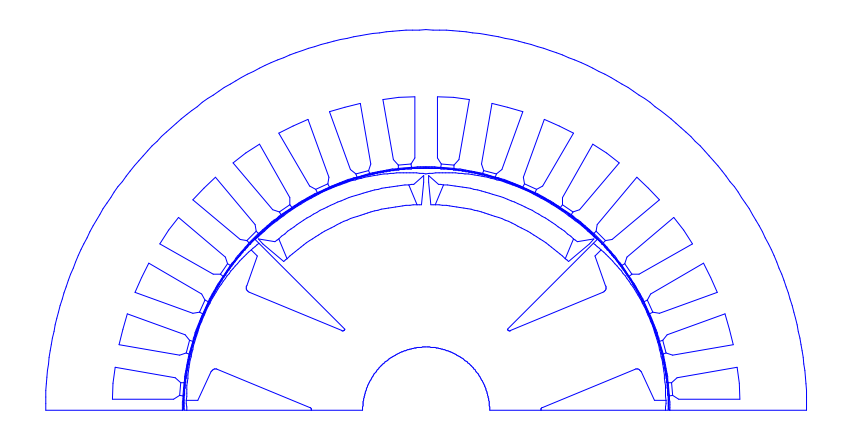

Figura 3.6: Motore IPM sagomato 4 parametri

Variazione dei parametri:

| PARAMETRO Val. iniziale Step Val. finale |              |    |
|------------------------------------------|--------------|----|
| $R$ ps sx                                | $-5$         | 15 |
| $R$ ps dx                                | $\mathbf{5}$ | 15 |
| $R$ mg sx                                | 5            | 15 |
| $R$ mg dx                                | $\mathbf{h}$ | 15 |

Tabella 3.3: Variazione parametri

Le soluzioni migliori risultano essere:

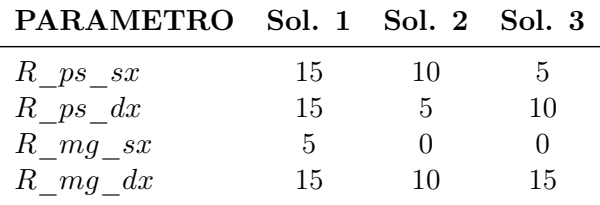

Tabella 3.4: Valori ottimali

Nelle tabelle seguenti vengono mostrate le coppie e i ripple di queste 3 soluzioni: 1) ripple minore; 2) Compromesso coppia-ripple; 3) Compromesso con coppia più elevata.

## Soluzione 1

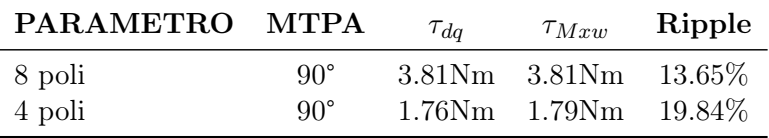

Tabella 3.5: Risultati soluzione 1: ripple minore

## Soluzione 2

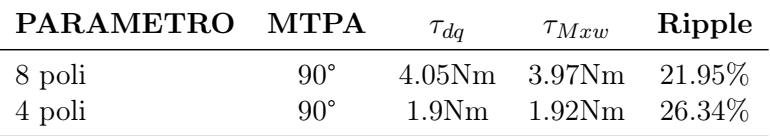

Tabella 3.6: Risultati soluzione 2: compromesso

### Soluzione 3

| PARAMETRO MTPA   |                              | $\tau_{da}$ | $\tau_{Mxw}$                                                 | Ripple |
|------------------|------------------------------|-------------|--------------------------------------------------------------|--------|
| 8 poli<br>4 poli | $90^{\circ}$<br>$90^{\circ}$ |             | $4.06$ Nm $4.01$ Nm $24.55\%$<br>$1.99Nm$ $2.02Nm$ $32.42\%$ |        |

Tabella 3.7: Risultati soluzione 3: compromesso coppia elevata

Partendo dal presupposto che il rotore subirà uno skewing, i risultati raggiunti sono accettabili. Questo dimostra che i parametri scelti per l'analisi sono ben correlati al ripple di coppia.

#### Ripple magneti con sagomatura

Si riporta una simulazione del motore sagomato (sol. 2) senza corrente di eccitazione (figura [3.1\)](#page-65-0).

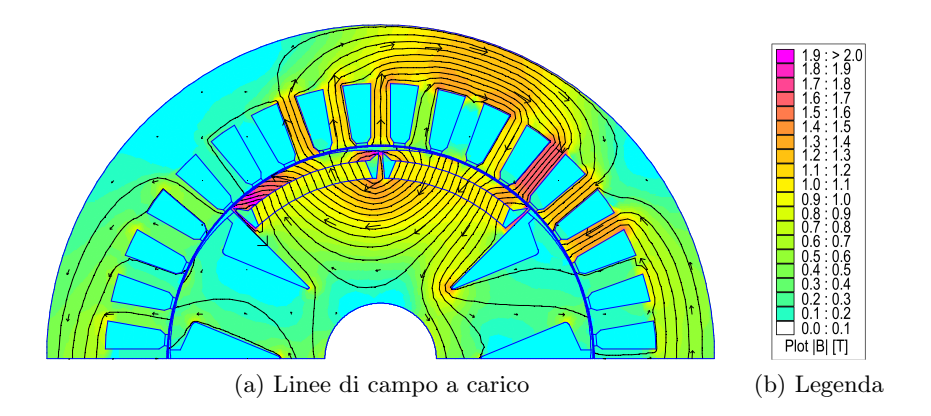

Figura 3.7: IPM sagomato senza corrente di eccitazione

<span id="page-69-0"></span>Si riportano grafico e valori di coppia e ripple nella figura [3.8](#page-69-0) e nella tabella [3.8](#page-70-0)

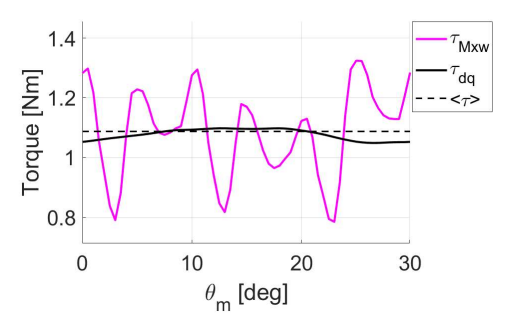

Figura 3.8: Coppia IPM sagomato senza corrente di eccitazione

<span id="page-70-0"></span>

| PARAMETRO MTPA |              | $\tau_{da}$ | $\tau_{Mxw}$                | Ripple |
|----------------|--------------|-------------|-----------------------------|--------|
| Valore         | $90^{\circ}$ |             | $1.08Nm$ $1.09Nm$ $49.42\%$ |        |

Tabella 3.8: Risultati IPM sagomato senza eccitazione

Ciò dimostra che la sagomatura del ferro davanti ai magneti è efficace.

## Ripple poli salienti con sagomatura

Si riporta una simulazione del motore sagomato (sol. 2) senza magneti permanenti [\(3.9\)](#page-70-1).

<span id="page-70-1"></span>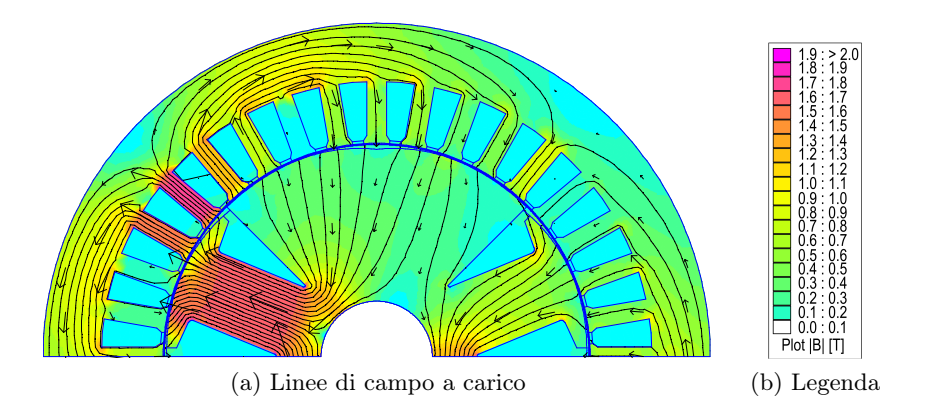

Figura 3.9: IPM sagomato senza magneti permanenti

<span id="page-70-2"></span>Si riportano grafico e valori di coppia e ripple nella figura [3.10](#page-70-2) e nella tabella [3.9](#page-71-0)

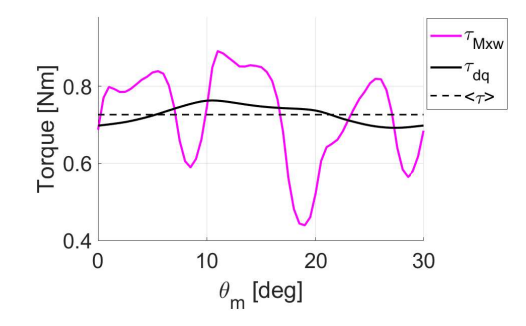

Figura 3.10: Coppia IPM sagomato senza magneti permanenti

<span id="page-71-0"></span>

| PARAMETRO MTPA |              | $\tau_{da}$ | $\tau_{Mxw}$                  | Ripple |
|----------------|--------------|-------------|-------------------------------|--------|
| Valore         | $90^{\circ}$ |             | $0.73$ Nm $0.73$ Nm $62.17\%$ |        |

Tabella 3.9: Risultati IPM sagomato senza magneti permanenti

Ciò dimostra che la sagomatura dei poli salienti e quella del ferro davanti ai magneti sono equamente importanti al fine di abbassare il ripple di coppia.

## Skewing del rotore

Infine, si riportano i risultati corrispondenti allo skewing del rotore. Angolo di una cava = 10°. I lamierini subiscono uno skewing continuo mentre il magnete viene "diviso" in 4 parti. Si riportano i risultati riferiti alla soluzione 2 in figura [3.11](#page-71-1) e tabella [3.10.](#page-71-2)

<span id="page-71-1"></span>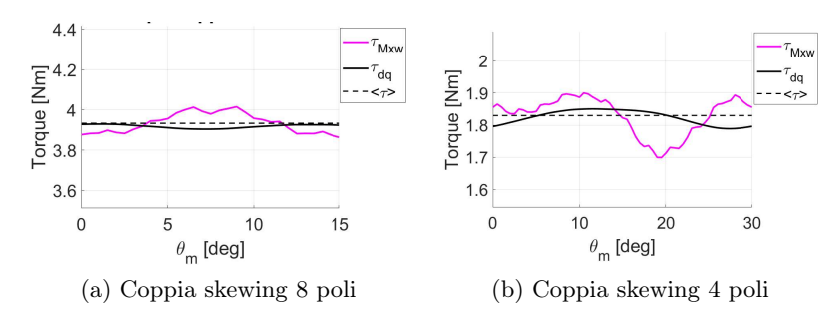

Figura 3.11: IPM sagomato con skewing del rotore (4 step)

<span id="page-71-2"></span>

| PARAMETRO MTPA   |                              | $\tau_{da}$ | $\tau_{Mxw}$                           | Ripple            |
|------------------|------------------------------|-------------|----------------------------------------|-------------------|
| 8 poli<br>4 poli | $90^{\circ}$<br>$90^{\circ}$ |             | $3.92Nm$ $3.93Nm$<br>$1.82Nm$ $1.83Nm$ | 3.85\%<br>10.96\% |
|                  |                              |             |                                        |                   |

Tabella 3.10: Risultati skewing del rotore

I risultati raggiunti sono accettabili. Si procede dunque con la ricerca della sagomatura migliore tramite l'ottimizzatore dell'Università di Padova (EDlab).

## 3.1.4 Ottimizzatore

Si riportano i dati per la simulazione del motore IPM sagomato all'ottimizzatore (tabella [3.11\)](#page-72-0). Gli obiettivi dell'ottimizzatore sono Coppia e Ripple (di
coppia). L'ottimizzatore è fatto per trovare i punti di minimo delle funzioni obiettivo e per questo motivo il segno della coppia viene invertito durante la ricerca.

| <b>PARAMETRO</b> | Valore    |
|------------------|-----------|
| N. individui     | 20        |
| N. Generazioni   | 20        |
| R ps sx          | da 0 a 15 |
| $R$ ps dx        | da 0 a 15 |
| $R$ mg sx        | da 0 a 15 |
| $R$ mg dx        | da 0 a 15 |

Tabella 3.11: Parametri per l'ottimizzatore

<span id="page-72-0"></span>La simulazione si conclude mostrando il fronte di Pareto i cui punti rappresentano le migliori soluzioni trovate. Nella figura [3.12,](#page-72-0) il fronte, è rappresentato dai rombi neri.

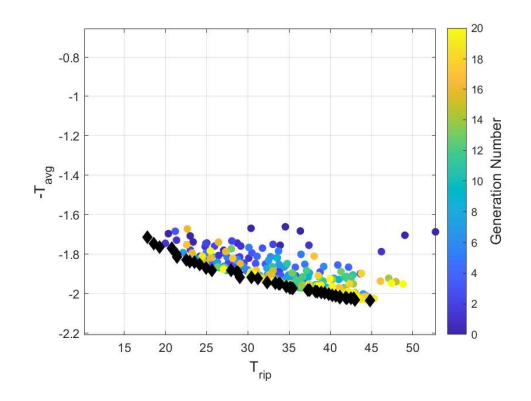

Figura 3.12: Fronte di Pareto IPM sagomato

Si riportano le soluzioni migliori (configurazione 4 poli) in tabella [3.12.](#page-72-1)

<span id="page-72-1"></span>

| Soluzione                                       |                    |                   | Coppia Ripple $R$ mg $sx$ $R$ mg $dx$ $R$ $ps$ $sx$ $R$ $ps$ $dx$ |                    |                  |
|-------------------------------------------------|--------------------|-------------------|-------------------------------------------------------------------|--------------------|------------------|
| Ripple minore $1.72$ Nm $17.78\%$<br>Coppia max | $2.04Nm$ $44.82\%$ | 12.132<br>0.29474 | 14.619<br>14.805                                                  | 12.286<br>0.078657 | 10.686<br>13.105 |

Tabella 3.12: Risultati ottimizzatore

## 3.2 SPM

## 3.2.1 Ripple magneti

Per verificare l'incidenza della sagomatura del ferro davanti ai magneti si riporta una simulazione del motore senza corrente di eccitazione  $(3.13)$ .

<span id="page-73-0"></span>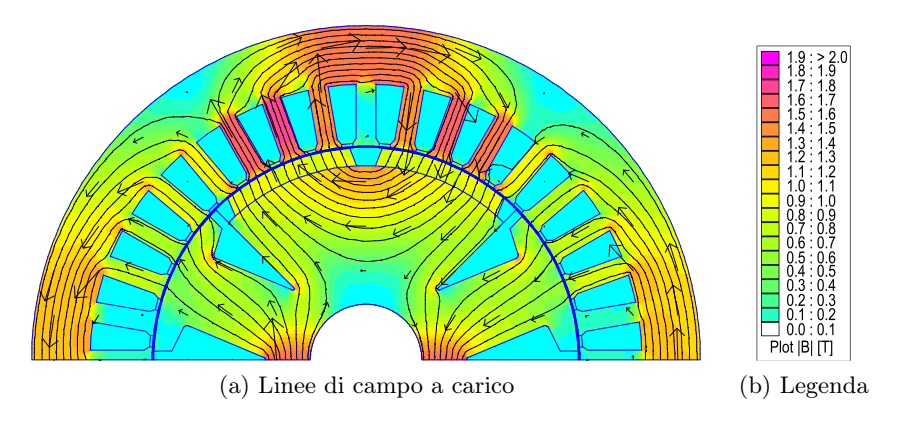

Figura 3.13: SPM senza corrente di eccitazione

<span id="page-73-1"></span>Si riportano grafico e valori di coppia e ripple nella figura [3.14](#page-73-1) e nella tabella [3.13](#page-73-2)

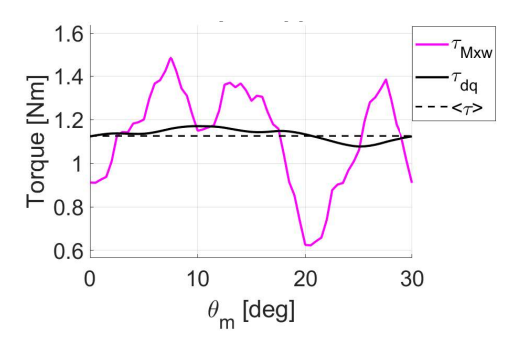

Figura 3.14: Coppia SPM senza corrente di eccitazione

<span id="page-73-2"></span>

| PARAMETRO MTPA |              | $\tau_{da}$ | $\tau_{Mxw}$                  | Ripple |
|----------------|--------------|-------------|-------------------------------|--------|
| Valore -       | $90^{\circ}$ |             | $1.13$ Nm $1.13$ Nm $76.86\%$ |        |

Tabella 3.13: Risultati SPM senza eccitazione

## 3.2.2 Ripple poli salienti

Per verificare l'incidenza della sagomatura dei poli salienti si riporta una simulazione del motore senza magneti permanenti [\(3.15\)](#page-74-0).

<span id="page-74-0"></span>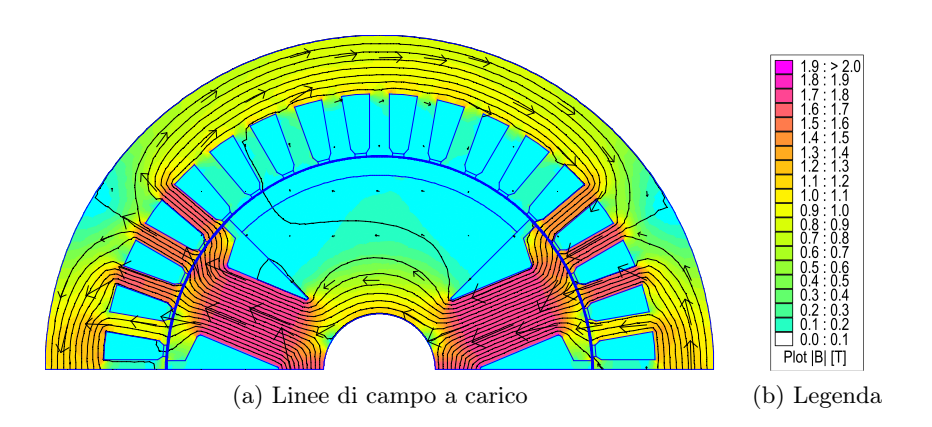

Figura 3.15: SPM senza magneti permanenti

<span id="page-74-1"></span>Si riportano grafico e valori di coppia e ripple nella figura [3.16](#page-74-1) e nella tabella [3.14](#page-74-2)

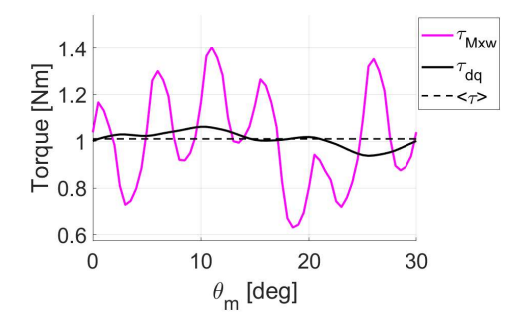

Figura 3.16: Coppia SPM senza magneti permanenti

<span id="page-74-2"></span>

| PARAMETRO MTPA |              | $\tau_{da}$ | $\tau_{Mxw}$                                  | Ripple |
|----------------|--------------|-------------|-----------------------------------------------|--------|
| Valore         | $90^{\circ}$ |             | $1.01\mathrm{Nm}$ $1.01\mathrm{Nm}$ $76.37\%$ |        |

Tabella 3.14: Risultati SPM senza magneti

In entrambi i casi il ripple di coppia risulta elevato. E dunque necessario sagomare entrambe le componenti.

#### 3.2.3 Analisi parametrica a 2 parametri

Nella figura [3.17](#page-75-0) viene mostrata la geometria del motore sagomato con compromesso tra coppia e ripple. Per l'analisi parametrica è stato usato il seguente metodo. Parametri R\_ps\_sx e R\_ps\_dx per la sagomatura dei poli salienti come per l'IPM [\(3.5a\)](#page-67-0). La sagomatura asimmetrica dei magneti permanenti innalzerebbe troppo i costi di realizzazione e perciò si mantiene la forma fissa. Di fatto, una variazione simmetrica del magnete non porta a miglioramenti di ripple.

<span id="page-75-0"></span>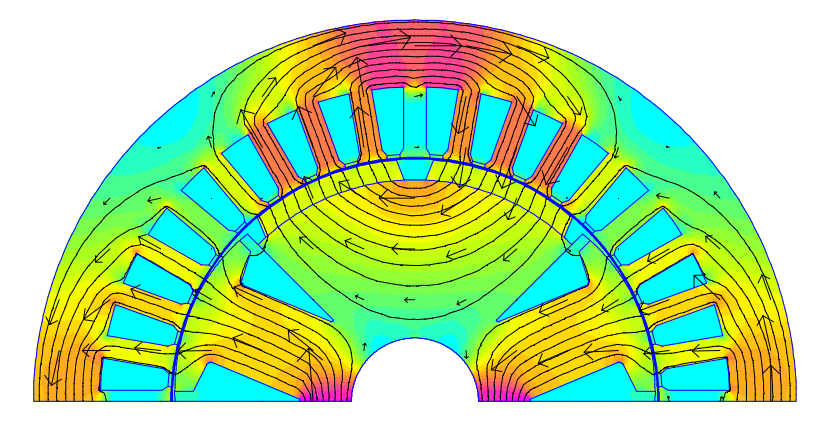

Figura 3.17: Motore SPM sagomato 2 parametri

Variazione dei parametri:

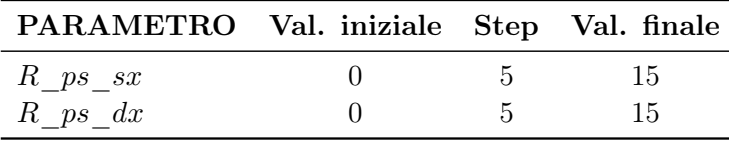

Tabella 3.15: Variazione parametri

La soluzione migliore risulta essere:

| PARAMETRO Valore |    |
|------------------|----|
| $R$ ps sx        | 10 |
| $R$ ps dx        | 5  |

Tabella 3.16: Valori ottimali

Nella tabella seguente vengono mostrate le coppie e i ripple della soluzione migliore.

| PARAMETRO MTPA   |                            | $\tau_{da}$ | $\tau_{Mxw}$                                                | Ripple |
|------------------|----------------------------|-------------|-------------------------------------------------------------|--------|
| 8 poli<br>4 poli | $90^\circ$<br>$90^{\circ}$ |             | $4.53$ Nm $4.59$ Nm $8.08\%$<br>$1.92Nm$ $2.11Nm$ $46.75\%$ |        |

Tabella 3.17: Risultati soluzione migliore

Nonostante il fatto che il rotore subirà uno skewing, il risultato raggiunto dal 4 poli non è accettabile. Questo dimostra che i parametri scelti per l'analisi sono ben correlati al ripple di coppia ma che sarebbe necessaria anche la sagomatura asimmetrica dei magneti superficiali (la sagomatura simmetrica non porta miglioramenti considerevoli).

#### Ripple poli salienti con sagomatura

Si riporta una simulazione del motore sagomato senza magneti permanenti  $(3.18)$ .

<span id="page-76-0"></span>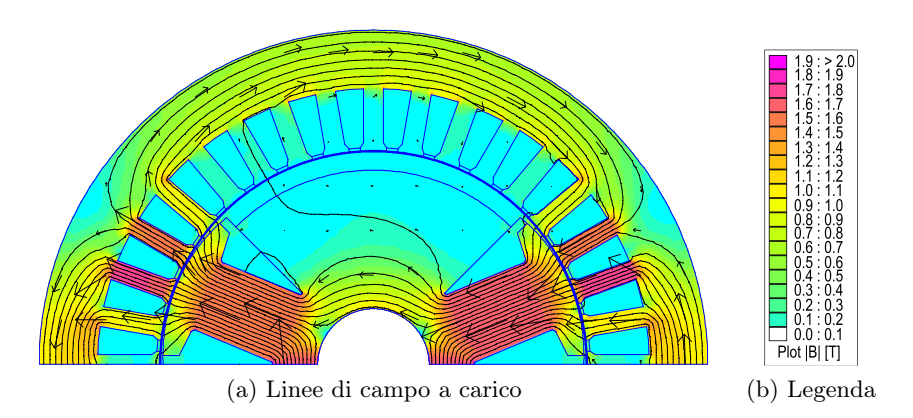

Figura 3.18: SPM sagomato senza magneti permanenti

<span id="page-76-1"></span>Si riportano grafico e valori di coppia e ripple nella figura [3.19](#page-76-1) e nella tabella [3.18](#page-77-0)

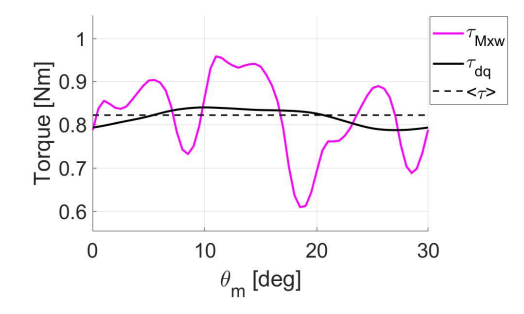

Figura 3.19: Coppia SPM sagomato senza magneti permanenti

<span id="page-77-0"></span>

| PARAMETRO MTPA |              | $\tau_{da}$ | $\tau_{Mxw}$                | Ripple |
|----------------|--------------|-------------|-----------------------------|--------|
| Valore         | $90^{\circ}$ |             | $0.82Nm$ $0.82Nm$ $42.35\%$ |        |

Tabella 3.18: Risultati SPM sagomato senza magneti permanenti

Come visto nell'analisi del motore completo, la sagomatura dei poli salienti risulta fondamentale al fine di abbassare il ripple di coppia.

#### Skewing del rotore

Infine, si riportano i risultati corrispondenti allo skewing del rotore. Angolo di una cava = 10°. I lamierini subiscono uno skewing continuo mentre il magnete viene "diviso" in 4 parti. Si riportano i risultati in figura [3.20](#page-77-1) e tabella [3.19.](#page-77-2)

<span id="page-77-1"></span>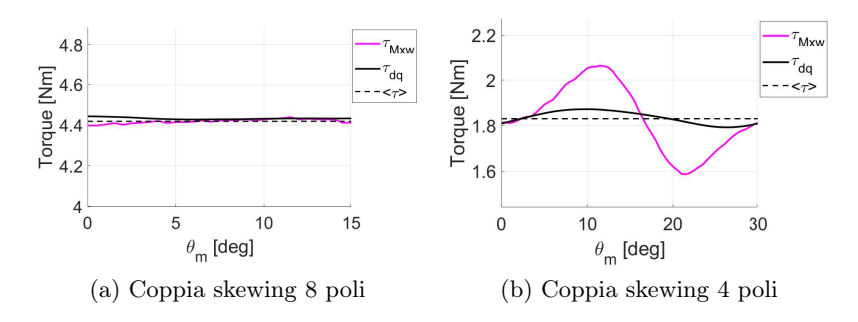

Figura 3.20: SPM sagomato con skewing del rotore (4 step)

<span id="page-77-2"></span>

| PARAMETRO MTPA |              | $\tau_{da}$ | $\tau_{Mxw}$          | Ripple   |
|----------------|--------------|-------------|-----------------------|----------|
| 8 poli         | $90^{\circ}$ |             | $4.4329Nm$ $4.4189Nm$ | $0.93\%$ |
| 4 poli         | $90^{\circ}$ |             | $1.8354Nm$ $1.8305Nm$ | 26.07\%  |

Tabella 3.19: Risultati skewing del rotore

I risultati raggiunti non sono accettabili per il 4 poli. Si procede ora con la ricerca della sagomatura migliore tramite l'ottimizzatore dell'Università di Padova (EDlab).

#### 3.2.4 Ottimizzatore

Si riportano i dati per la simulazione del motore SPM sagomato all'ottimizzatore (tabella [3.20\)](#page-78-0). Gli obiettivi dell'ottimizzatore sono sempre Coppia e Ripple (di coppia).

<span id="page-78-0"></span>

| PARAMETRO      | <b>Valore</b> |
|----------------|---------------|
| N. individui   | 20            |
| N. Generazioni | 10            |
| R ps sx        | da 0 a 15     |
| $R$ ps dx      | da 0 a 15     |

Tabella 3.20: Parametri per l'ottimizzatore

<span id="page-78-1"></span>La simulazione si conclude mostrando il fronte di Pareto i cui punti rappresentano le migliori soluzioni trovate. Nella figura [3.21,](#page-78-1) il fronte, è rappresentato dai rombi neri.

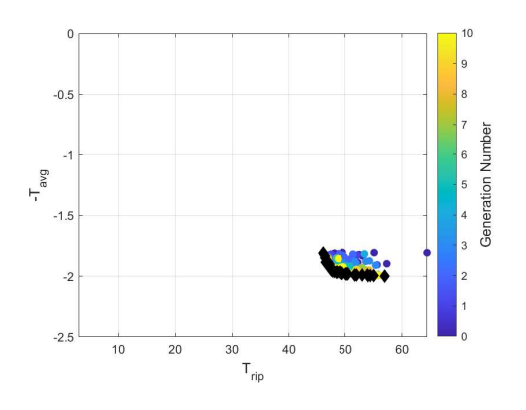

Figura 3.21: Fronte di Pareto SPM sagomato

<span id="page-78-2"></span>Si riportano le soluzioni migliori in tabella [3.21.](#page-78-2)

| Soluzione                               |        |           | Coppia Ripple $R$ $ps$ $sx$ $R$ $ps$ $dx$ |                  |
|-----------------------------------------|--------|-----------|-------------------------------------------|------------------|
| Ripple minore $2.00\mathrm{Nm}$ 56.94\% | 1.81Nm | $46.01\%$ | 0.03996<br>13.707                         | 14.865<br>11.745 |
| Coppia max                              |        |           |                                           |                  |

Tabella 3.21: Risultati ottimizzatore

## 3.3 PS

### 3.3.1 Analisi parametrica a 4 parametri

Nella figura [3.22](#page-79-0) viene mostrata la geometria del motore sagomato con compromesso tra ripple e coppia (soluzione 2). Per l'analisi parametrica è stato usato il seguente metodo. Parametri  $R_\_ps_\_sx$  e  $R_\_ps_\_dx$  per la sagomatura dei poli salienti a eccitazione variabile e i parametri  $R$  ps fixed sx e R\_ps\_f ixed\_dx per la sagomatura dei poli salienti a eccitazione fissa. Il metodo è lo stesso di quello utilizzato per l'IPM [\(3.5a\)](#page-67-0). Semplicemente, i due tipi di polo si sagomano in modo diverso.

<span id="page-79-0"></span>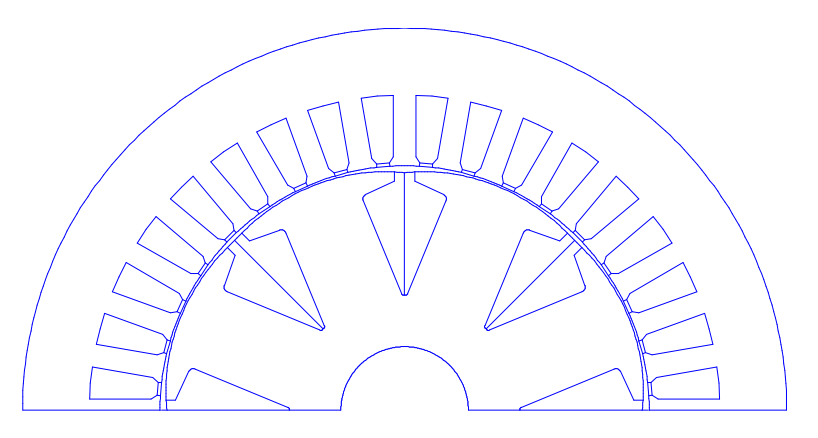

Figura 3.22: Motore PS sagomato 4 parametri

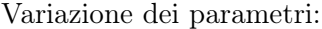

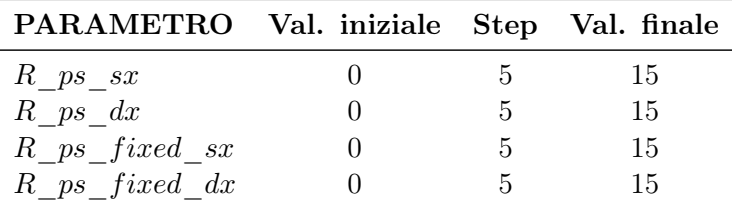

Tabella 3.22: Variazione parametri

Le soluzioni migliori risultano essere:

| PARAMETRO Sol. 1 Sol. 2 Sol. 3 |    |       |    |
|--------------------------------|----|-------|----|
| $R$ ps sx                      | 5. | $5 -$ |    |
| $R$ ps dx                      | 15 | 10    | 10 |
| R ps fixed sx                  | 10 | 5.    | 5. |
| $R$ ps fixed $dx$              | 10 | 10    | 10 |

Tabella 3.23: Valori ottimali

Nelle tabelle seguenti vengono mostrate le coppie e i ripple delle 3 soluzioni: 1) ripple minore; 2) Compromesso coppia-ripple; 3) Compromesso con coppia più elevata.

#### Soluzione 1

| PARAMETRO MTPA   |                               | $\tau_{da}$ | $\tau_{Mxw}$                                                   | Ripple |
|------------------|-------------------------------|-------------|----------------------------------------------------------------|--------|
| 8 poli<br>4 poli | $90^{\circ}$<br>$100^{\circ}$ |             | $3.59$ Nm $3.59$ Nm $16.93\%$<br>$1.55$ Nm $1.55$ Nm $18.39\%$ |        |

Tabella 3.24: Risultati soluzione 1: ripple minore

#### Soluzione 2

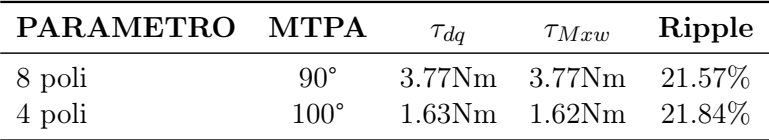

Tabella 3.25: Risultati soluzione 2: compromesso

#### Soluzione 3

| PARAMETRO MTPA   |                               | $\tau_{da}$      | $\tau_{Mxw}$         | Ripple |
|------------------|-------------------------------|------------------|----------------------|--------|
| 8 poli<br>4 poli | $90^{\circ}$<br>$101^{\circ}$ | $1.71Nm - 1.7Nm$ | 3.84Nm 3.82Nm 35.85% | 32.78% |

Tabella 3.26: Risultati soluzione 3: compromesso coppia elevata

Partendo dal presupposto che il rotore subirà uno skewing, le soluzioni 1 e 2 sono accettabili. Questo dimostra che i parametri scelti per l'analisi sono ben correlati al ripple di coppia.

#### Skewing del rotore

Infine, si riportano i risultati corrispondenti allo skewing del rotore (soluzione 2). Angolo di una cava = 10°. I lamierini subiscono uno skewing continuo. Si effettua una simulazione del caso peggiore in cui i lamierini subiscono uno step-skewing diviso in 4 parti (come per i casi IPM e SPM). Si riportano i risultati in figura [3.23](#page-81-0) e tabella [3.27.](#page-81-1)

<span id="page-81-0"></span>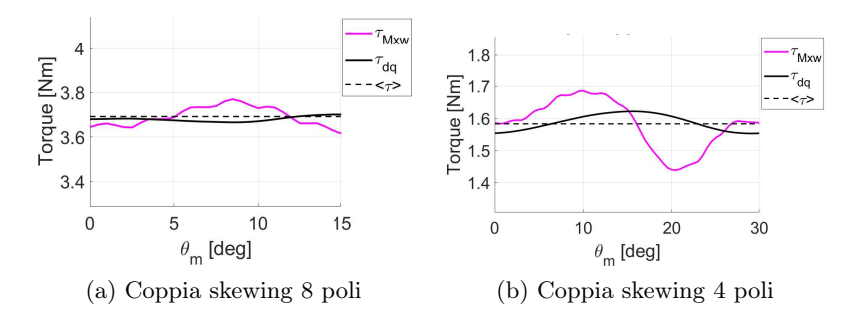

Figura 3.23: PS sagomato con skewing del rotore (4 step)

<span id="page-81-1"></span>

| PARAMETRO MTPA   |                             | $\tau_{da}$ | $\tau_{Mxw}$                                     | Ripple |
|------------------|-----------------------------|-------------|--------------------------------------------------|--------|
| 8 poli<br>4 poli | $90^{\circ}$<br>$102^\circ$ |             | $3.68Nm - 3.69Nm$<br>$1.59Nm$ $1.58Nm$ $15.64\%$ | 4.17\% |

Tabella 3.27: Risultati skewing del rotore

I risultati raggiunti sono accettabili. Si procede ora con la ricerca della sagomatura migliore tramite l'ottimizzatore dell'Università di Padova (EDlab).

#### 3.3.2 Ottimizzatore

<span id="page-81-2"></span>Si riportano i dati per la simulazione del motore PS sagomato all'ottimizzatore in tabella [3.28.](#page-81-2) Gli obiettivi dell'ottimizzatore sono sempre Coppia e Ripple (di coppia).

| <b>PARAMETRO</b>          | Valore    |  |
|---------------------------|-----------|--|
| N. individui              | 20        |  |
| N. Generazioni            | 10        |  |
| R ps sx                   | da 0 a 15 |  |
| $R$ ps dx                 | da 0 a 15 |  |
| R ps fixed sx             | da 0 a 15 |  |
| $R$ ps fixed dx da 0 a 15 |           |  |

Tabella 3.28: Parametri per l'ottimizzatore

La simulazione si conclude mostrando il fronte di Pareto i cui punti rappresentano le migliori soluzioni trovate. Nella figura [3.24,](#page-82-0) il fronte, è rappresentato dai rombi neri.

<span id="page-82-0"></span>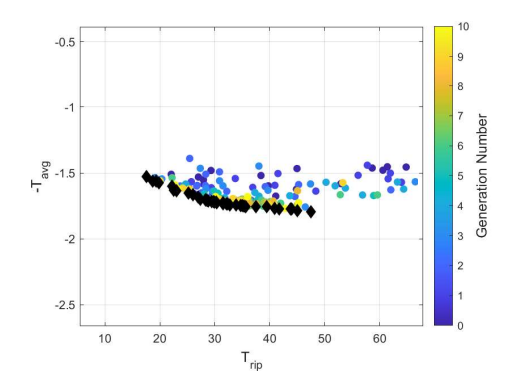

Figura 3.24: Fronte di Pareto PS sagomato

Si riportano le soluzioni migliori in tabella [3.29](#page-82-1) (i nomi dei parametri sono stati accorciati per compattare la tabella).

<span id="page-82-1"></span>

| Soluzione                                                                                              |  |  | Coppia Ripple $R$ sx $R$ dx $R$ $f$ sx $R$ $f$ dx |                  |
|----------------------------------------------------------------------------------------------------|--|--|---------------------------------------------------|------------------|
| Ripple minore 1.53 Nm 17.53% 3.9219 12.558 14.572<br>Coppia max 1.80 Nm 47.51\% 0.34882 11.621 0.22476 |  |  |                                                   | 10.721<br>10.651 |
|                                                                                                    |  |  |                                                   |                  |

Tabella 3.29: Risultati ottimizzatore

## Capitolo 4

# Prototipi

A seguito dei risultati ottenuti con l'ottimizzatore si opta per la costruzione di un prototipo IPM e di un prototipo PS. L'ottimizzazione del motore SPM ha dimostrato che l'assenza di sagomatura asimmetrica sui magneti permanenti implica un ripple di coppia troppo elevato.

Per quanto riguarda l'alimentazione dell'eccitazione di rotore, si sceglie di distribuire le 300 Aspire in  $N_c = 160$  conduttori. Considerando un  $k_{fill} = 0.37$ , la sezione dei conduttori risulta  $dc = 0.56mm$ . L'area della cava è  $Ac = 107.7mm^2$  e la sezione per i conduttori è  $Sc =$  $107.7 \cdot 0.37 = 39.4 \, mm^2$ . La corrente di eccitazione è dunque  $Ie = 300/160 = 1.875A$ . La densità di corrente corrispondente è  $Jrot = 300/39.4 = 7.61 A/mm^2$ .

Essendo un prototipo da testare in laboratorio si riuscirà a raffreddarlo a sufficienza. In caso negativo, si può ridurre la corrente.

## 4.1 IPM

Per scegliere effettivamente la sagomatura migliore si ripete l'ottimizzazione valutando coppia e ripple nel periodo di 30° con step di 0.5°. Si riporta il fronte di Pareto nelle nuove condizioni [\(4.1\)](#page-85-0):

<span id="page-85-0"></span>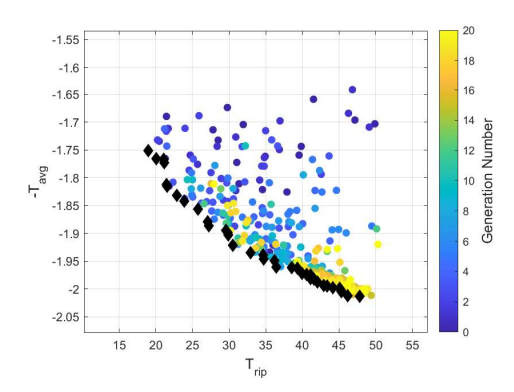

Figura 4.1: Fronte di Pareto IPM sagomato (periodo 30°, step 0.5°)

Si opta per il motore IPM con ripple minore. Si riportano i parametri corrispondenti.

| PARAMETRO Valori |        |
|------------------|--------|
| $R$ ps $sx$      | 11.955 |
| $R$ ps $dx$      | 12.947 |
| $R$ mg sx        | 7.2899 |
| $R$ mg dx        | 13.338 |

Tabella 4.1: Valori ottimali

Si riporta ora l'analisi a vuoto e a carico del motore rispettivamente nelle configurazioni a 8 e 4 poli.

Nella figura [4.2](#page-85-1) viene mostrata la geometria del motore ottimizzato.

<span id="page-85-1"></span>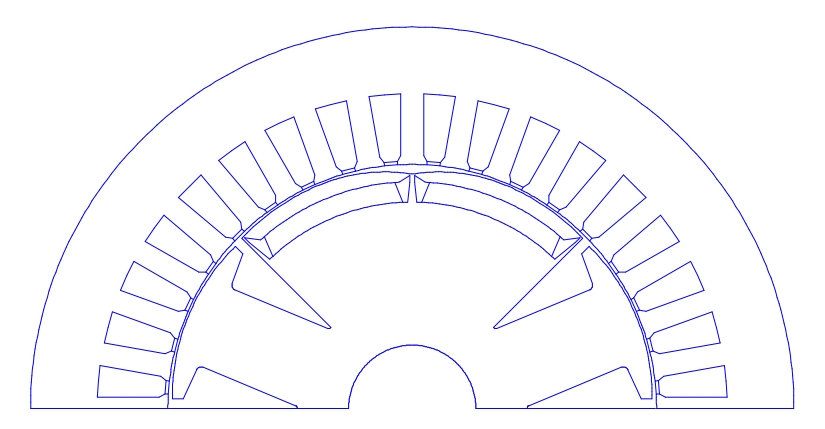

Figura 4.2: Motore IPM scelto

| PARAMETRO MTPA |              | $\tau_{MxwSB}$ Ripple       |        |
|----------------|--------------|-----------------------------|--------|
| 8 poli         | $90^{\circ}$ | 3.87Nm                      | -9.46% |
| 4 poli         | $90^{\circ}$ | $1.75 \text{ Nm}$ $19.02\%$ |        |

Tabella 4.2: Coppia e ripple IPM ottimizzato

## 4.1.1 Disegno prototipo

Per ridurre la fragilità meccanica, si effettuano degli accorgimenti al disegno del rotore. Si riporta il progetto definitivo (figura  $\overline{4.3}$ ) con i raccordi delle parti appuntite.

<span id="page-86-0"></span>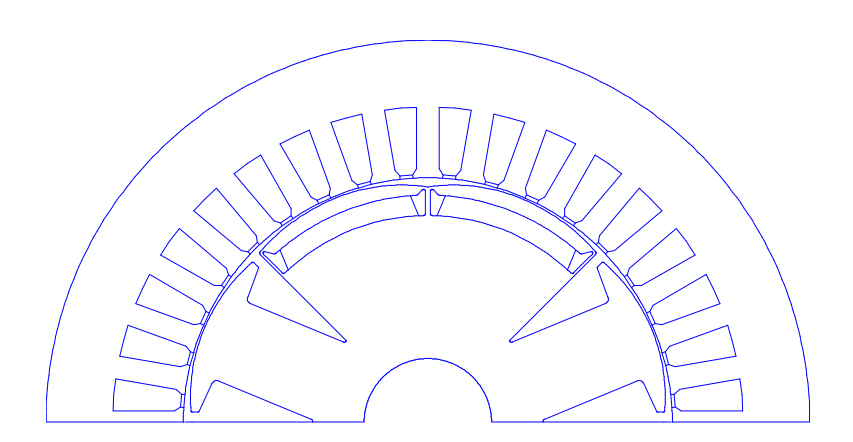

Figura 4.3: Motore IPM prototipo

## 4.1.2 Analisi a vuoto mediante calcolo agli elementi finiti (8 poli)

Nella figura [4.4](#page-87-0) è possibile vedere le linee di campo del motore IPM nella configurazione a 8 poli (rotore non allineato).

<span id="page-87-0"></span>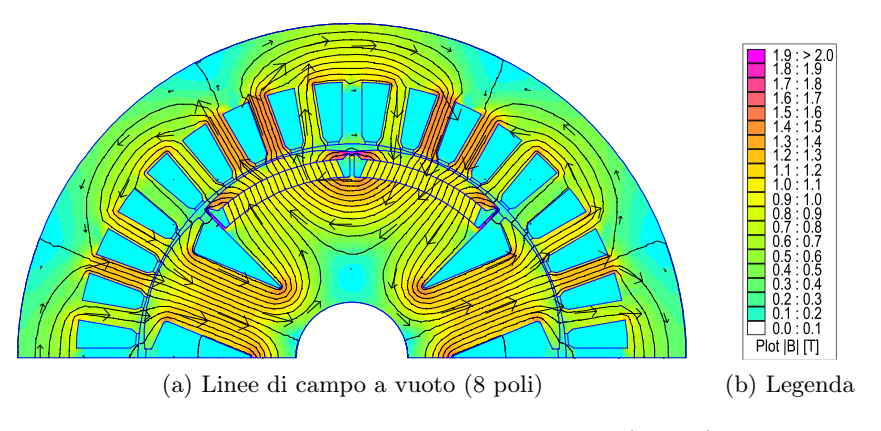

Figura 4.4: Linee di campo a vuoto (8 poli)

#### Induzione al traferro

Nelle figure [4.5a](#page-87-1) e [4.5b](#page-87-2) sono riportati gli andamenti delle induzioni al traferro e delle relative fondamentali in un periodo elettrico rispettivamente di poli salienti e magneti permanenti. La dentellatura è dovuta alla presenza delle cave di statore. Il valore di picco della fondamentale risulta essere  $\hat{B}_{g1,ps} =$ 0.67T per i poli salienti e  $\hat{B}_{g1,mg} = 0.84T$  per i magneti.

<span id="page-87-1"></span>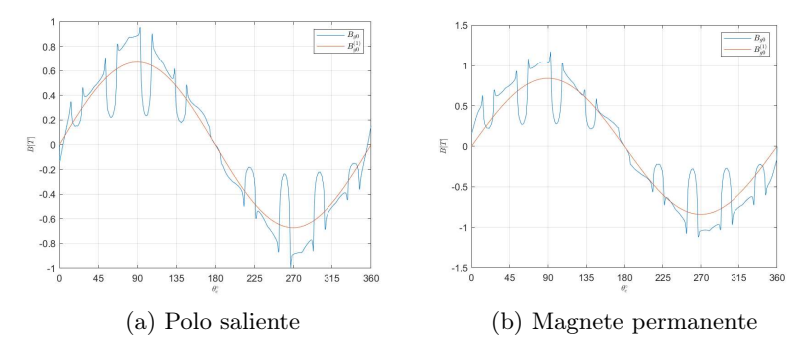

<span id="page-87-2"></span>Figura 4.5: Induzione al traferro a vuoto (8 poli)

#### Flussi concatenati e fem

Per determinare l'andamento dei flussi concatenati e delle fem a vuoto è stata eseguita una simulazione per diverse posizioni del rotore. In particolare è stata effettuata una rotazione di 360° elettrici (90° meccanici) con passo di 1° (meccanico). Per evidenziare l'utilizzo dei 2 inverter, flussi e fem verranno illustrati sia separati (prodotti dai due inverter) sia accoppiati (somma risultante).

I flussi concatenati prodotti dai due inverter sono rappresentati in [4.6a.](#page-88-0)

<span id="page-88-0"></span>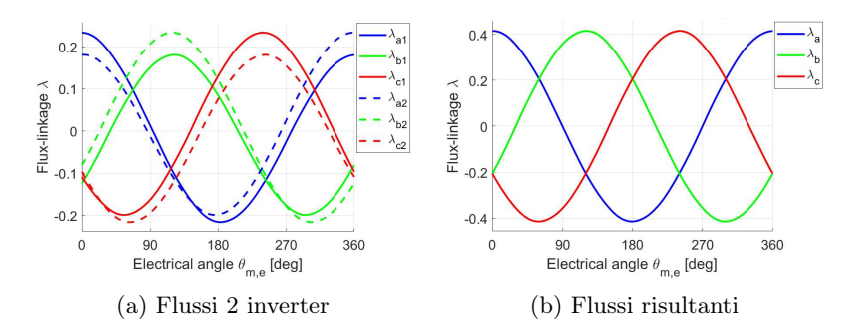

<span id="page-88-1"></span>Figura 4.6: Flussi concatenati a vuoto (8 poli)

I flussi concatenati risultanti sono mostrati nella figura [4.6b.](#page-88-1) Come si può vedere le forme d'onda sono praticamente sinusoidali. L'ampiezza della fondamentale è  $\Lambda^1_0 = 0.42Vs$ 

Applicando la trasformazione dq alla terna di flussi concatenati si sono ricavati gli andamenti dei flussi di asse d e di asse q. I flussi dq dei 2 inverter sono rappresentati in figura [4.7a,](#page-88-2) mentre i flussi dq risultanti sono in figura [4.7b](#page-88-3) (nelle figure vengono rappresentati insieme al flusso di asse a). Come prevedibile, il valore medio di asse q risulta essere nullo. Il valore medio del flusso di asse d è pari a  $\Lambda_M = 0.41Vs$ .

<span id="page-88-2"></span>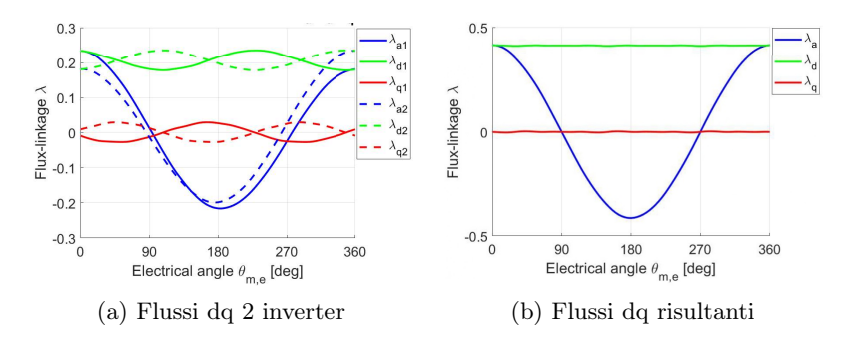

<span id="page-88-3"></span>Figura 4.7: Flussi dq a vuoto (8 poli)

In figura [4.8](#page-89-0) si possono vedere le forze elettromotrici ricavate dai flussi concatenati.

<span id="page-89-0"></span>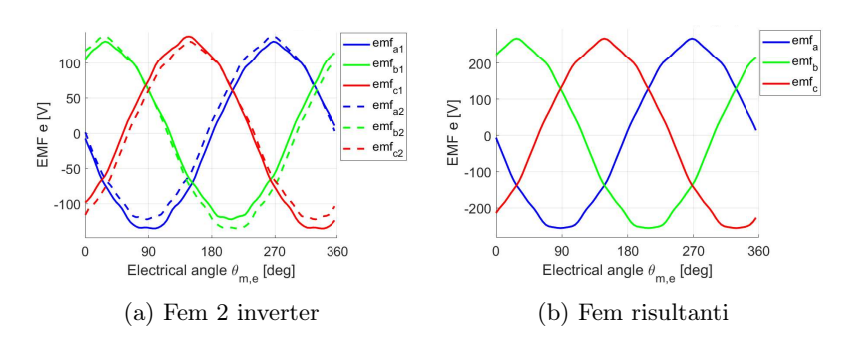

Figura 4.8: Fem a vuoto (8 poli)

## Coppia di cogging

<span id="page-89-1"></span>La periodicità della coppia di impuntamento risulta essere 10° diversa dai 5° previsti dall'equazione classica. In figura [4.9](#page-89-1) è riportato l'andamento della coppia di impuntamento  $\tau_{cog}$  calcolata con il tensore degli sforzi di Maxwell per sliding band (step di 0.5°).

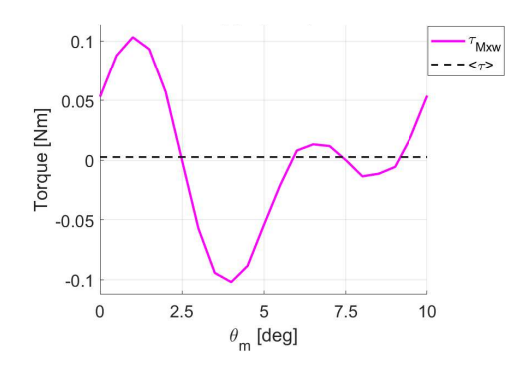

Figura 4.9: Coppia di impuntamento/cogging a vuoto (8 poli)

## 4.1.3 MTPA e mappatura (8 poli)

### Ricerca dell'MTPA

Con l'aiuto del Matlab e del FEMM si simula l'andamento della coppia al variare delle correnti  $I_d$  e  $I_q$ . Viene imposta la corrente nominale con picco pari a  $I_N = 1.11$ . √  $2 = 1.57A$  e si valuta la coppia tramite l'equazione dei flussi. Di seguito viene riportato il grafico dell'MTPA (figura [4.10\)](#page-90-0).

<span id="page-90-0"></span>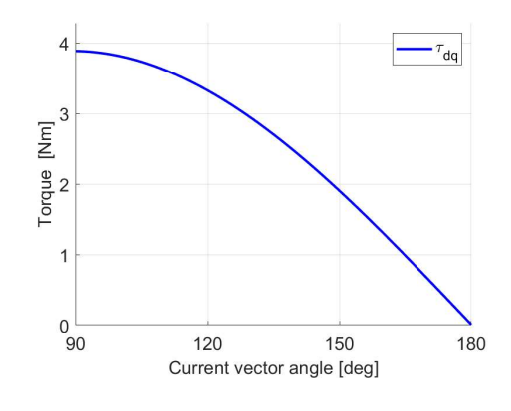

Figura 4.10: Ricerca MTPA (8 poli)

L'angolo di MTPA risulta essere  $\alpha_{MTPA} = 90^{\circ}$ . Le correnti corrispondenti sono:

$$
\begin{cases}\nI_{d_{MTPA}} = I_N \cdot \cos(\alpha_{MTPA}) = 0A \\
I_{q_{MTPA}} = I_N \cdot \sin(\alpha_{MTPA}) = 1.57A\n\end{cases}
$$
\n(4.1)

## Mappatura

Si riportano le mappe dei flussi e delle induttanze apparenti e differenziali del prototipo rispettivamente nelle figure  $\overline{4.11}$ ,  $\overline{4.12}$  e  $\overline{4.13}$ .

<span id="page-90-1"></span>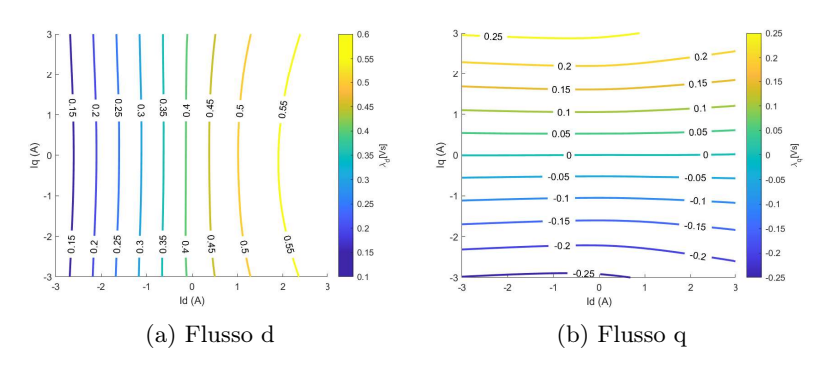

Figura 4.11: Mappe flussi dq (8 poli)

<span id="page-91-0"></span>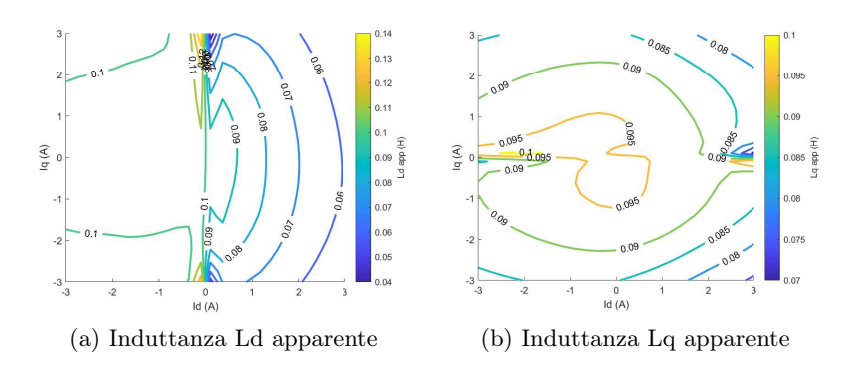

Figura 4.12: Mappe induttanze apparenti dq (8 poli)

<span id="page-91-1"></span>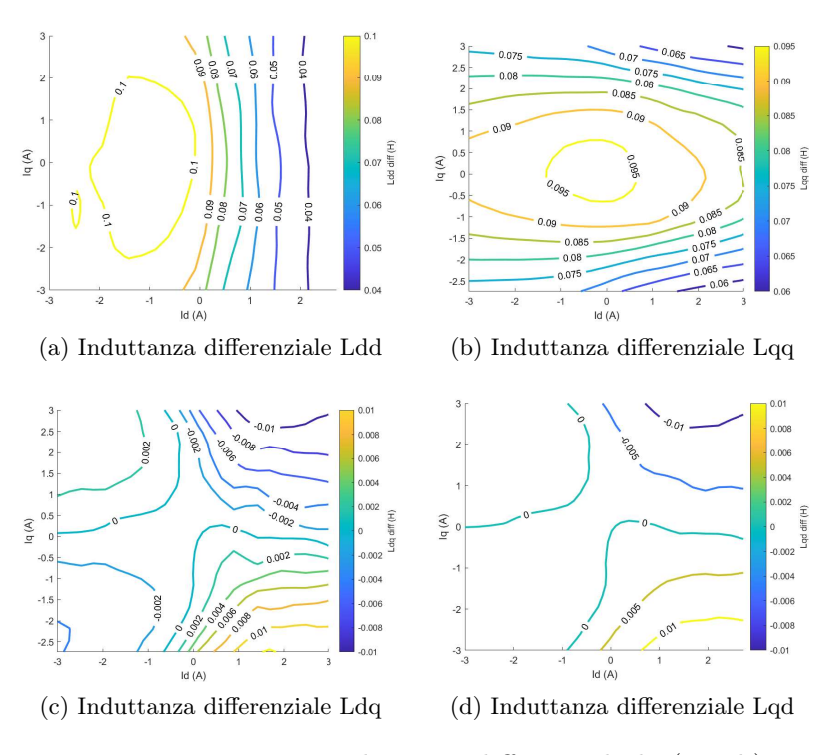

Figura 4.13: Mappe induttanze differenziali dq (8 poli)

## 4.1.4 Analisi a carico mediante calcolo agli elementi finiti (8 poli)

Si riporta in figura [4.14](#page-92-0) una simulazione della macchina a carico.

<span id="page-92-0"></span>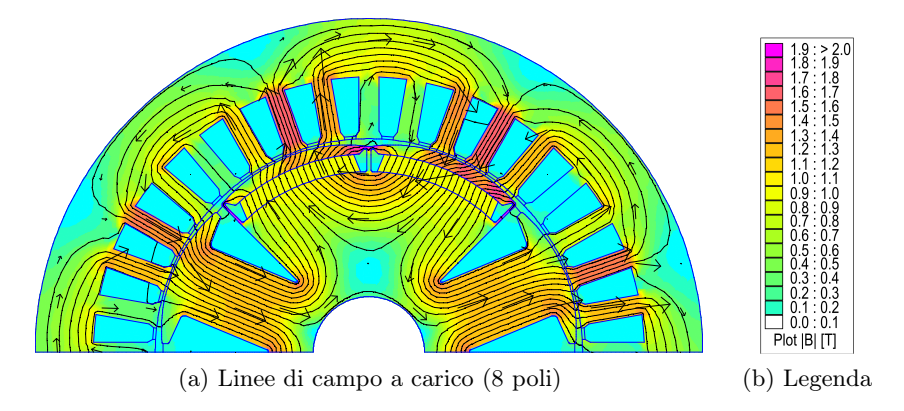

Figura 4.14: Linee di campo a carico (8 poli)

#### Induzione al traferro

Nelle figure [4.15a](#page-92-1) e [4.15b](#page-92-2) sono riportati gli andamenti delle induzioni al traferro e delle relative fondamentali in un periodo elettrico rispettivamente di poli salienti e magneti permanenti. La dentellatura è dovuta alla presenza delle cave di statore. Il valore di picco della fondamentale risulta essere  $\hat{B}_{g1,ps} = 0.64T$  per i poli salienti e  $\hat{B}_{g1,mg} = 0.86T$  per i magneti.

<span id="page-92-1"></span>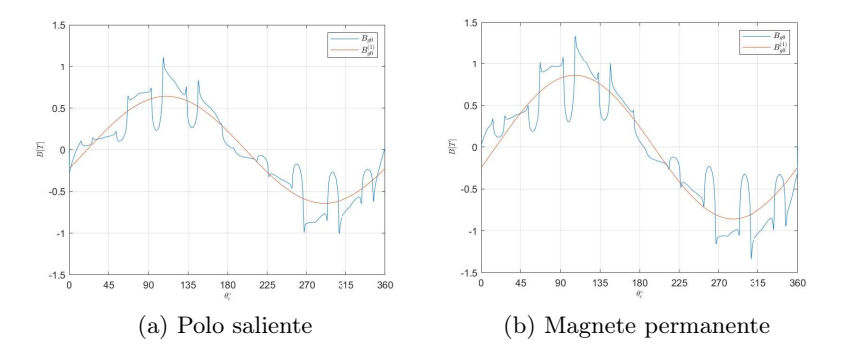

<span id="page-92-2"></span>Figura 4.15: Induzione al traferro a carico (8 poli)

#### Flussi concatenati e fem

Per determinare l'andamento dei flussi concatenati e delle fem a carico è stata effettuata una rotazione del rotore di 360° elettrici (90° meccanici) con passo di 1° (meccanico). I flussi concatenati prodotti dai due inverter sono rappresentati in [4.16a.](#page-93-0)

<span id="page-93-0"></span>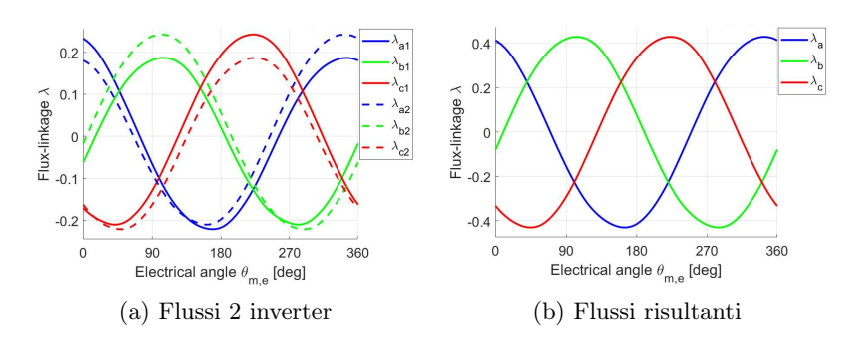

<span id="page-93-1"></span>Figura 4.16: Flussi concatenati a carico (8 poli)

I flussi concatenati risultanti sono mostrati nella figura [4.16b.](#page-93-1) Come si può vedere le forme d'onda sono praticamente sinusoidali. L'ampiezza dell'onda è  $\Lambda_0^1 = 0.43Vs$ .

I flussi dq dei 2 inverter sono rappresentati in figura [4.17a,](#page-93-2) mentre i flussi dq risultanti sono in figura [4.17b.](#page-93-3)

<span id="page-93-2"></span>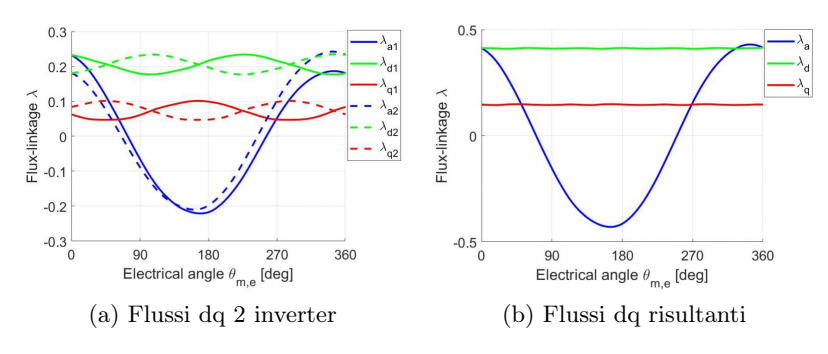

<span id="page-93-3"></span>Figura 4.17: Flussi dq concatenati a carico (8 poli)

In figura [4.18](#page-93-4) si possono vedere le forze elettromotrici ricavate dai flussi concatenati.

<span id="page-93-4"></span>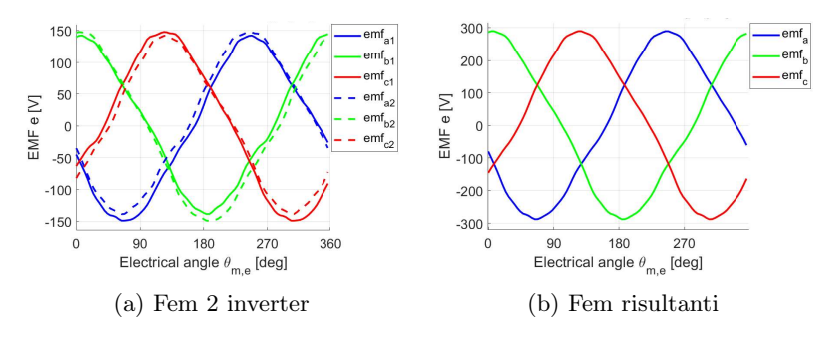

Figura 4.18: Fem a carico (8 poli)

#### 4.1.5 Coppia

<span id="page-94-0"></span>La coppia è stata calcolata mediante il tensore degli sforzi di Maxwell (sliding band) e mediante la relazione flusso-correnti. L'andamento della coppia è stato valutato per una rotazione del rotore di 120° elettrici (30° meccanici) con passo di 0.5° (meccanici). Di seguito (figura [4.19\)](#page-94-0) si riportano i risultati.

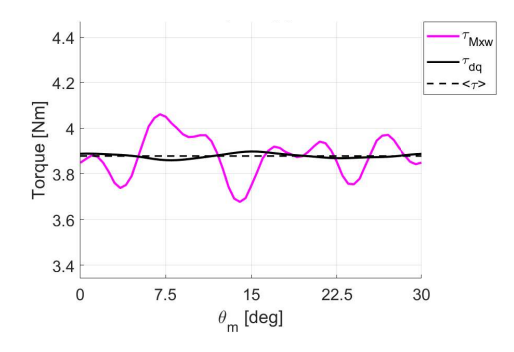

Figura 4.19: Coppia a carico (8 poli)

Il valore medio risulta essere  $T_N = 3.88Nm$ . Il suo ripple risulta essere  $\Delta T = 9.89\%.$ 

## 4.1.6 Analisi a vuoto mediante calcolo agli elementi finiti (4 poli)

Si procede effettuando le stesse simulazioni sul motore in configurazione 4 poli. Nella figura [4.20](#page-94-1) è possibile vedere le linee di campo.

<span id="page-94-1"></span>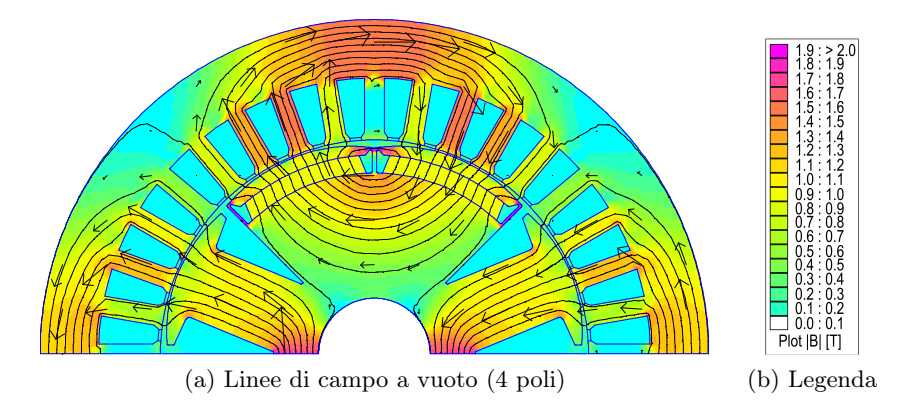

Figura 4.20: Linee di campo a vuoto (4 poli)

#### Induzione al traferro

Nella figura [4.21](#page-95-0) è riportato l'andamento dell'induzione al traferro e della relativa fondamentale in un periodo elettrico. La dentellatura è dovuta alla

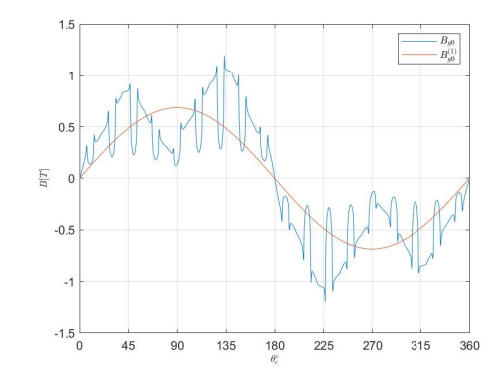

<span id="page-95-0"></span>presenza delle cave di statore. Il valore di picco della fondamentale risulta essere  $\hat{B}_{g1} = 0.69T$ .

Figura 4.21: Induzione al traferro a vuoto (Scelto 4 poli)

#### Flussi concatenati e fem

L'andamento dei flussi concatenati e delle fem a vuoto è stata ottenuta tramite una simulazione per diverse posizioni del rotore. In particolare è stata effettuata una rotazione di 360° elettrici (180° meccanici) con passo di 2° (meccanici). Per evidenziare l'utilizzo dei 2 inverter, flussi e fem verranno illustrati sia separati (prodotti dai due inverter) sia accoppiati (somma risultante).

I flussi concatenati prodotti dai due inverter sono rappresentati in [4.22a.](#page-95-1)

<span id="page-95-1"></span>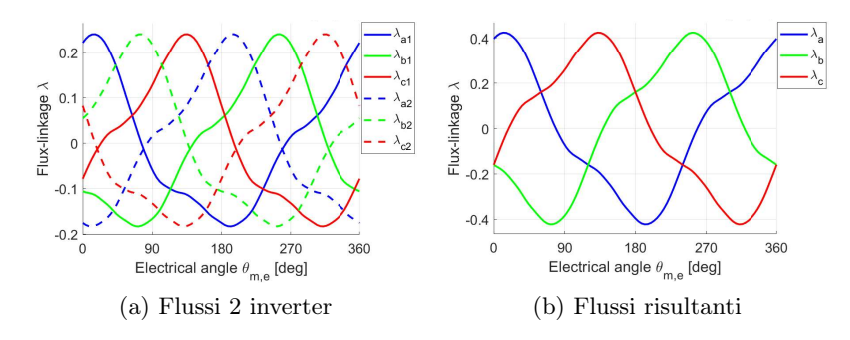

<span id="page-95-2"></span>Figura 4.22: Flussi concatenati a vuoto (Scelto 4 poli)

I flussi concatenati risultanti sono mostrati nella figura [4.22b.](#page-95-2)

Applicando la trasformazione dq alla terna di flussi concatenati si sono ricavati gli andamenti dei flussi di asse d e di asse q. I flussi dq dei 2 inverter sono rappresentati in figura  $4.23a$ , mentre i flussi dq risultanti sono in figura [4.23b](#page-96-1) (nelle figure vengono rappresentati insieme al flusso di asse a). Come prevedibile, il valore medio di asse q risulta essere nullo. Il valore medio del flusso di asse d è pari a  $\Lambda_M = 0.37Vs$ , tale valore sarà utile per la stima della velocità base della macchina.

<span id="page-96-0"></span>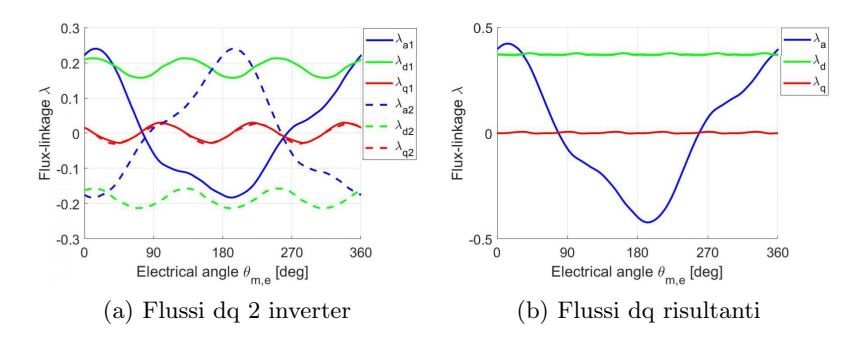

<span id="page-96-1"></span>Figura 4.23: Flussi dq a vuoto (Scelto 4 poli)

In figura [4.24b](#page-96-2) si possono vedere le forze elettromotrici ricavate dai flussi concatenati.

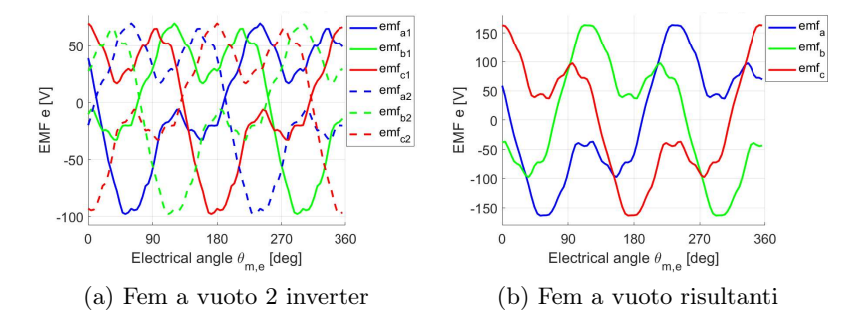

<span id="page-96-2"></span>Figura 4.24: Fem a vuoto (Scelto 4 poli)

#### Coppia di cogging

La periodicità della coppia di cogging risulta essere 10° e coincide con quella ricavata dall'equazione classica. In figura [4.25](#page-97-0) è riportato l'andamento della coppia di impuntamento  $\tau_{cog}$  calcolata con il tensore degli sforzi di Maxwell (sliding band).

<span id="page-97-0"></span>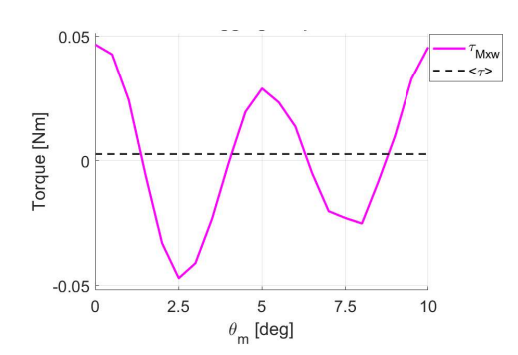

Figura 4.25: Coppia di impuntamento/cogging a vuoto (4 poli)

## 4.1.7 MTPA e induttanze (4 poli)

#### Ricerca dell'MTPA

<span id="page-97-1"></span>Viene imposta la corrente nominale con picco pari a  $I_N = 1.11 \cdot$ √  $2 = 1.57A$ (come per l'8 poli) e si valuta la coppia tramite l'equazione dei flussi. Di seguito viene riportato il grafico dell'MTPA (figura  $4.26$ ).

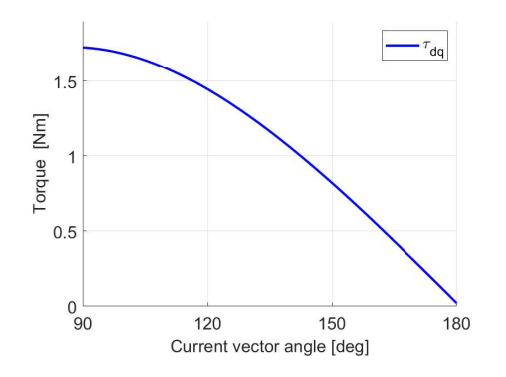

Figura 4.26: Ricerca MTPA (Scelto 4 poli)

L'angolo di MTPA risulta essere  $\alpha_{MTPA} = 90^{\circ}$ . Le correnti corrispondenti sono:

$$
\begin{cases}\nI_{d_{MTPA}} = I_N \cdot \cos(\alpha_{MTPA}) = 0A \\
I_{q_{MTPA}} = I_N \cdot \sin(\alpha_{MTPA}) = 1.57A\n\end{cases}
$$
\n(4.2)

#### Mappatura

Si riportano le mappe dei flussi e delle induttanze apparenti e differenziali del prototipo rispettivamente nelle figure [4.27,](#page-98-0) [4.28](#page-98-1) e [4.29.](#page-99-0)

<span id="page-98-0"></span>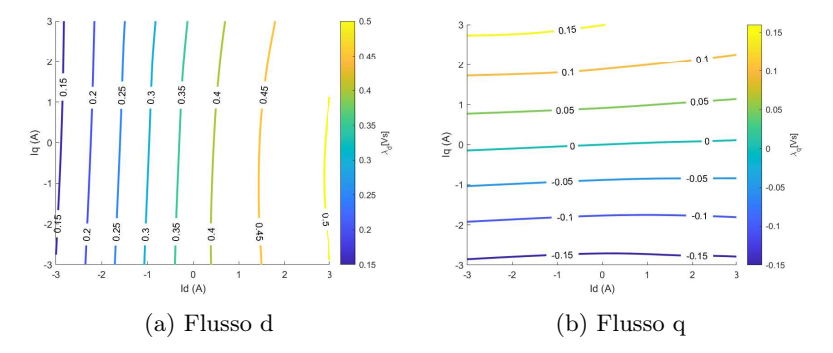

Figura 4.27: Mappe flussi dq (4 poli)

<span id="page-98-1"></span>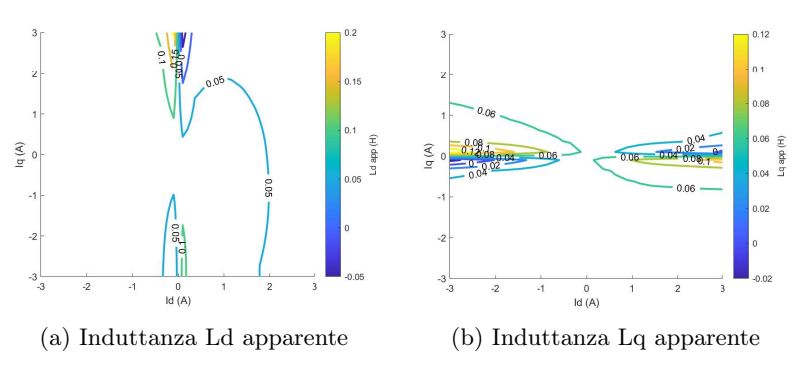

Figura 4.28: Mappe induttanze apparenti dq (4 poli)

<span id="page-99-0"></span>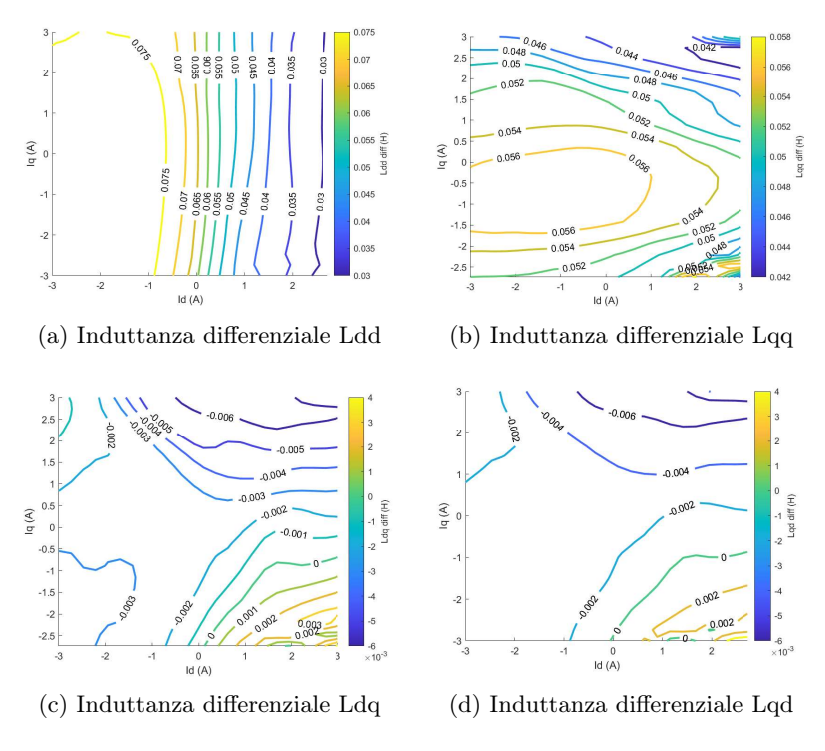

Figura 4.29: Mappe induttanze differenziali dq (4 poli)

## 4.1.8 Analisi a carico mediante calcolo agli elementi finiti (4 poli)

Si riporta in figura  $4.30$  una simulazione della macchina a carico (rotore non allineato).

<span id="page-99-1"></span>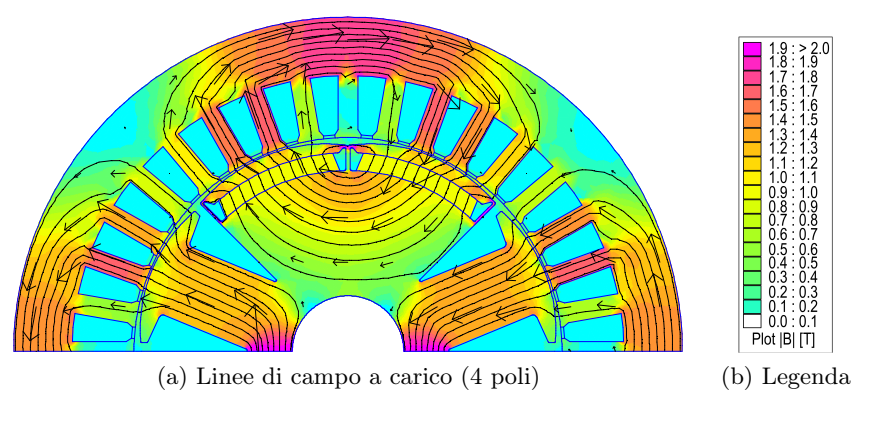

Figura 4.30: Linee di campo a carico (4 poli)

#### Induzione al traferro

<span id="page-100-0"></span>Nella figura [4.31](#page-100-0) è riportato l'andamento dell'induzione al traferro e della relativa fondamentale in un periodo elettrico. La dentellatura è dovuta alla presenza delle cave di statore. Il valore di picco della fondamentale risulta essere  $\hat{B}_{g1} = 0.83T$ .

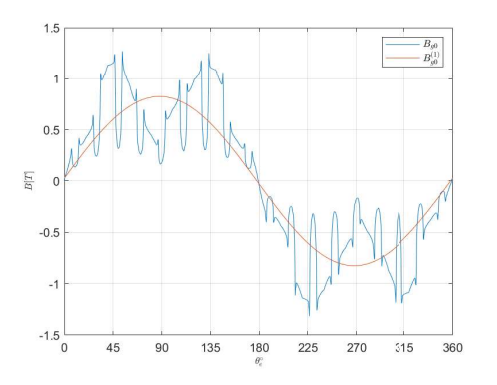

Figura 4.31: Induzione al traferro a carico (Scelto 4 poli)

#### Flussi concatenati e fem

Per determinare l'andamento dei flussi concatenati e delle fem a carico è stata effettuata una rotazione del rotore di 360° elettrici (180° meccanici) con passo di 2° (meccanici). I flussi concatenati prodotti dai due inverter sono rappresentati in [4.32a.](#page-100-1)

<span id="page-100-1"></span>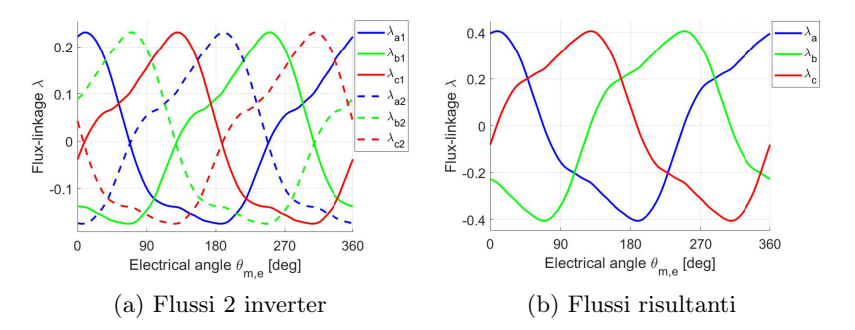

<span id="page-100-2"></span>Figura 4.32: Flussi concatenati a carico (Scelto 4 poli)

I flussi concatenati risultanti sono mostrati nella figura [4.32b.](#page-100-2)

I flussi dq dei 2 inverter sono rappresentati in figura  $4.33a$ , mentre i flussi dq risultanti sono in figura [4.33b.](#page-101-1)

<span id="page-101-0"></span>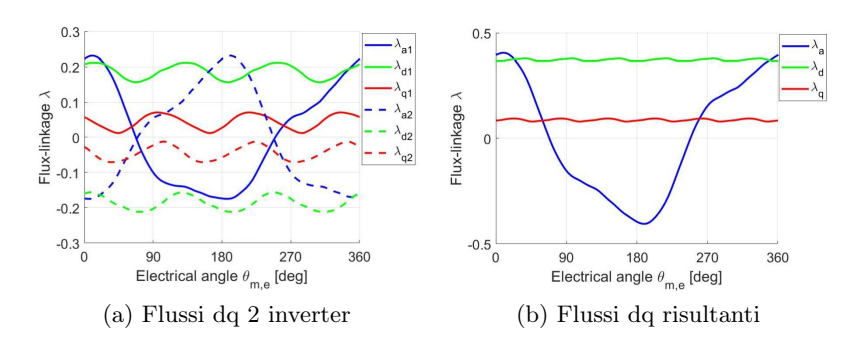

<span id="page-101-1"></span>Figura 4.33: Flussi dq concatenati a carico (Scelto 4 poli)

In figura [4.34](#page-101-2) si possono vedere le forze elettromotrici ricavate dai flussi concatenati.

<span id="page-101-2"></span>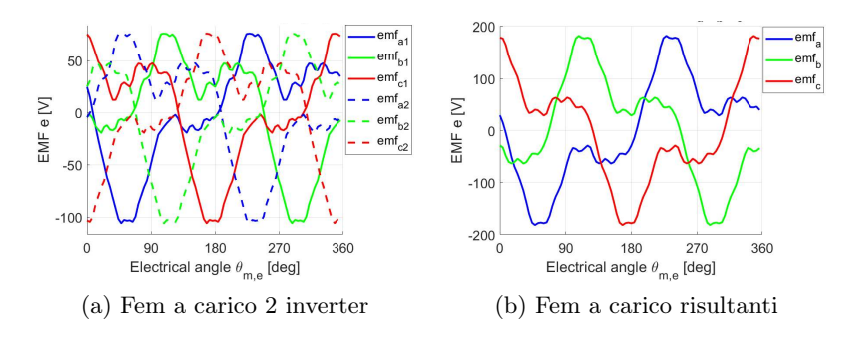

Figura 4.34: Fem a carico (Scelto 4 poli)

## 4.1.9 Coppia

<span id="page-101-3"></span>La coppia è stata calcolata mediante il tensore degli sforzi di Maxwell (sliding band) e mediante la relazione flusso-correnti. L'andamento della coppia è stato valutato per una rotazione del rotore di 60° elettrici (30° meccanici) con passo di 0.5° (meccanici). Di seguito (figura [4.35\)](#page-101-3) si riportano i risultati.

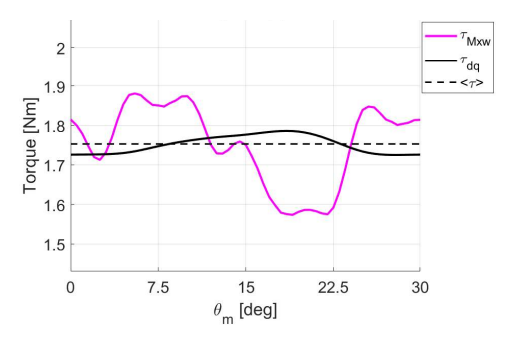

Figura 4.35: Coppia a carico (4 poli)

Il valore medio risulta essere  $T_N = 1.75Nm$ . Il suo ripple risulta essere  $\Delta T = 17.53\%.$ 

#### 4.1.10 Skewing del rotore

Infine, si riportano i risultati corrispondenti allo skewing del rotore. Angolo di una cava = 10°. I lamierini subiscono uno skewing continuo. Si effettua una simulazione del caso peggiore in cui i lamierini subiscono uno step-skewing diviso in 4 parti. Si riportano i risultati in figura  $4.36$  e tabella [4.3.](#page-102-1)

<span id="page-102-0"></span>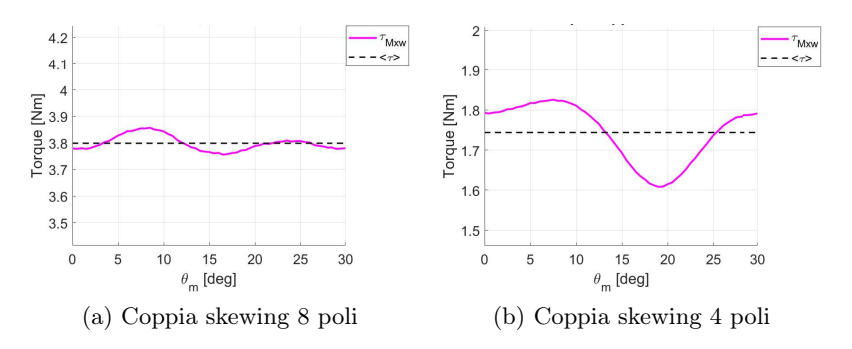

<span id="page-102-1"></span>Figura 4.36: Prototipo IPM sagomato con skewing del rotore (4 step)

| <b>PARAMETRO</b> | <b>MTPA</b>  | $\tau_{Mxw}$ | Ripple    |
|------------------|--------------|--------------|-----------|
| 8 poli           | $90^{\circ}$ | 3.8 Nm       | 2.66\%    |
| 4 poli           | $90^{\circ}$ | 1.74 Nm      | $12.46\%$ |

Tabella 4.3: Risultati skewing del rotore

#### 4.1.11 Confronto risultati

Per concludere l'analisi dell'IPM, si riporta, in tabella [4.4,](#page-103-0) il confronto tra il motore non sagomato e il prototipo analizzato.

<span id="page-103-0"></span>

|                        |                     | Poli   Non sagomato |                                  | Sagomato                                                                                                    |        |
|------------------------|---------------------|---------------------|----------------------------------|----------------------------------------------------------------------------------------------------|--------|
|                        |                     |                     | $\tau_{Mxw}$ Ripple $\tau_{Mxw}$ |                                                                                                    | Ripple |
| <b>IPM</b>             | 8<br>$\overline{4}$ |                     |                                  | $\begin{array}{ c c c c c }\n\hline\n4.19Nm & 30.71\% & 3.88Nm & 9.89\% \\ 1.90Nm & 59.46\% & 1.75Nm & 17.53\% \\ \hline\n\end{array}$ |        |
| <b>IPM</b><br>Skewed 4 | 8                   | $4.14Nm$ $4.89\%$   |                                  | $3.8Nm$ $2.66\%$<br>  1.88Nm 21.93%   1.74Nm 12.46%                                                                                    |        |

Tabella 4.4: Confronto IPM .

Come previsto, la combinazione di sagomatura e skewing ha permesso di ottenere un motore con delle buone performance e con ripple contenuto. Tuttavia, si può notare che l'applicazione dello skewing alla soluzione 2, trovata in analisi parametrica, porta a un motore con coppia maggiore e ripple minore di quelle del prototipo. Ciò conduce all'inattesa scoperta che l'incidenza dello skewing varia in base alla sagomatura. Un motore sagomato male con skewing potrebbe avere meno ripple di un motore skewato con ottima sagomatura. Se si volesse indagare e trovare un prototipo migliore si dovrebbe lanciare l'ottimizzatore dei disegni sagomati (parametri variabili) con skewing.

#### 4.1.12 Dinamica

#### Coppie

<span id="page-103-1"></span>Si riporta la caratteristica meccanica del prototipo IPM (fig.  $\overline{4.37}$ ). Il punto di cambio polarità è dato dall'intersezione delle due curve di coppia. In base ai dati della macchina, il motore lavora in MTPA e non in MTPV.

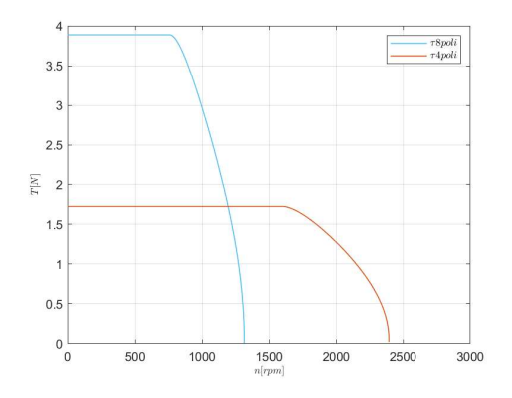

Figura 4.37: Caratteristica meccanica IPM

#### Potenze

<span id="page-104-0"></span>Si riportano le potenze corrispondenti alle due configurazioni (fig[.4.38\)](#page-104-0).

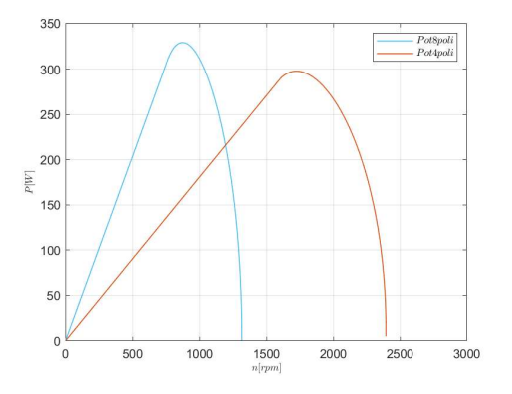

Figura 4.38: Potenze IPM

#### Efficienze

<span id="page-104-1"></span>Infine si riportano le efficienze (fig. [4.39\)](#page-104-1). Non conoscendo la tensione del circuito rotorico, il grafico, non tiene conto della potenza di eccitazione ( $Ve \cdot$  $Ie$ ).

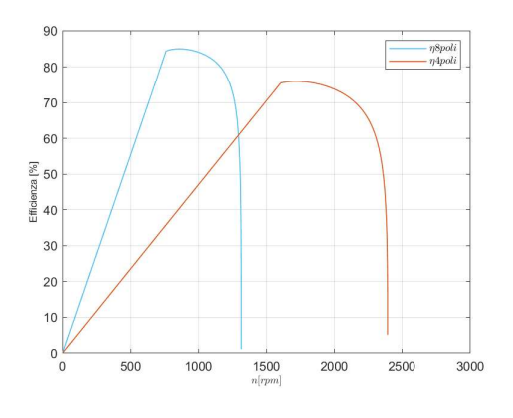

Figura 4.39: Efficienze IPM

## 4.2 PS

Anche in questo caso, per scegliere effettivamente la sagomatura migliore, si ripete l'ottimizzazione valutando coppia e ripple nel periodo di 30° con step di 0.5° (15 individui e 10 generazioni). Si riporta il fronte di Pareto nelle nuove condizioni [\(4.40\)](#page-105-0):

<span id="page-105-0"></span>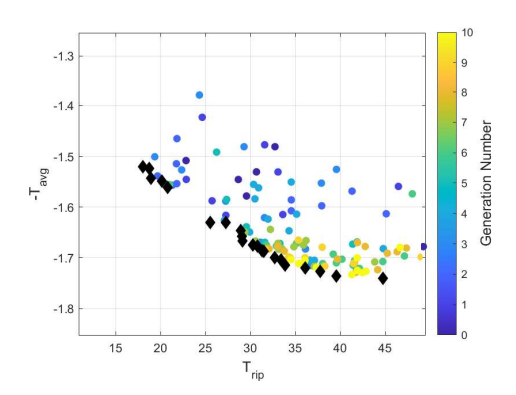

Figura 4.40: Fronte di Pareto PS sagomato (periodo 30°, step 0.5°)

Si opta per il motore PS con ripple minore. Si riportano i parametri corrispondenti.

| PARAMETRO Valori |        |
|------------------|--------|
| R ps sx          | 12.221 |
| $R$ ps dx        | 9.4678 |
| R ps fixed sx    | 5.3261 |
| R ps fixed dx    | 13.537 |

Tabella 4.5: Valori ottimali

Si riporta ora l'analisi a vuoto e a carico del motore rispettivamente nelle configurazioni a 8 e 4 poli.

Nella figura [4.41](#page-105-1) viene mostrata la geometria del motore ottimizzato.

<span id="page-105-1"></span>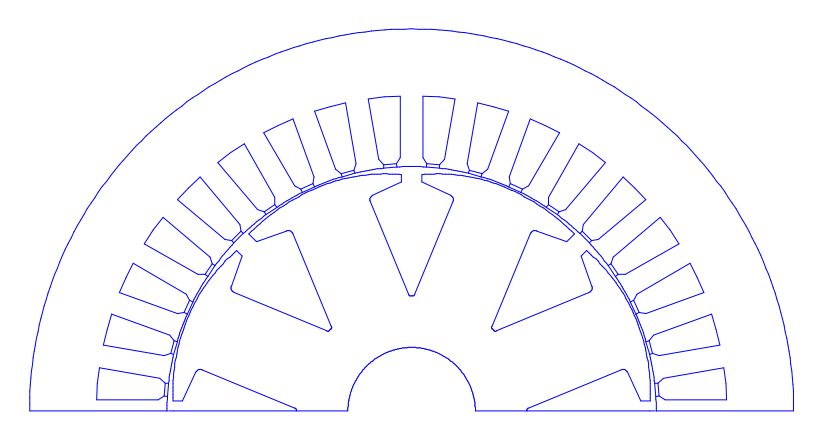

Figura 4.41: Motore PS scelto

| PARAMETRO MTPA $\tau_{MxwSB}$ Ripple |              |           |        |
|--------------------------------------|--------------|-----------|--------|
| 8 poli                               | $90^{\circ}$ | $3.61$ Nm | 12.88% |
| 4 poli                               | $95^\circ$   | $1.53$ Nm | 18.06% |

Tabella 4.6: Coppia e ripple PS ottimizzato

## 4.2.1 Disegno prototipo

Per ridurre la fragilità meccanica si effettuano degli accorgimenti al disegno del rotore. Si riporta il progetto definitivo (figura [4.42\)](#page-106-0) con i raccordi delle parti appuntite.

<span id="page-106-0"></span>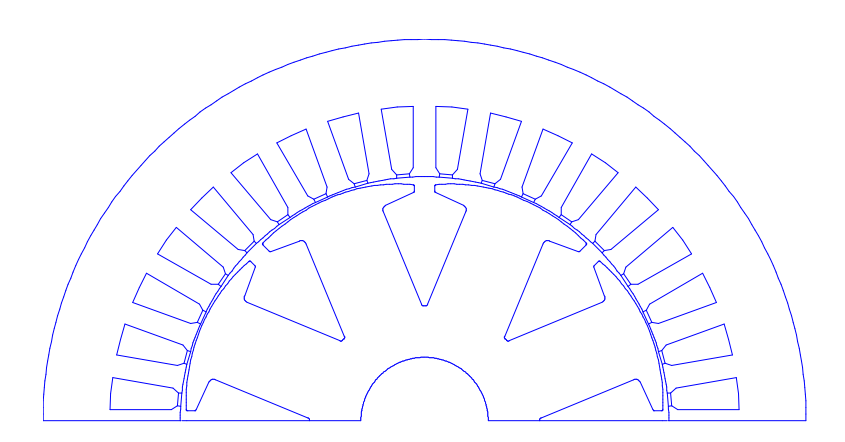

Figura 4.42: Motore PS prototipo

## 4.2.2 Analisi a vuoto mediante calcolo agli elementi finiti (8 poli)

Nella figura [4.43](#page-107-0) è possibile vedere le linee di campo del motore IPM nella configurazione a 8 poli (rotore non allineato).

<span id="page-107-0"></span>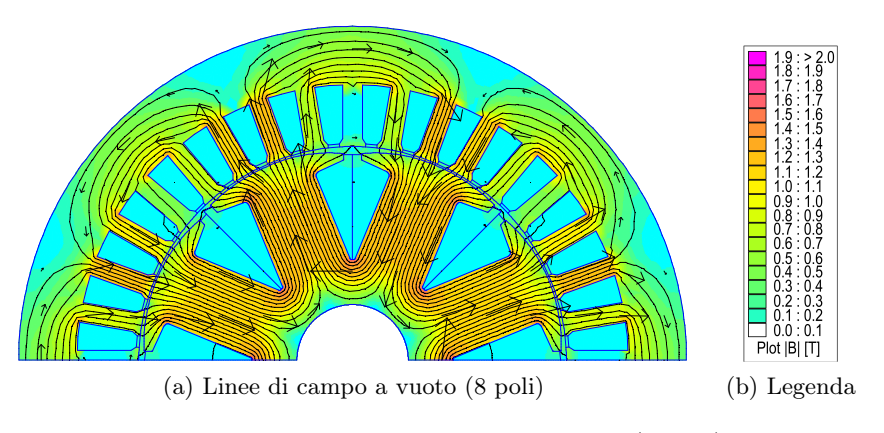

Figura 4.43: Linee di campo a vuoto (8 poli)

#### Induzione al traferro

Nelle figure [4.44a](#page-107-1) e [4.44b](#page-107-2) sono riportati gli andamenti delle induzioni al traferro e delle relative fondamentali in un periodo elettrico rispettivamente di poli salienti a flusso variabile e dei poli salienti a flusso fisso. La dentellatura è dovuta alla presenza delle cave di statore. Il valore di picco della fondamentale risulta essere  $\hat{B}_{g1,ps} = 0.70T$  per i primi e  $\hat{B}_{g1,psf} = 0.72T$  per i secondi.

<span id="page-107-1"></span>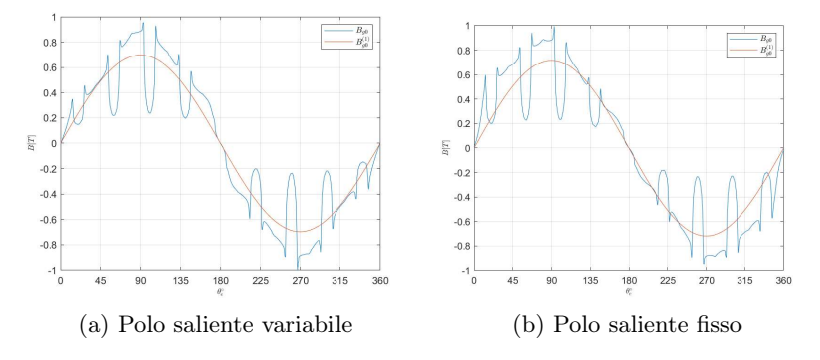

<span id="page-107-2"></span>Figura 4.44: Induzione al traferro a vuoto (8 poli)

#### Flussi concatenati e fem

Per determinare l'andamento dei flussi concatenati e delle fem a vuoto è stata eseguita una simulazione per diverse posizioni del rotore. In particolare è stata effettuata una rotazione di 360° elettrici (90° meccanici) con passo di 1° (meccanico). Per evidenziare l'utilizzo dei 2 inverter, flussi e fem verranno illustrati sia separati (prodotti dai due inverter) sia accoppiati (somma risultante).

I flussi concatenati prodotti dai due inverter sono rappresentati in [4.45a.](#page-108-0)
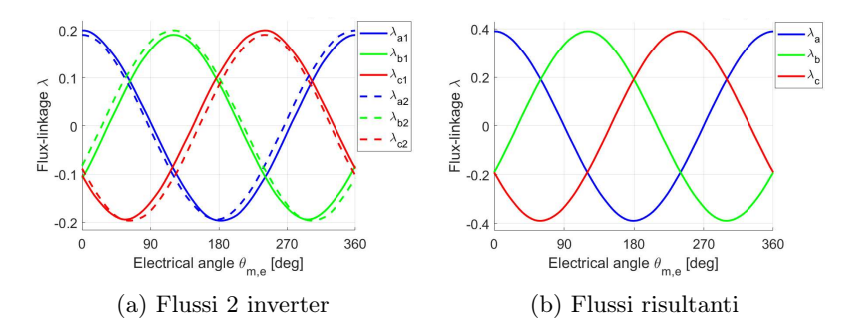

Figura 4.45: Flussi concatenati a vuoto (8 poli)

I flussi concatenati risultanti sono mostrati nella figura [4.6b.](#page-88-0) Come si può vedere le forme d'onda sono praticamente sinusoidali. L'ampiezza della fondamentale è  $\Lambda^1_0 = 0.39Vs$ 

Applicando la trasformazione dq alla terna di flussi concatenati si sono ricavati gli andamenti dei flussi di asse d e di asse q. I flussi dq dei 2 inverter sono rappresentati in figura [4.46a,](#page-108-0) mentre i flussi dq risultanti sono in figura [4.46b](#page-108-1) (nelle figure vengono rappresentati insieme al flusso di asse a). Come prevedibile, il valore medio di asse q risulta essere nullo. Il valore medio del flusso di asse d è pari a $\Lambda_E=0.39Vs,$ tale valore sarà utile per la stima della velocità base della macchina.

<span id="page-108-0"></span>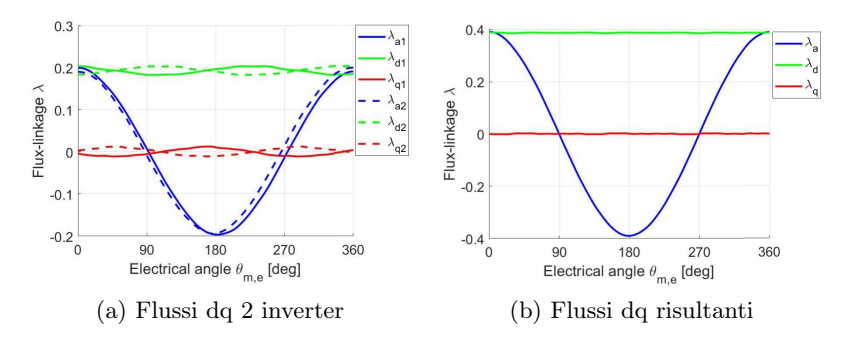

<span id="page-108-1"></span>Figura 4.46: Flussi dq a vuoto (8 poli)

In figura [4.47](#page-109-0) si possono vedere le forze elettromotrici ricavate dai flussi concatenati.

<span id="page-109-0"></span>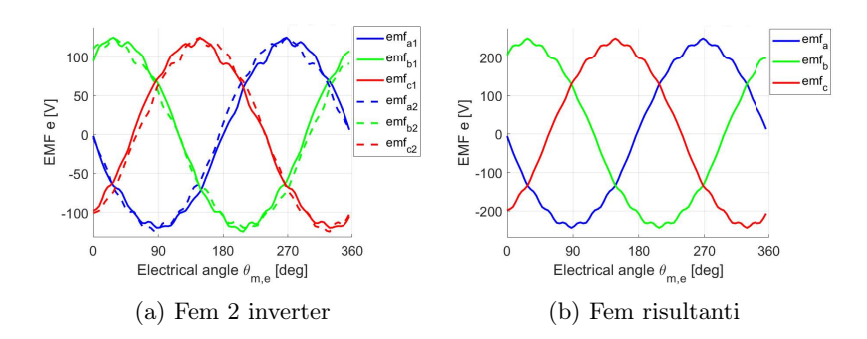

Figura 4.47: Fem a vuoto (8 poli)

#### Coppia di cogging

<span id="page-109-1"></span>La periodicità della coppia di impuntamento risulta essere 10° diversa dai 5° previsti dall'equazione classica. In figura [4.48](#page-109-1) è riportato l'andamento della coppia di impuntamento  $\tau_{coq}$  calcolata con il tensore degli sforzi di Maxwell per sliding band (step di 0.5°).

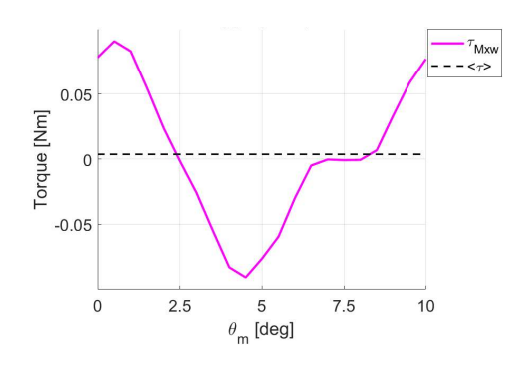

Figura 4.48: Coppia di impuntamento/cogging a vuoto (8 poli)

#### 4.2.3 MTPA e mappatura (8 poli)

#### Ricerca dell'MTPA

Con l'aiuto del Matlab e del FEMM si simula l'andamento della coppia al variare delle correnti  $I_d$  e  $I_q$ . Viene imposta la corrente nominale con picco pari a  $I_N = 1.11$ . √  $2 = 1.57A$  e si valuta la coppia tramite l'equazione dei flussi. Di seguito viene riportato il grafico dell'MTPA (figura [4.49\)](#page-110-0).

<span id="page-110-0"></span>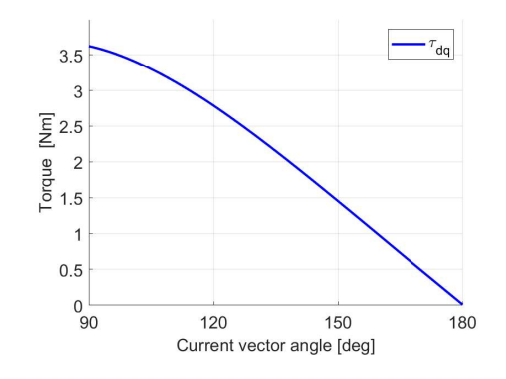

Figura 4.49: Ricerca MTPA (8 poli)

L'angolo di MTPA risulta essere  $\alpha_{MTPA} = 90^{\circ}$ . Le correnti corrispondenti sono:

$$
\begin{cases}\nI_{d_{MTPA}} = I_N \cdot \cos(\alpha_{MTPA}) = 0A \\
I_{q_{MTPA}} = I_N \cdot \sin(\alpha_{MTPA}) = 1.57A\n\end{cases}
$$
\n(4.3)

#### Mappatura

Si riportano le mappe dei flussi e delle induttanze apparenti e differenziali del prototipo rispettivamente nelle figure  $\overline{4.50}$ ,  $\overline{4.51}$  e  $\overline{4.52}$ .

<span id="page-110-1"></span>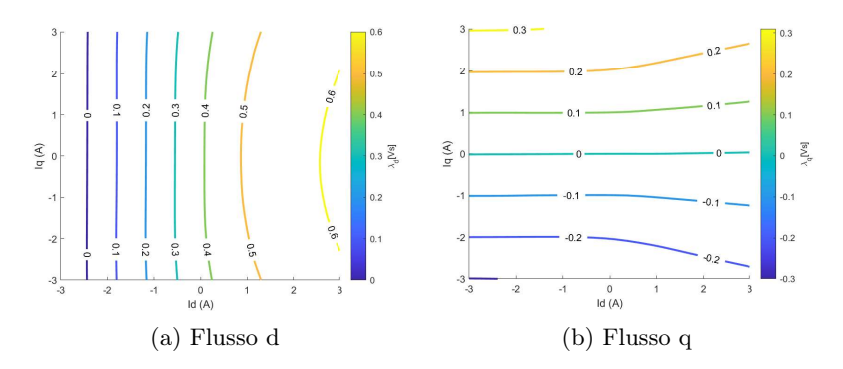

Figura 4.50: Mappe flussi dq (8 poli)

<span id="page-111-0"></span>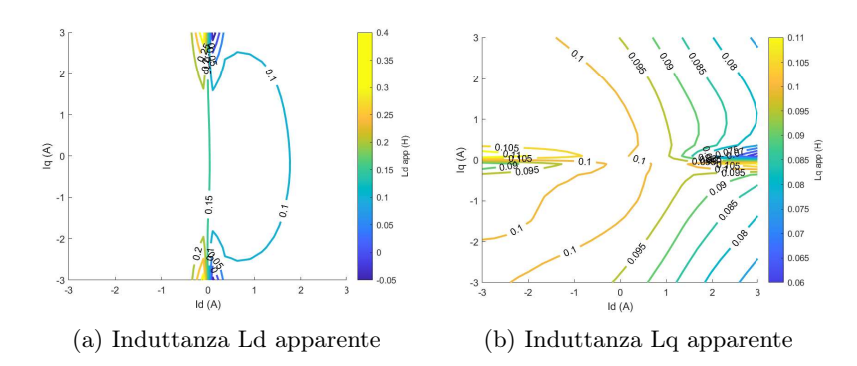

Figura 4.51: Mappe induttanze apparenti dq (8 poli)

<span id="page-111-1"></span>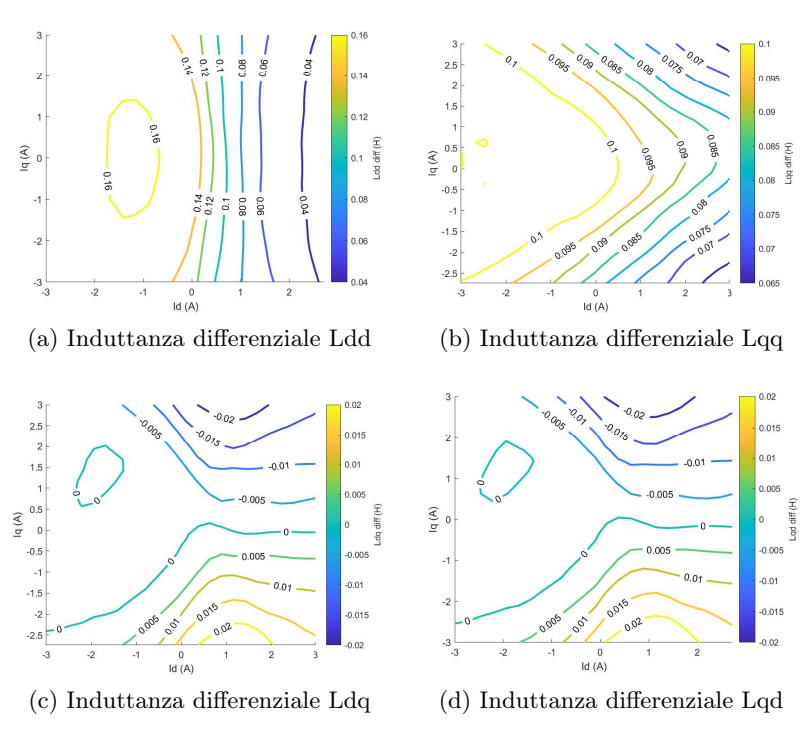

Figura 4.52: Mappe induttanze differenziali dq (8 poli)

#### 4.2.4 Analisi a carico mediante calcolo agli elementi finiti (8 poli)

Si riporta in figura [4.53](#page-112-0) una simulazione della macchina a carico.

<span id="page-112-0"></span>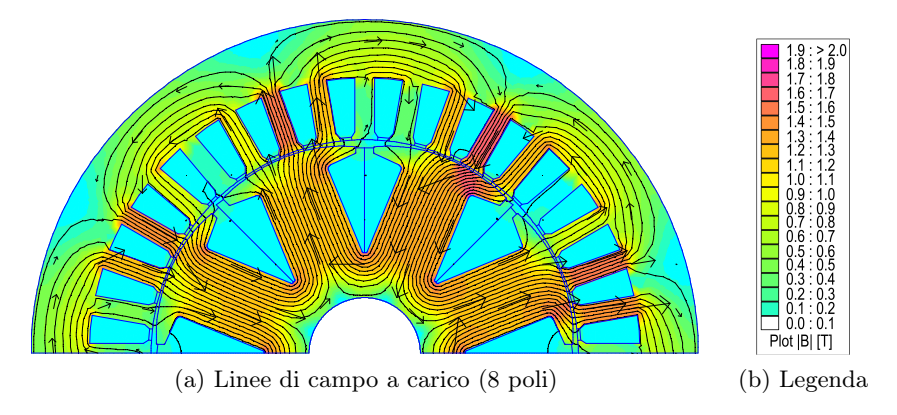

Figura 4.53: Linee di campo a carico (8 poli)

#### Induzione al traferro

Nelle figure [4.54a](#page-112-1) e [4.54b](#page-112-2) sono riportati gli andamenti delle induzioni al traferro e delle relative fondamentali in un periodo elettrico rispettivamente di poli salienti a flusso variabile e poli salienti a flusso fisso. La dentellatura è dovuta alla presenza delle cave di statore. Il valore di picco della fondamentale risulta essere  $\hat{B}_{g1,ps} = 0.67T$  per i primi e  $\hat{B}_{g1,psf} = 0.69T$  per i secondi.

<span id="page-112-1"></span>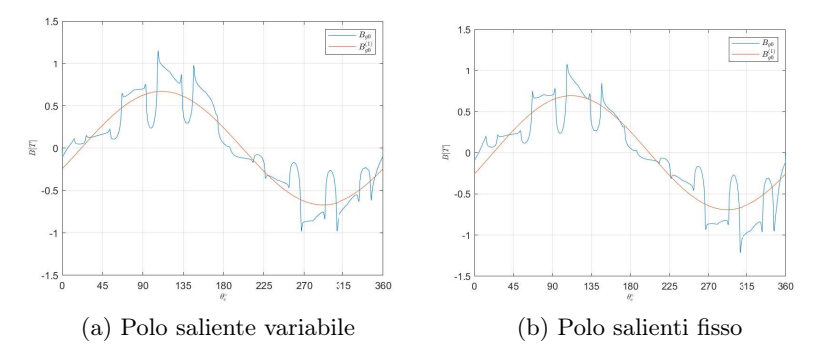

<span id="page-112-2"></span>Figura 4.54: Induzione al traferro a carico (8 poli)

#### Flussi concatenati e fem

Per determinare l'andamento dei flussi concatenati e delle fem a carico è stata effettuata una rotazione del rotore di 360° elettrici (90° meccanici) con passo di 1° (meccanico). I flussi concatenati prodotti dai due inverter sono rappresentati in [4.55a.](#page-113-0)

<span id="page-113-0"></span>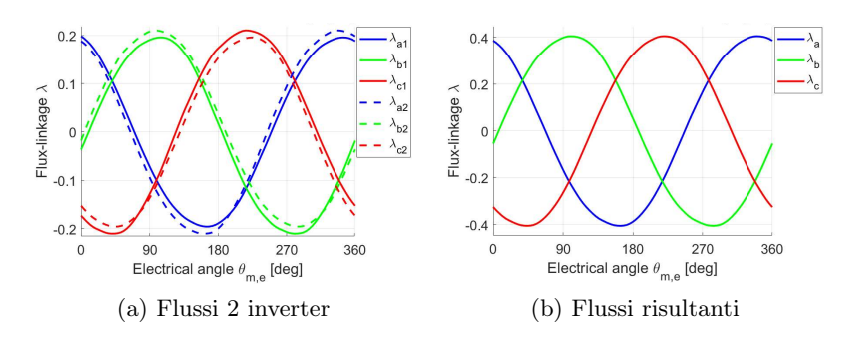

Figura 4.55: Flussi concatenati a carico (8 poli)

I flussi concatenati risultanti sono mostrati nella figura [4.16b.](#page-93-0) Come si può vedere le forme d'onda sono praticamente sinusoidali. L'ampiezza dell'onda è  $\Lambda_0^1 = 0.41Vs$ .

I flussi dq dei 2 inverter sono rappresentati in figura [4.56a,](#page-113-1) mentre i flussi dq risultanti sono in figura [4.56b.](#page-113-2)

<span id="page-113-1"></span>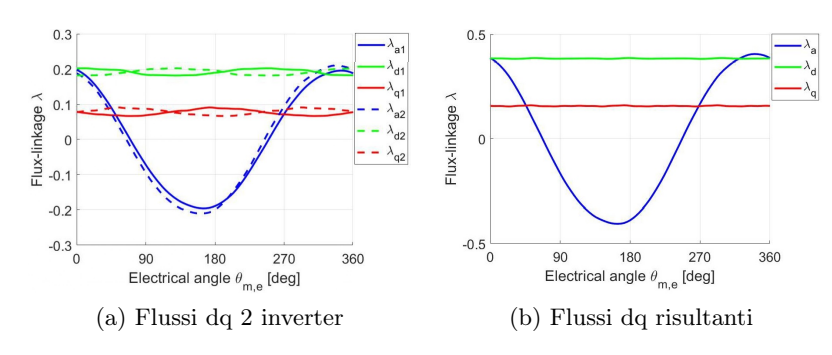

<span id="page-113-2"></span>Figura 4.56: Flussi dq concatenati a carico (8 poli)

In figura [4.57](#page-113-3) si possono vedere le forze elettromotrici ricavate dai flussi concatenati.

<span id="page-113-3"></span>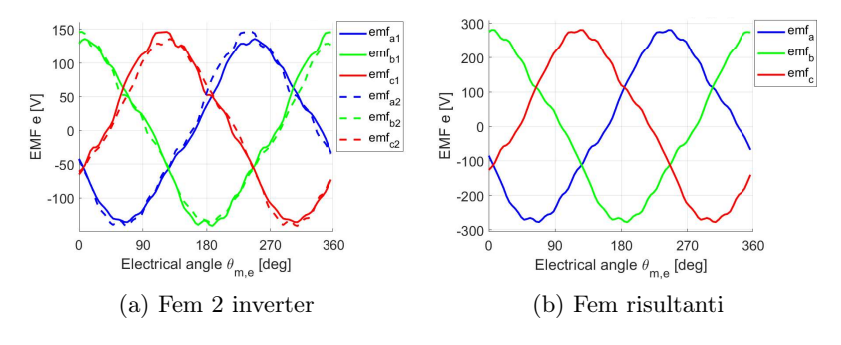

Figura 4.57: Fem a carico (8 poli)

#### 4.2.5 Coppia

<span id="page-114-0"></span>La coppia è stata calcolata mediante il tensore degli sforzi di Maxwell (sliding band) e mediante la relazione flusso-correnti. L'andamento della coppia è stato valutato per una rotazione del rotore di 120° elettrici (30° meccanici) con passo di 0.5° (meccanici). Di seguito (figura [4.58\)](#page-114-0) si riportano i risultati.

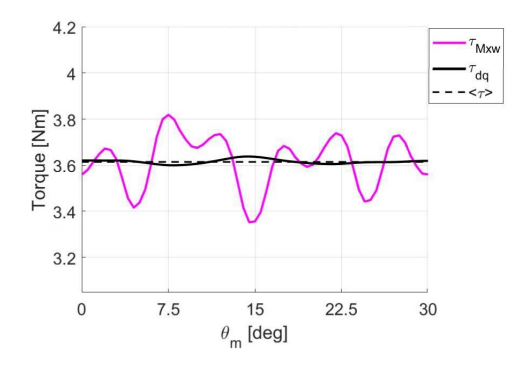

Figura 4.58: Coppia a carico (8 poli)

Il valore medio risulta essere  $T_N = 3.61 Nm$ . Il suo ripple risulta essere  $\Delta T = 12.9\%$ .

#### 4.2.6 Analisi a vuoto mediante calcolo agli elementi finiti (4 poli)

Si procede effettuando le stesse simulazioni sul motore in configurazione 4 poli. Nella figura [4.59](#page-114-1) è possibile vedere le linee di campo.

<span id="page-114-1"></span>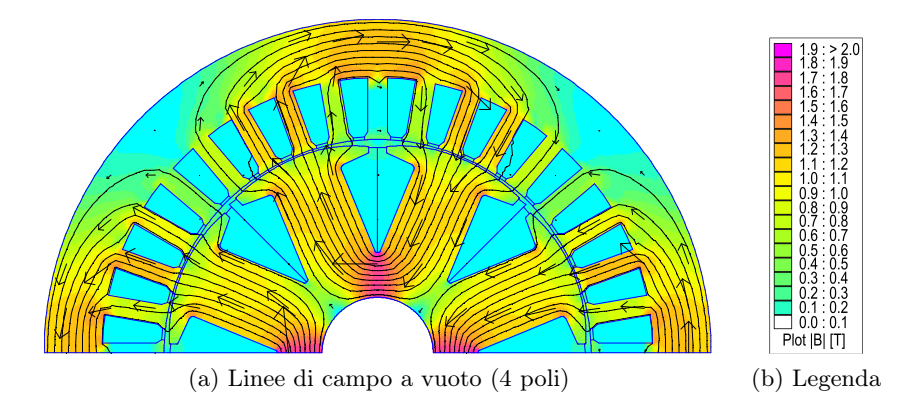

Figura 4.59: Linee di campo a vuoto (4 poli)

#### Induzione al traferro

Nella figura [4.60](#page-115-0) è riportato l'andamento dell'induzione al traferro e della relativa fondamentale in un periodo elettrico. La dentellatura è dovuta alla

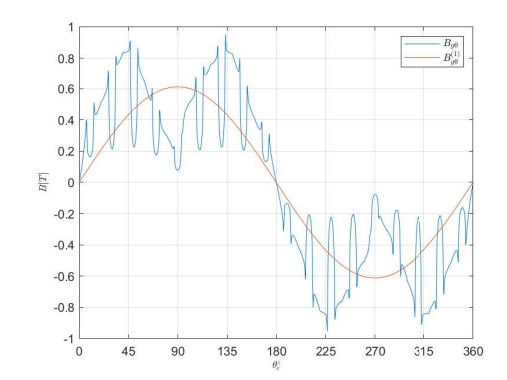

<span id="page-115-0"></span>presenza delle cave di statore. Il valore di picco della fondamentale risulta essere  $\hat{B}_{g1} = 0.61T$ .

Figura 4.60: Induzione al traferro a vuoto (4 poli)

#### Flussi concatenati e fem

L'andamento dei flussi concatenati e delle fem a vuoto è stata ottenuta tramite una simulazione per diverse posizioni del rotore. In particolare è stata effettuata una rotazione di 360° elettrici (180° meccanici) con passo di 2° (meccanici). Per evidenziare l'utilizzo dei 2 inverter, flussi e fem verranno illustrati sia separati (prodotti dai due inverter) sia accoppiati (somma risultante).

I flussi concatenati prodotti dai due inverter sono rappresentati in [4.61a.](#page-115-1)

<span id="page-115-1"></span>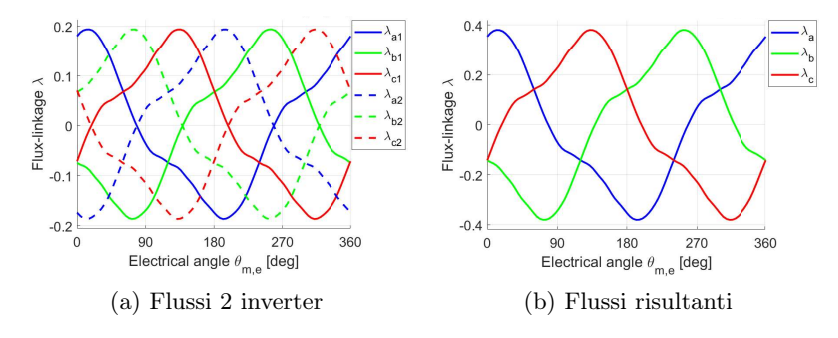

<span id="page-115-2"></span>Figura 4.61: Flussi concatenati a vuoto (4 poli)

I flussi concatenati risultanti sono mostrati nella figura [4.61b.](#page-115-2)

Applicando la trasformazione dq alla terna di flussi concatenati si sono ricavati gli andamenti dei flussi di asse d e di asse q. I flussi dq dei 2 inverter sono rappresentati in figura  $4.62a$ , mentre i flussi dq risultanti sono in figura [4.62b](#page-116-1) (nelle figure vengono rappresentati insieme al flusso di asse a). Come prevedibile, il valore medio di asse q risulta essere nullo. Il valore medio del flusso di asse d è pari a  $\Lambda_E = 0.33Vs$ , tale valore sarà utile per la stima della velocità base della macchina.

<span id="page-116-0"></span>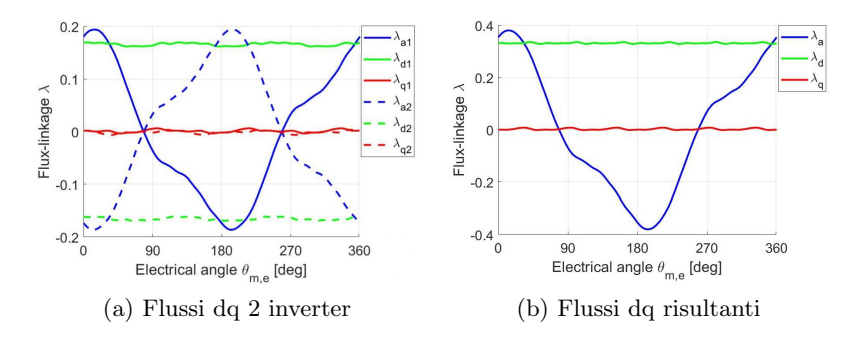

<span id="page-116-1"></span>Figura 4.62: Flussi dq a vuoto (Scelto 4 poli)

In figura [4.63b](#page-116-2) si possono vedere le forze elettromotrici ricavate dai flussi concatenati.

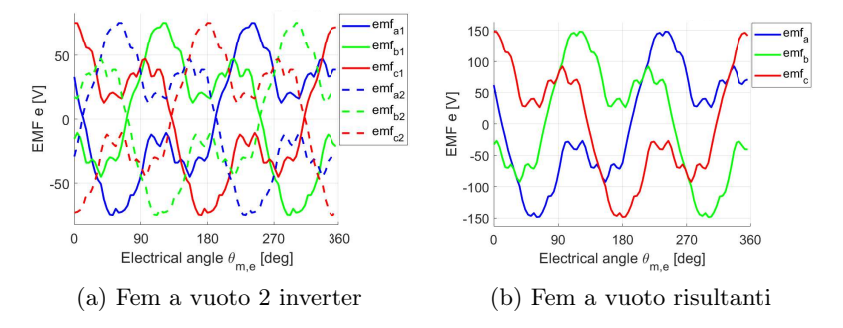

<span id="page-116-2"></span>Figura 4.63: Fem a vuoto (4 poli)

#### Coppia di cogging

La periodicità della coppia di cogging risulta essere 10° e coincide con quella ricavata dall'equazione classica. In figura [4.64](#page-117-0) è riportato l'andamento della coppia di impuntamento  $\tau_{cog}$ calcolata con il tensore degli sforzi di Maxwell (sliding band).

<span id="page-117-0"></span>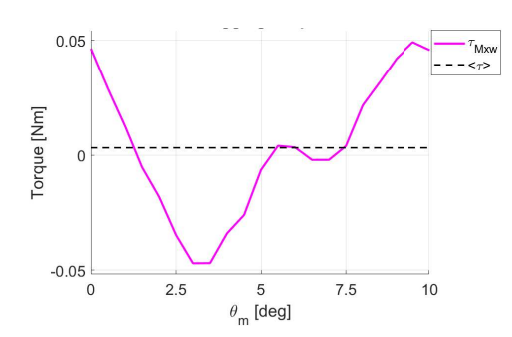

Figura 4.64: Coppia di impuntamento/cogging a vuoto (4 poli)

#### 4.2.7 MTPA e induttanze (4 poli)

#### Ricerca dell'MTPA

<span id="page-117-1"></span>Viene imposta la corrente nominale con picco pari a  $I_N = 1.11 \cdot$ √  $2 = 1.57A$ (come per l'8 poli) e si valuta la coppia tramite l'equazione dei flussi. Di seguito viene riportato il grafico dell'MTPA (figura [4.65\)](#page-117-1).

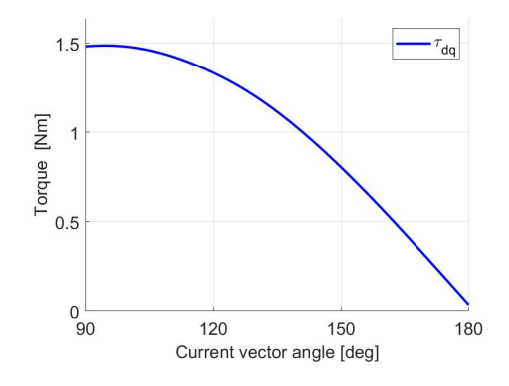

Figura 4.65: Ricerca MTPA (4 poli)

L'angolo di MTPA risulta essere  $\alpha_{MTPA} = 95^{\circ}$ . Le correnti corrispondenti sono:

$$
\begin{cases}\nI_{d_{MTPA}} = I_N \cdot \cos(\alpha_{MTPA}) = -0.14A \\
I_{q_{MTPA}} = I_N \cdot \sin(\alpha_{MTPA}) = 1.56A\n\end{cases}
$$
\n(4.4)

#### Mappatura

Si riportano le mappe dei flussi e delle induttanze apparenti e differenziali del prototipo rispettivamente nelle figure [4.66,](#page-118-0) [4.67](#page-118-1) e [4.68.](#page-119-0)

<span id="page-118-0"></span>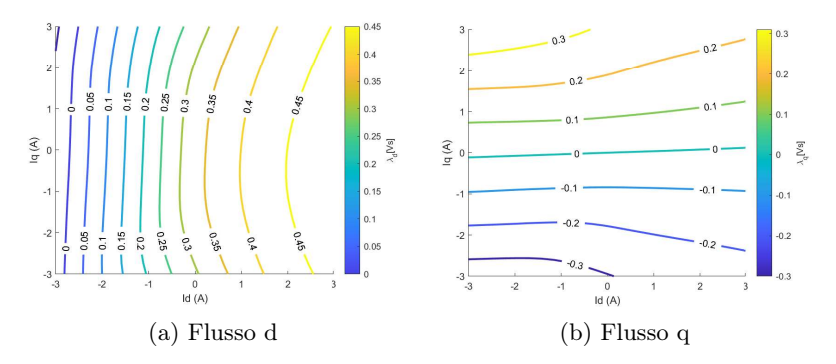

Figura 4.66: Mappe flussi dq (4 poli)

<span id="page-118-1"></span>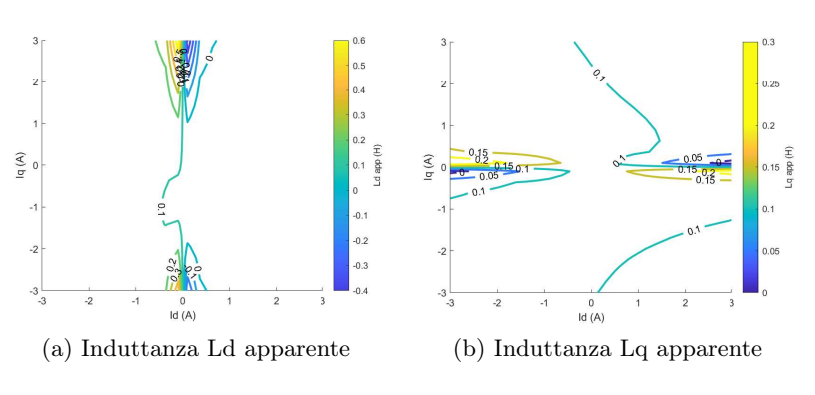

Figura 4.67: Mappe induttanze apparenti dq (4 poli)

<span id="page-119-0"></span>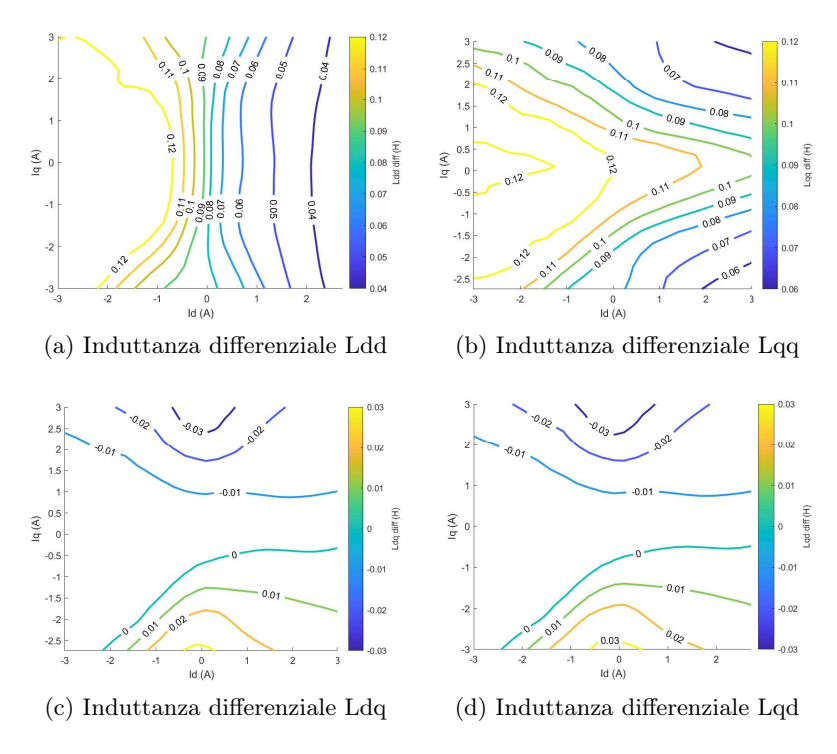

Figura 4.68: Mappe induttanze differenziali dq (4 poli)

#### 4.2.8 Analisi a carico mediante calcolo agli elementi finiti (4 poli)

Si riporta in figura  $4.69$  una simulazione della macchina a carico (rotore non allineato).

<span id="page-119-1"></span>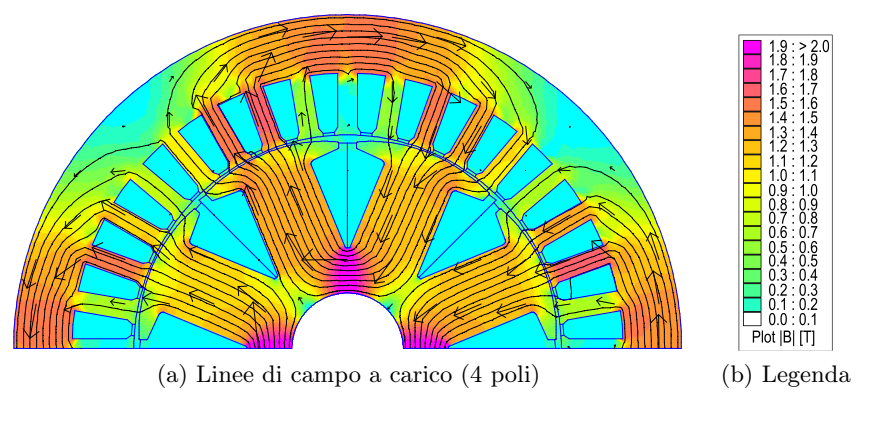

Figura 4.69: Linee di campo a carico (4 poli)

#### Induzione al traferro

<span id="page-120-0"></span>Nella figura [4.70](#page-120-0) è riportato l'andamento dell'induzione al traferro e della relativa fondamentale in un periodo elettrico. La dentellatura è dovuta alla presenza delle cave di statore. Il valore di picco della fondamentale risulta essere  $\hat{B}_{g1} = 0.78T$ .

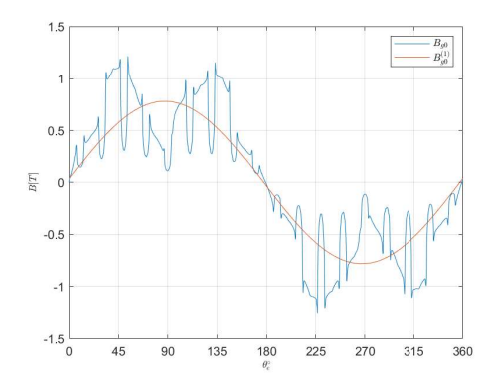

Figura 4.70: Induzione al traferro a carico (4 poli)

#### Flussi concatenati e fem

Per determinare l'andamento dei flussi concatenati e delle fem a carico è stata effettuata una rotazione del rotore di 360° elettrici (180° meccanici) con passo di 2° (meccanici). I flussi concatenati prodotti dai due inverter sono rappresentati in [4.71a.](#page-120-1)

<span id="page-120-1"></span>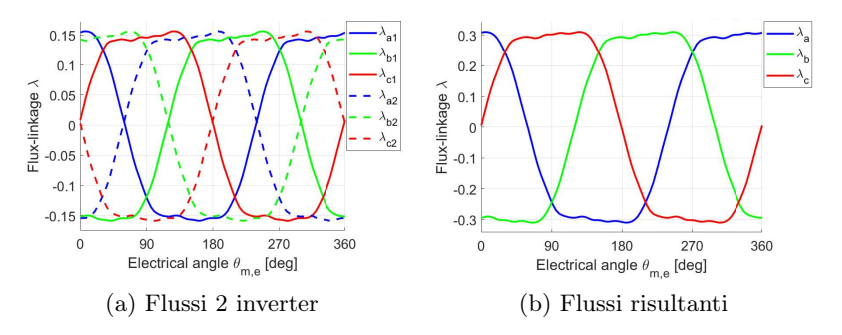

<span id="page-120-2"></span>Figura 4.71: Flussi concatenati a carico (4 poli)

I flussi concatenati risultanti sono mostrati nella figura [4.71b.](#page-120-2)

I flussi dq dei 2 inverter sono rappresentati in figura  $4.72a$ , mentre i flussi dq risultanti sono in figura [4.72b.](#page-121-1)

<span id="page-121-0"></span>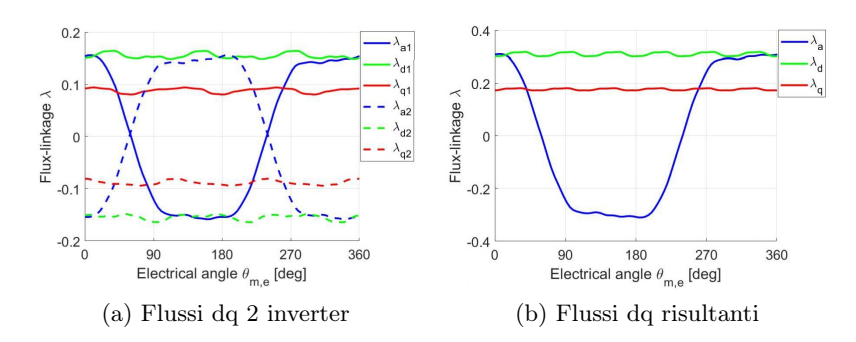

<span id="page-121-1"></span>Figura 4.72: Flussi dq concatenati a carico (4 poli)

In figura [4.73](#page-121-2) si possono vedere le forze elettromotrici ricavate dai flussi concatenati.

<span id="page-121-2"></span>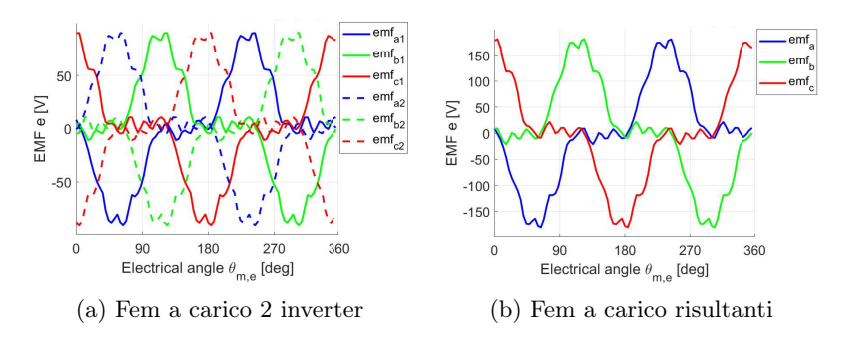

Figura 4.73: Fem a carico (4 poli)

#### 4.2.9 Coppia

<span id="page-121-3"></span>La coppia è stata calcolata mediante il tensore degli sforzi di Maxwell (sliding band) e mediante la relazione flusso-correnti. L'andamento della coppia è stato valutato per una rotazione del rotore di 60° elettrici (30° meccanici) con passo di 0.5° (meccanici). Di seguito (figura [4.74\)](#page-121-3) si riportano i risultati.

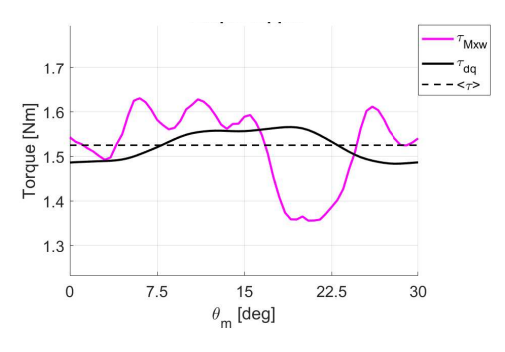

Figura 4.74: Coppia a carico (4 poli)

Il valore medio risulta essere  $T_N = 1.53Nm$ . Il suo ripple risulta essere  $\Delta T = 18\%.$ 

#### 4.2.10 Skewing del rotore

Infine, si riportano i risultati corrispondenti allo skewing del rotore. Angolo di una cava = 10°. I lamierini subiscono uno skewing continuo. Si effettua una simulazione del caso peggiore in cui i lamierini subiscono uno step-skewing diviso in 4 parti. Si riportano i risultati in figura  $\sqrt{4.75}$  e tabella [4.7.](#page-122-1)

<span id="page-122-0"></span>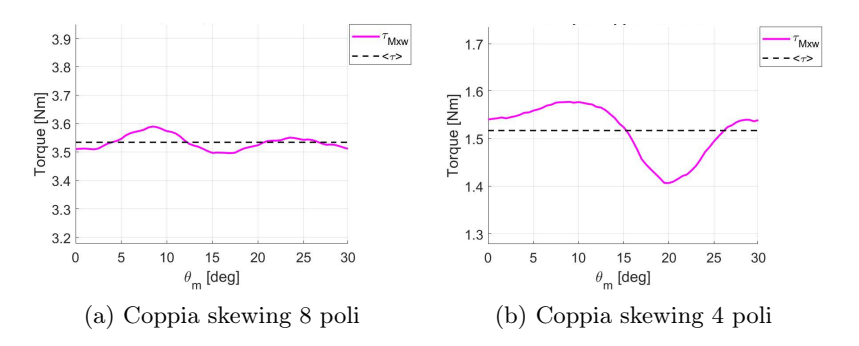

<span id="page-122-1"></span>Figura 4.75: Prototipo PS sagomato con skewing del rotore (4 step)

| <b>PARAMETRO</b> | MTPA         | $\tau_{Mxw}$ | Ripple  |
|------------------|--------------|--------------|---------|
| 8 poli           | $90^{\circ}$ | 3.53Nm       | 2.65\%  |
| 4 poli           | $95^\circ$   | 1.52Nm       | 11.24\% |

Tabella 4.7: Risultati skewing del rotore

#### 4.2.11 Confronto risultati

Per concludere l'analisi del PS, si riporta, in tabella [4.8,](#page-123-0) il confronto tra il motore non sagomato e il prototipo analizzato.

<span id="page-123-0"></span>

|           |                     | Poli   Non sagomato                            |                                  | Sagomato                                                  |        |
|-----------|---------------------|------------------------------------------------|----------------------------------|-----------------------------------------------------------|--------|
|           |                     |                                                | $\tau_{Mxw}$ Ripple $\tau_{Mxw}$ |                                                           | Ripple |
| <b>PS</b> | 8<br>$\overline{4}$ |                                                |                                  | 4.16Nm 39.88% 3.61Nm 12.9%<br>1.73Nm $96.53\%$ 1.53Nm 18% |        |
| <b>PS</b> | 8                   | Skewed 4   1.72Nm $29.97\%$   1.52Nm $11.24\%$ |                                  | $4.12Nm$ $7.27\%$   $3.53Nm$ $2.65\%$                     |        |

Tabella 4.8: Confronto PS

Anche in questo caso, sagomatura e skewing hanno permesso di abbassare drasticamente il ripple.

#### 4.2.12 Dinamica

#### Coppie

<span id="page-123-1"></span>Si riporta la caratteristica meccanica del prototipo IPM (fig. [4.76\)](#page-123-1). Il punto di cambio polarità è dato dall'intersezione delle due curve di coppia. In base ai dati della macchina, il motore lavora in MTPA e non in MTPV.

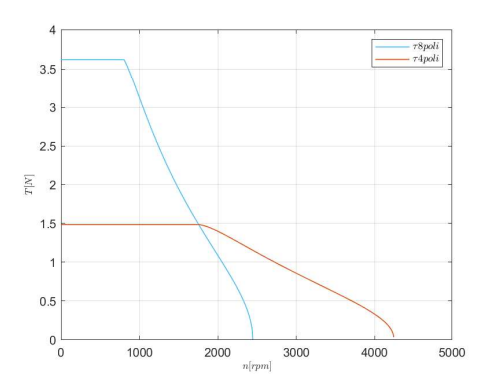

Figura 4.76: Caratteristica meccanica PS

#### Potenze

Si riportano le potenze corrispondenti alle due configurazioni (fig[.4.77\)](#page-124-0).

<span id="page-124-0"></span>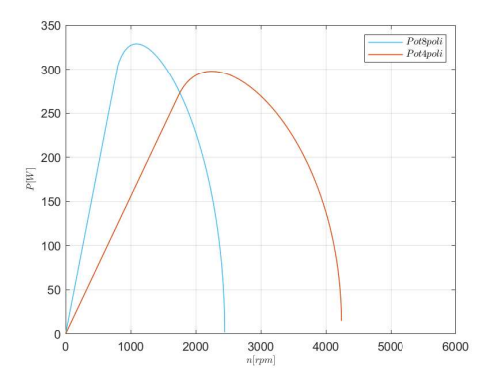

Figura 4.77: Potenze PS

#### Efficienze

<span id="page-124-1"></span>Infine si riportano le efficienze (fig. [4.78\)](#page-124-1). Non conoscendo la tensione o la resistenza del circuito rotorico, il grafico, non tiene conto della potenza di eccitazione  $(Ve \cdot Ie)$ .

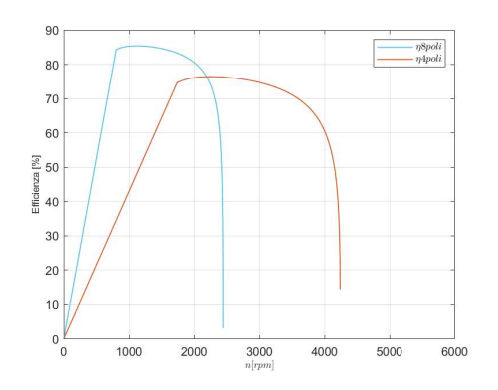

Figura 4.78: Efficienze PS

# Conclusioni

In questo progetto di tesi sono state considerate tre tipologie di motori per valutare la fattibilità del cambio di polarità nei motori sincroni. Una volta analizzati e riscontrato il problema dell'elevato ripple (in particolare nella configurazione a 4 poli) si è deciso di ottimizzare la geometria dei rotori. Per farlo, sono state intraprese due vie: analisi parametrica e ottimizzatore. I parametri studiati hanno consentito di variare la sagomatura del ferro di fronte ai magneti e sulla scarpa polare dei poli salienti. I risultati ottenuti hanno dimostrato che IPM e PS risultano essere le soluzioni più fattibili. Infatti, per ottenere risultati analoghi con l'SPM sarebbe necessario sagomare in modo asimmetrico i magneti permanenti, incrementando costi e difficoltà costruttive. A partire dai motori a ripple minore, ne sono stati tratti dei prototipi raccordando le punte meccaniche. Per attenuare ulteriormente il ripple, i rotori hanno subito uno skewing ottenendo dei buoni risultati. Dal punto di vista teorico, il cambio di polarità nei motori sincroni risulta fattibile facendo un compromesso coppia-ripple. La scoperta della relazione tra skewing e sagomatura potrebbe, tuttavia, portare a risultati migliori. Il prossimo passo sarà quello di progettare il controllo degli inverter di potenza. Per farlo, ci si servirà delle mappe delle induttanze ottenute. Nel frattempo, verrà realizzato il prototipo e infine si testerà la dinamica con particolare attenzione al punto di cambio polarità (intersezione tra le caratteristiche di coppia a 4 e 8 poli).

# Ringraziamenti

Oggi si conclude il mio percorso universitario. È l'ultimo giorno di un viaggio durato 5 anni nei quali gli ostacoli da superare sono stati molti.

Ci tengo a ringraziare il mio relatore, il professor Nicola Bianchi, che mi ha offerto la possibilità di trattare un argomento così bello e innovativo. In lui ho avuto il piacere di riconoscere un leader sempre disponibile ad aiutare gli altri.

Ringrazio Chiara, dottoranda EDLab, che mi ha supportato nella risoluzione dei problemi anche quando non era tenuta a farlo.

Ringrazio la mia famiglia, per avermi permesso di seguire questo percorso accademico, sostenendomi da tutti i punti di vista. Mi siete stati vicini nelle vittorie e nelle sconfitte e mi avete insegnato dei valori che oggi rispecchio con orgoglio.

Ringrazio i miei migliori amici: Martina, Bianca e Simone. Coloro che mi hanno sostenuto dal primo momento in cui ci siamo conosciuti e che darebbero l'anima per la nostra amicizia. Questo risultato è anche merito vostro. Ringrazio tutti i miei amici, coi quali ho avuto il piacere di divertirmi con spensieratezza.

Ringrazio il gruppo Energy, l'insieme dei miei compagni di corso con cui ho affrontato ogni lezione ed ogni esame, sostenendoci a vicenda fino alla fine. Ringrazio tutti i professori di Padova, perchè hanno lavorato nel miglior modo possibile per garantire la mia preparazione professionale.

Infine, ringrazio te che stai leggendo, perchè significa che, in un modo o nell'altro, sei stato parte di questo grande risultato.

# Bibliografia

- [1] C.-H. Chen; M.-Y. Cheng. «Design of a multispeed winding for a brushless DC motor and its sensorless control». In: IEE Proc.-Electr. Power Appl. Vol.153, No. 6 (2006).
- [2] M. C. Tsai; M. C. Chou; C. L. Chu. «Control of a Variable-Winding Brushless Motor with the Application in Electric Scooters». In: IEEE (1999).
- [3] Chiara Contò. Motore sincrono a eccitazione ibrida con cambio di polarità. Padova, 2021.
- [4] Bianchi Nicola; Cinti Luca; Michieletto Daniele. «Hybrid Excitation PM Synchronous Motors: Part I — Per Unit Analysis». In: IEEE Transactions on Energy Conversion Vol. 14, No. 8 (2015).
- [5] Bianchi Nicola; Cinti Luca; Michieletto Daniele. «Hybrid Excitation PM Synchronous Motors: Part II - Finite Element Analysis». In: IEEE Transactions on Energy Conversion Vol. 1, No. 1 (2021).

# Appendice A Lamierino di statore

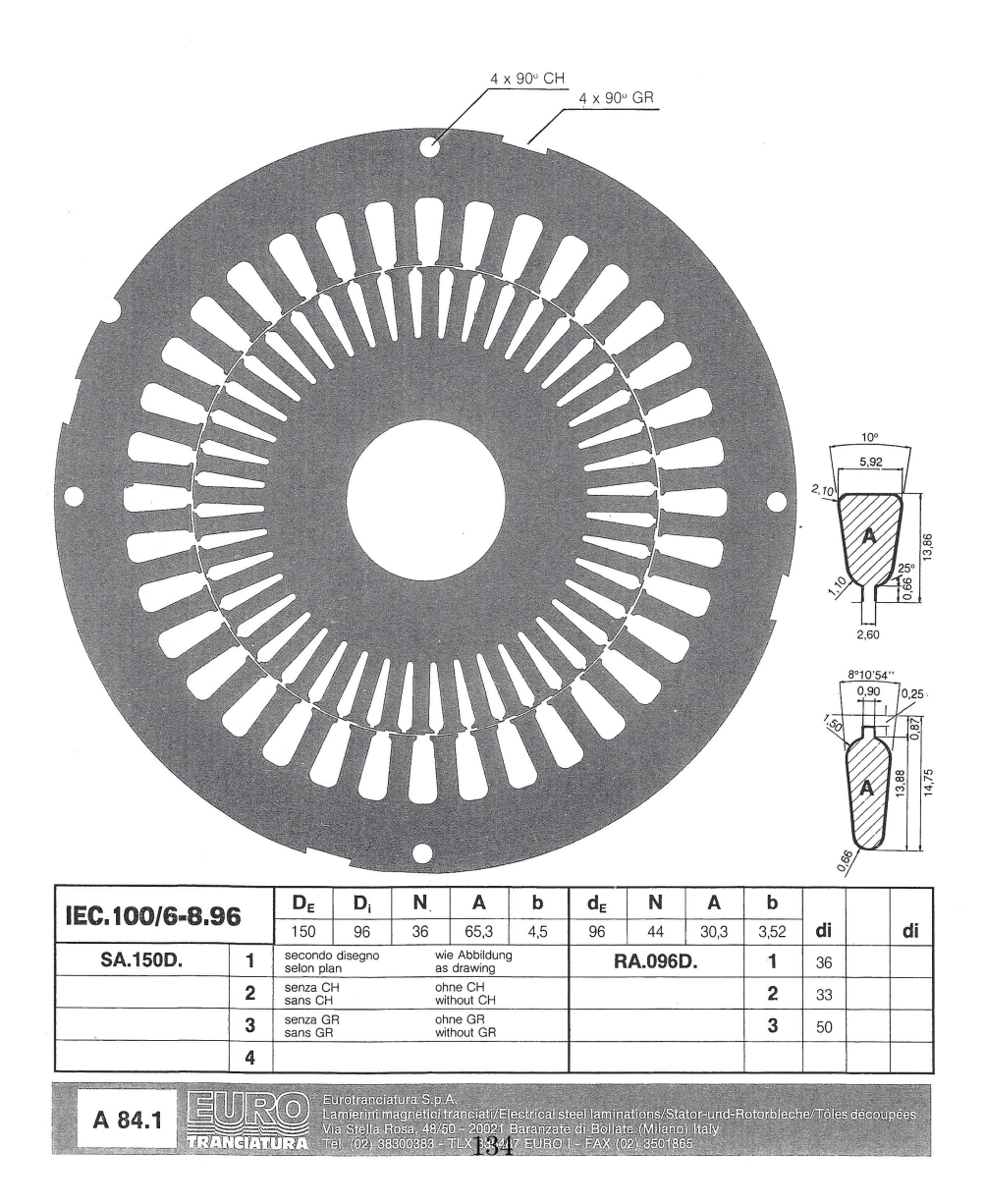

### Appendice B

# Magnete IPM

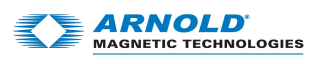

#### **N35UH**

#### **Sintered Neodymium-Iron-Boron Magnets**

These are also referred to as "Neo" or NdFeB magnets. They offer a<br>combination of high magnetic output at moderate cost. Please contact Arnold<br>for additional grade information and recommendations for protective coating.<br>A

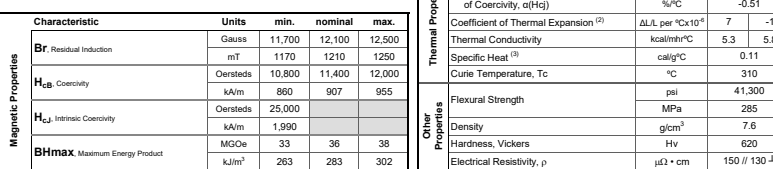

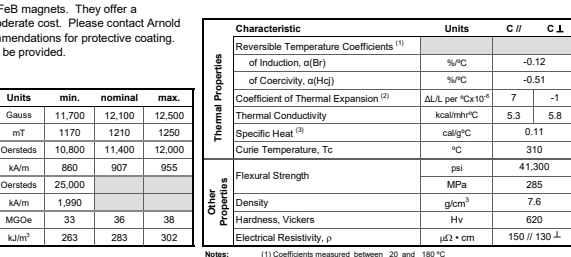

**Notes:** (1) Coefficients measured between 20 and 180 ºC (2) Between 20 and 200 ºC. Values are typical and can vary. (3) Between 20 and 140 ºC

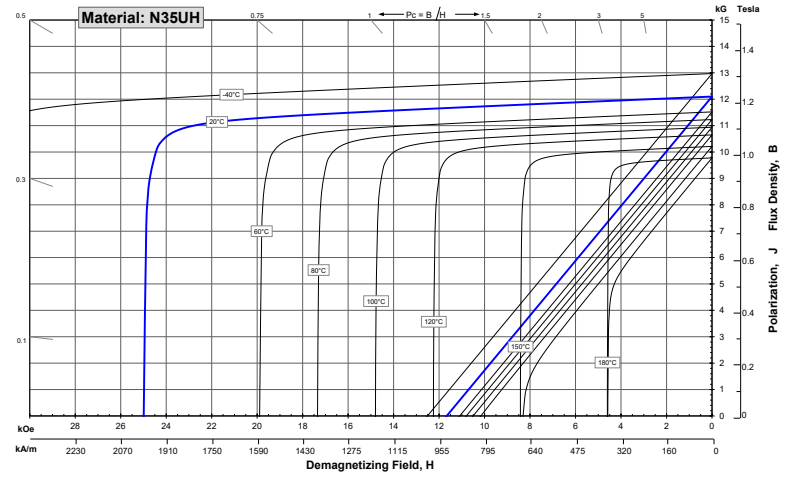

**Other**

1 kA/m = 12.566 Oe 1 kOe = 79.577 kA/m

Notes The material data and demagnetization curves shown above represent typical properties that may vary due to product shape and size<br>Demagnetization curves show nominal Br and minimum Hci.<br>Magnetis can be supplied therm

 Rev. 210607 **© Arnold Magnetic Technologies Corp. 770 Linden Avenue, Rochester, NY 14625 Ph: (+1) 585-385-9010 E-mail: info@arnoldmagnetics.com www.arnoldmagnetics.com** 136

### Appendice C

# Magnete SPM

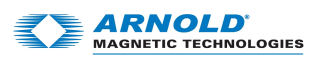

#### **N30UH**

#### **Sintered Neodymium-Iron-Boron Magnets**

These are also referred to as "Neo" or NdFeB magnets. They offer a<br>combination of high magnetic output at moderate cost. Please contact Arnold<br>for additional grade information and recommendations for protective coating.<br>A

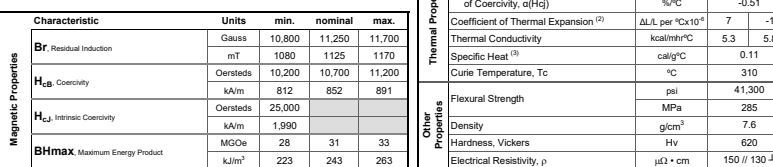

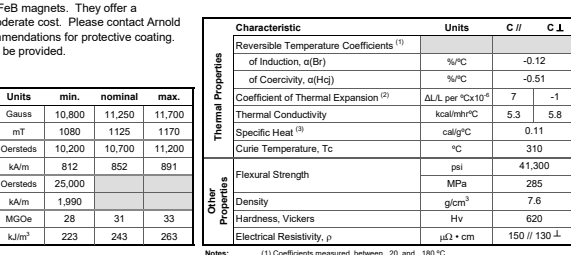

**Notes:** (1) Coefficients measured between 20 and 180 ºC (2) Between 20 and 200 ºC. Values are typical and can vary. (3) Between 20 and 140 ºC

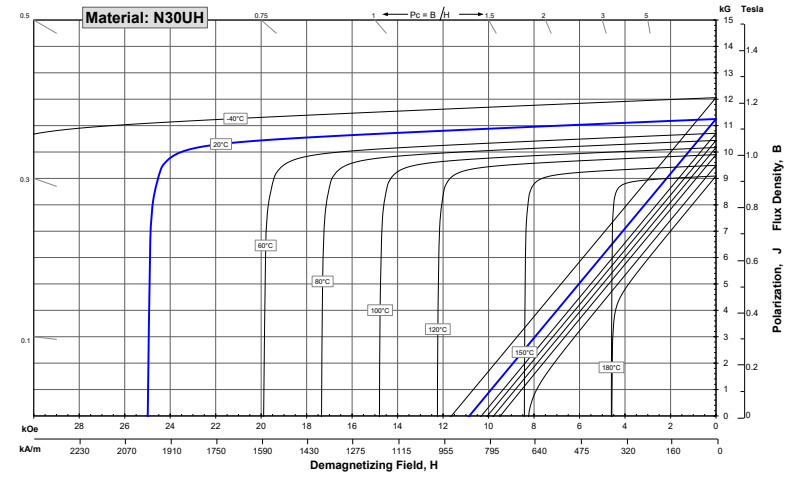

**Other**

1 kA/m = 12.566 Oe 1 kOe = 79.577 kA/m

Notes The material data and demagnetization curves shown above represent typical properties that may vary due to product shape and size<br>Demagnetization curves show nominal Br and minimum Hci.<br>Magnetis can be supplied therm

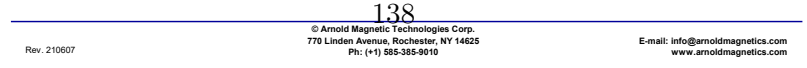